# Aerodynamik des Fliegens

# Musterlösungen zu den Übungsaufgaben

Prof. Dr.-Ing. Markus Dietz

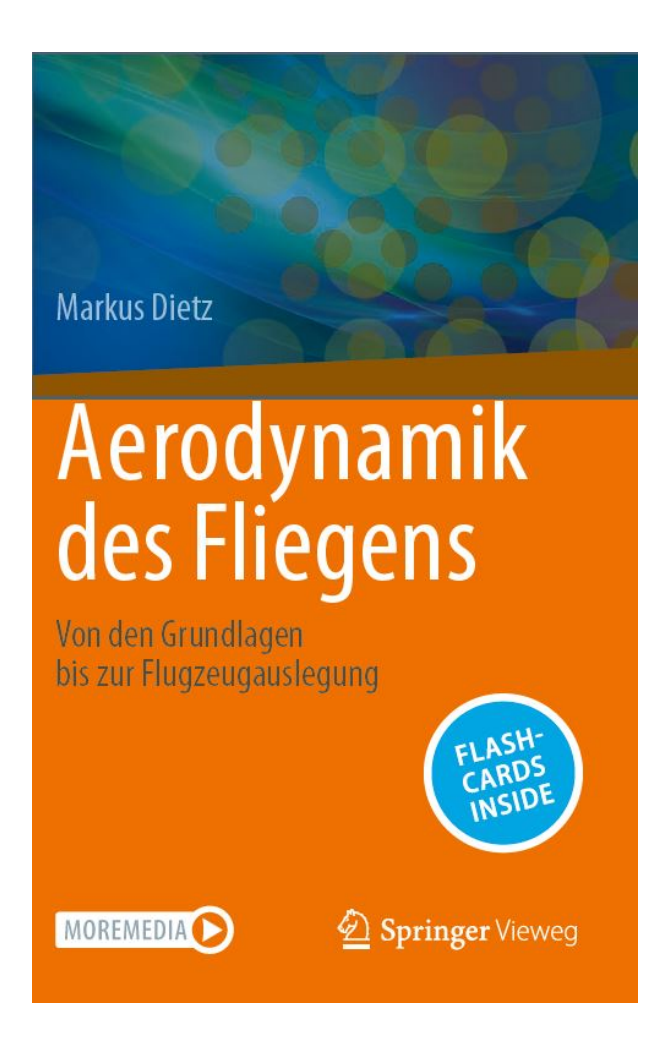

Version 1.0, März 2024

# Inhaltsverzeichnis

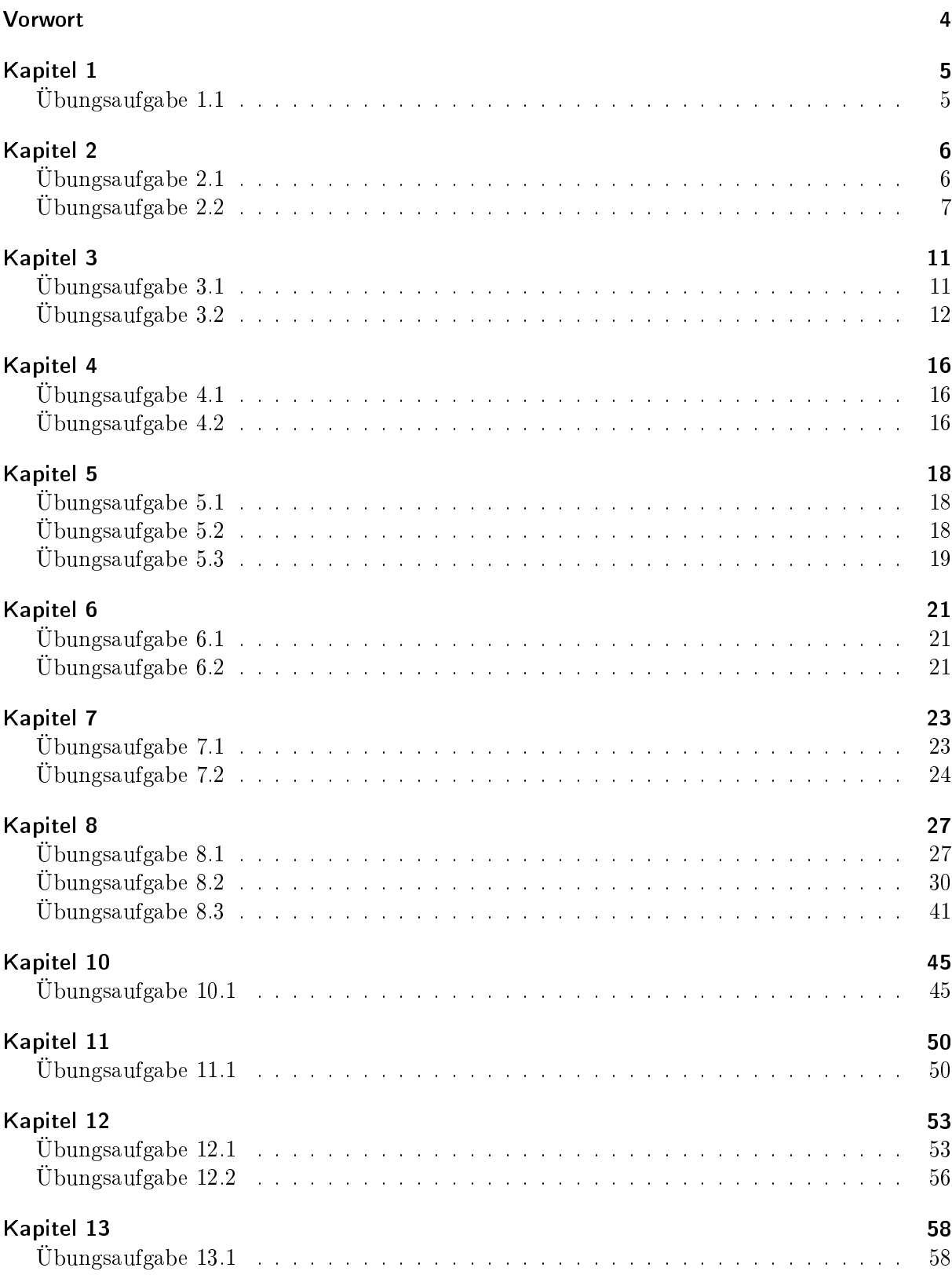

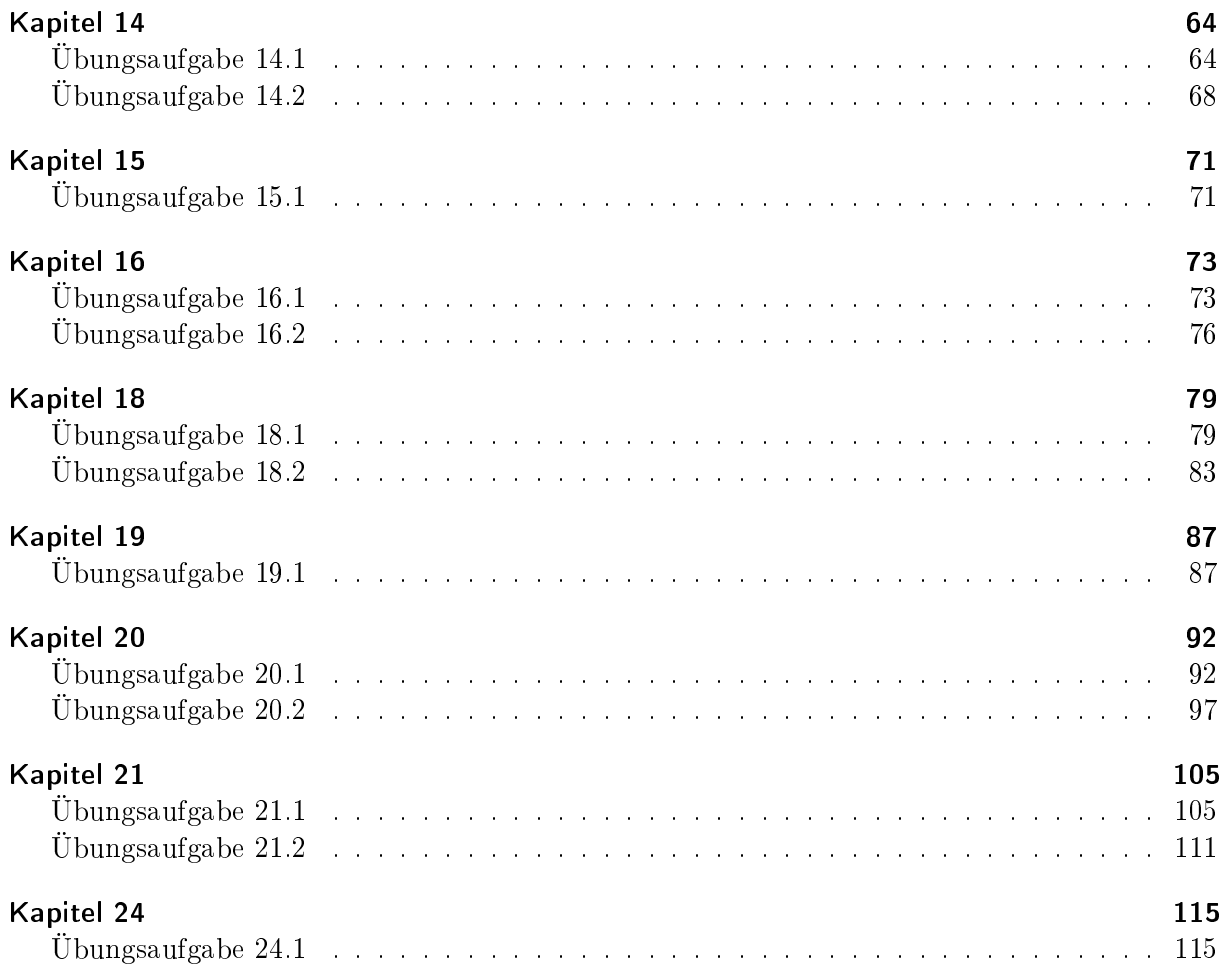

# <span id="page-3-0"></span>Vorwort

Liebe Leserin, lieber Leser,

auf diesem Wege möchte ich mich bei Ihnen für das Interesse an meinem Buch Aerodynamik des Fliegens" bedanken.

In diesem Dokument finden Sie die Musterlösungen zu den Übungsaufgaben der einzelnen Kapitel. In den Musterlösungen wird, wo immer möglich, direkt auf die zugrundeliegenden Gleichungen bzw. Abbildungen aus dem Buch verwiesen. Zum einfacheren Auffinden der im jeweiligen Aufgabenteil gesuchten Lösungen sind die zugehörigen Zahlenwerte hellblau unterlegt.

Das vorliegende Dokument wurde mit großer Sorgfalt erstellt. Dennoch können sich noch Fehler eingeschlichen haben. Sollte Ihnen ein Fehler auffallen, so würde ich mich freuen, wenn Sie mir diesen per E-Mail

[markus.dietz@unibw.de](mailto:markus.dietz@unibw.de)

mitteilen. Gerne können Sie mich unter dieser E-Mail-Adresse auch für Fragen und Anregungen zum Buch erreichen. Weitere Informationen zum Buch finden Sie unter:

<www.unibw.de/aero/aerodynamik-des-fliegens>

März 2024, Markus Dietz

# <span id="page-4-1"></span><span id="page-4-0"></span>Übungsaufgabe 1.1

# Aufgabenteil 1

Die Viskosität lässt sich mithilfe des Gesetzes von Sutherland berechnen (Gleichung 1.5). Unter Verwendung der gegebenen Daten ergibt sich in der gegebenen Höhe:

$$
\eta = \eta_0 \cdot \frac{T_0 + C}{T + C} \left(\frac{T}{T_0}\right)^{3/2}
$$
  
= 18.27 \cdot 10^{-6} Pas.  $\frac{291.15 K + 120 K}{244 K + 120 K} \cdot \left(\frac{244 K}{291.15 K}\right)^{3/2} = 15.83 \cdot 10^{-6} Pas$ 

Die erforderlichen Bezugswerte  $\eta_0$  und  $T_0$  sowie die Sutherland-Konstante C für Luft sind in Kapitel 1.3 gegeben.

Gegenüber dem Wert  $\eta = 18.2 \cdot 10^{-6}$  Pas unter Standardbedingungen (siehe Kapitel 1.3 und 1.4) hat sich die Viskosität in der gegebenen Höhe somit um ca. 13% reduziert.

## Aufgabenteil 2

Die Knudsenzahl berechnet sich unter Verwendung von Gleichung 1.1 und der gegebenen Werte zu:

$$
Kn = \frac{\lambda}{L} = \frac{2 \cdot 10^{-5} \,\mathrm{m}}{14 \,\mathrm{m}} = 1.43 \cdot 10^{-6}
$$

Trotz der großen Flughöhe handelt es sich nach Tabelle 1.1 weiterhin um eine Kontinuumsströmung.

# <span id="page-5-1"></span><span id="page-5-0"></span>Übungsaufgabe 2.1

#### Aufgabenteil 1

Der statische Auftrieb des Ballons entspricht dem Gewicht der verdrängten Luft. Zu dessen Berechnung darf angenommen werden, dass die Luftdichte über die vertikale Ausdehnung der Ballonhülle hinweg annähernd konstant ist. Mit Gleichung 2.17 ergibt sich:

$$
F_A = -G_L = -\rho_L \cdot g \cdot V_{H\ddot{u}lle}
$$
  
= -1.225 kg/m<sup>3</sup> · 9.81 m/s<sup>2</sup> · 3500 m<sup>3</sup> = -42 060 N

Zählt man Kräfte nach unten positiv (in positive  $\vec{g}$ -Richtung), so ergibt sich für den statischen Auftrieb ein negativer Wert.

#### Aufgabenteil 2

Damit der Ballon weder steigt noch sinkt, muss seine Gewichtskraft dem statischen Auftrieb entsprechen. Nach der gewählten Vorzeichenkonvention bedeutet dies:

$$
G_{ges} + F_A = 0
$$

Das Gesamtgewicht setzt sich zusammen aus dem Gewicht der Hülle, des Korbs und der in der Hülle enthaltenen heißen Luft:

$$
G_{H\ddot{u}lle} + G_{Korb} + G_{Heissluff} + F_A = 0
$$

$$
g \cdot m_{H\ddot{u}lle} + g \cdot m_{Korb} + g \cdot m_{Heissluff} + F_A = 0
$$

$$
g \cdot m_{H\ddot{u}lle} + g \cdot m_{Korb} + g \cdot \rho_{Heissluff} \cdot V_{H\ddot{u}lle} + F_A = 0
$$

Darin ergibt sich das Gewicht der heißen Luft in der Hülle aus dem Produkt aus Hüllenvolumen, Dichte der heißen Luft und Erdbescheunigung.

Die Gleichung lässt sich nach der gesuchten Dichte der heißen Luft in der Hülle  $\rho_{Heissluff}$  auflösen. Der statische Auftrieb  $F_A$  ist aus Aufgabenteil 1 bekannt:

$$
\rho_{Heissluff} = \frac{-F_A - g \cdot m_{H\ddot{u}lle} - g \cdot m_{Korb}}{g \cdot V_{H\ddot{u}lle}}
$$
  
= 
$$
\frac{42\,060\,\text{N} - 9.81\,\text{m/s}^2 \cdot 130\,\text{kg} - 9.81\,\text{m/s}^2 \cdot 400\,\text{kg}}{9.81\,\text{m/s}^2 \cdot 3500\,\text{m}^3} = 1.074\,\text{kg/m}^3
$$

## Aufgabenteil 3

Gleichung A.1 lässt sich zur Berechnung der Temperatur nach  $T$  auflösen:

$$
T = \frac{p}{\rho \cdot R}
$$

Mit  $T = T_{Heissluff}$ ,  $\rho = \rho_{Heissluff}$  und  $p = p_L$  (d.h. Druck in der Hülle entspricht dem äußeren Luftdruck  $p_L$ ) ergibt sich unter Verwendung von  $R = 287 \text{ J/(kg K)}$  (siehe Kapitel 1.4) für die Temperatur der Luft im Innern der Hülle:

$$
T_{Heissluff} = \frac{p_L}{\rho_{Heissluff} \cdot R} = \frac{1013 \,\text{hPa}}{1.074 \,\text{kg/m}^3 \cdot 287 \,\text{J/(kg K)}} = 328.8 \,\text{K} = 55.6 \,\text{°C}
$$

# <span id="page-6-0"></span>Übungsaufgabe 2.2

#### Aufgabenteil 1

Um die Masse des Traggases zu ermitteln, wird zunächst dessen Volumen bestimmt. Es ergibt sich aus dem Hüllenvolumen abzüglich des Ballonettvolumens:

$$
V_{\text{Traggas}} = V_{\text{H\ddot{u}lle}} - V_{\text{Ballonett}} = 8450 \,\mathrm{m}^3 - 2500 \,\mathrm{m}^3 = 5950 \,\mathrm{m}^3
$$

Die Dichte des Traggases kann mithilfe der thermischen Zustandsgleichung A.1 berechnet werden. Dazu wird ausgenutzt, dass das Traggas im thermischen Gleichgewicht mit der Umgebungsluft steht, d.h.  $T_{Traggas} = T_L$ , und das Traggas gegenüber der Umgebungsluft einen Überdruck von  $\Delta p = 500 \text{ Pa}$  aufweist, also  $p_{\text{Traggas}} = p_L + \Delta p$ :

$$
\rho_{\text{Traggas}} = \frac{p_{\text{Traggas}}}{R_{\text{Traggas}} \cdot T_{\text{Traggas}}} = \frac{p_L + \Delta p}{R_{\text{Traggas}} \cdot T_L}
$$

$$
= \frac{96\,611\,\text{Pa} + 500\,\text{Pa}}{2077\,\text{J}/(\text{kg K}) \cdot 285.6\,\text{K}} = 0.164\,\text{kg/m}^3
$$

Damit beträgt die Masse des Traggases:

 $m_{\textit{Traggas}} = \rho_{\textit{Traggas}} \cdot V_{\textit{Traggas}} = 0.164 \, \text{kg}/\text{m}^3 \cdot 5950 \, \text{m}^3 = \, 974.2 \, \text{kg}$ 

#### Aufgabenteil 2

Der statische Auftrieb entspricht dem Gewicht der durch das Traggas verdrängten atmosphärischen Luft:

$$
F_A = -G_L = -\rho_L \cdot g \cdot V_{Traggas}
$$
  
= -1.179 kg/m<sup>3</sup> · 9.81 m/s<sup>2</sup> · 5950 m<sup>3</sup> = -68818 N

Zählt man Kräfte nach unten positiv (in positive  $\vec{q}$ -Richtung), so ergibt sich für den statischen Auftrieb ein negativer Wert.

Damit das Luftschiff in der Schwebe gehalten wird, muss die Summe aus Gesamtgewicht, Vertikalschub und statischem Auftrieb Null ergeben. Zum Gesamtgewicht trägt die Masse des Luftschis zuzüglich der Masse des Traggases bei:

$$
G_{Luftschiff} + G_{Traggas} + F_A + F_{Schub} = 0
$$

$$
g \cdot m_{Luftschiff} + g \cdot m_{Traggas} + F_A + F_{Schub} = 0
$$

Aufgelöst nach dem gesuchten erforderlichen Schub ergibt sich:

$$
F_{Schub} = -F_A - g \cdot m_{Luftschiff} - g \cdot m_{Traggas}
$$
  
= 68818 N - 9.81 m/s<sup>2</sup> · 6500 kg - 9.81 m/s<sup>2</sup> · 974.2 kg = -4505 N

Das Luftschiff muss somit einen Vertikalschub entsprechend der Gewichtskraft einer Masse von  $m = |F_{Schub}|/g = 459.2$ kg aufbauen, um in der Schwebe zu bleiben. Dass sich ein negativer Wert für den Schub ergibt, bestätigt gemäß Vorzeichenkonvention, dass dieser nach oben wirken muss.

#### Aufgabenteil 3

Weil die Hülle des Luftschiffs dicht ist, ändert sich die Masse des Traggases beim Aufsteigen nicht (geschlossenes System). Jedoch ändert sich die Dichte des Traggases, weil das Traggas zum einen mit der kühleren Umgebungsluft im thermischen Gleichgewicht steht, und zum anderen, weil sich auch der Druck des Traggases ändert: Das Traggas soll weiterhin einen Überdruck von  $\Delta p = 500$  Pa gegenüber dem äußeren Umgebungsdruck aufweisen – dieser ist jedoch reduziert.

Die Dichte des Traggases lässt sich aus der thermischen Zustandsgleichung A.1 ermitteln, wobei  $T_{Traggas} = T_L$  und  $p_{Traggas} = p_L + \Delta p$  gilt. Für  $p_L$  und  $T_L$  sind nun die angegebenen Werte in der gegebenen Flughöhe einzusetzen:

$$
\rho_{\text{Traggas},2000m} = \frac{p_{\text{Traggas},2000m}}{R_{\text{Traggas}} \cdot T_{\text{Traggas},2000m}} = \frac{p_{L,2000m} + \Delta p}{R_{\text{Traggas}} \cdot T_{L,2000m}}
$$

$$
= \frac{75626 \,\text{Pa} + 500 \,\text{Pa}}{2077 \,\text{J} / (\text{kg K}) \cdot 272.6 \,\text{K}} = 0.134 \,\text{kg/m}^3
$$

Gegenüber Aufgabenteil 1 hat sich die Dichte des Traggases also verringert (bedingt durch gegenüber der relativen Temperaturänderung erhöhte relative Druckänderung). Die gegebene Traggasmasse nimmt folglich ein höheres Volumen ein:

$$
V_{Traggas,2000m} = \frac{m_{Traggas}}{\rho_{Traggas,2000m}} = \frac{974.2 \,\text{kg}}{0.134 \,\text{kg/m}^3} = 7244.7 \,\text{m}^3
$$

Der erhöhte Volumenbedarf des Traggases wird durch die Verringerung des Ballonettvolumens ausgeglichen. Dessen Volumen beträgt nun:

$$
V_{Ballonnett,2000m} = V_{Ballonnett} - (V_{Traggas,2000m} - V_{Traggas})
$$
  
= 2500 m<sup>3</sup> - (7244.7 m<sup>3</sup> - 5950 m<sup>3</sup>) = 1205.3 m<sup>3</sup>

#### Aufgabenteil 4

Wie bereits in Aufgabenteil 2 entspricht der statische Auftrieb dem Gewicht der durch das Traggas verdrängten atmosphärischen Luft. Durch den Aufstieg des Luftschiffs haben sich jedoch sowohl das Traggasvolumen (Volumen der verdrängten atmosphärischen Luft) als auch die Dichte der atmosphärischen Luft verändert. Die Luftdichte ist in der Aufgabenstellung gegeben, so dass sich für den Auftrieb ergibt:

$$
F_{A,2000m} = -G_{L,2000m} = -\rho_{L,2000m} \cdot g \cdot V_{Traggas,2000m}
$$
  
= -0.967 kg/m<sup>3</sup> · 9.81 m/s<sup>2</sup> · 7244.7 m<sup>3</sup> = -68 699 N

Gegenüber Aufgabenteil 2 hat sich der statische Auftrieb nur geringfügig reduziert.

Der erforderliche Vertikalschub berechnet sich analog zu Aufgabenteil 2, wobei Luftschiff- und Traggasgewicht unverändert bleiben:

$$
F_{Schub, 2000m} = -F_{A, 2000m} - g \cdot m_{Luftschiff} - g \cdot m_{Traggas}
$$
  
= 68 699 N - 9.81 m/s<sup>2</sup> · 6500 kg - 9.81 m/s<sup>2</sup> · 974.2 kg = -4624 N

Gegenüber Aufgabenteil 2 hat sich der erforderliche Schub somit infolge der größeren Flughöhe leicht erhöht.

## Aufgabenteil 5

Wie die Berechnungen zeigen, nimmt das Traggas mit zunehmender Flughöhe ein größeres Volumen ein. Dem Traggas wird dieses Volumen durch Verringerung des Ballonnettvolumens bereitgestellt. Die Flughöhe wird also dadurch begrenzt, dass ab einer gewissen Höhe das Ballonett komplett entleert ist, und somit dem Traggas kein weiteres zusätzliches Volumen für dessen Ausdehnung bereitgestellt werden kann.

# <span id="page-10-1"></span><span id="page-10-0"></span>Übungsaufgabe 3.1

Zur Lösung der Aufgabe lässt sich das folgende quaderförmige Kontrollvolumen heranziehen:

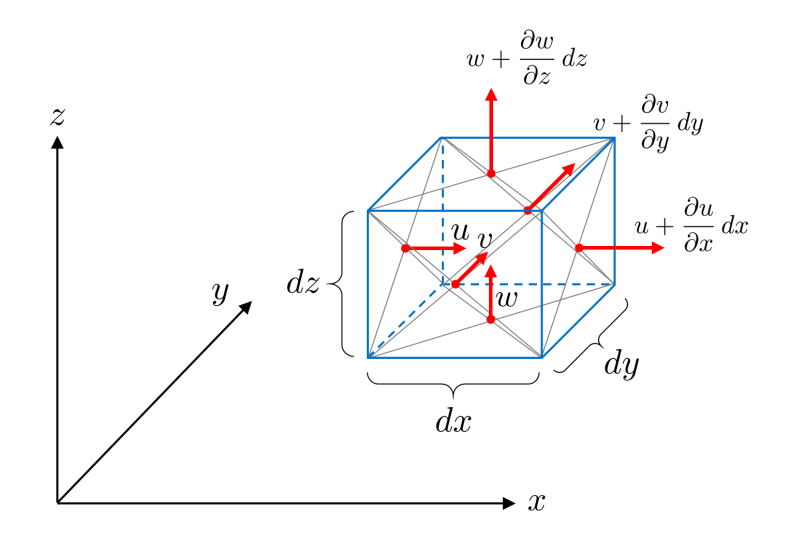

Für die Änderung der Masse im Innern des Kontrollvolumens gilt in Analogie zu Gleichung 3.10:

$$
\left. \frac{dm}{dt} \right|_{Innen} = \frac{\partial}{\partial t} (\rho \, dV) = \frac{\partial \rho}{\partial t} \cdot dx \, dy \, dz
$$

Der ein- bzw. ausströmende Massenstrom über die Seitenächen berechnet sich in Analogie zu Gleichung 3.11 zu:

$$
\frac{dm}{dt}\Big|_{Fluss} = \rho u \, dy \, dz - \left(\rho u + \frac{\partial(\rho u)}{\partial x} dx\right) \, dy \, dz +
$$
\n
$$
\rho v \, dx \, dz - \left(\rho v + \frac{\partial(\rho v)}{\partial y} dy\right) \, dx \, dz +
$$
\n
$$
\rho w \, dx \, dy - \left(\rho w + \frac{\partial(\rho w)}{\partial z} dz\right) \, dx \, dy +
$$
\n
$$
= -\frac{\partial(\rho u)}{\partial x} dx \, dy \, dz - \frac{\partial(\rho v)}{\partial y} dx \, dy \, dz - \frac{\partial(\rho w)}{\partial z} dx \, dy \, dz
$$

Gleichsetzen von  $\frac{dm}{dt}\big|_{Innen}$  mit  $\frac{dm}{dt}\big|_{Fluss}$  liefert nach Kürzen mit  $dx\,dy\,dz$ 

$$
\frac{\partial \rho}{\partial t} + \left( \frac{\partial (\rho u)}{\partial x} + \frac{\partial (\rho v)}{\partial y} + \frac{\partial (\rho w)}{\partial z} \right) = 0
$$

und somit wie im zweidimensionalen Fall

$$
\frac{\partial \rho}{\partial t} + \text{div}\left(\rho \cdot \vec{V}\right) = 0.
$$

# <span id="page-11-0"></span>Übungsaufgabe 3.2

### Aufgabenteil 1

Die folgende Abbildung zeigt das gewählte Kontrollvolumen und das zur Lösung der Aufgabe verwendete Koordinatensystem, dessen x-Achse nach rechts (in Strömungsrichtung) weist. Zusätzlich sind am Einströmrand (links) und am Ausströmrand (rechts) die Normaleneinheitsvektoren der Ein- und Austrittsflächen eingetragen. Diese weisen per Definition vom Kontrollvolumen weg.

Der Tragflügel übt auf die Strömung eine Körperkraft  $\vec{F}_K$ aus, deren x-Komponente $F_{K,x}$ nach links (entgegen der Anströmrichtung) weist. Die Gegenkraft, die Kraft des Fluids auf den Körper  $\vec{F}_F$ , weist eine Komponente  $F_{F,x}$  nach rechts auf, die als Luftwiderstand auf den Tragflügel wirksam wird.

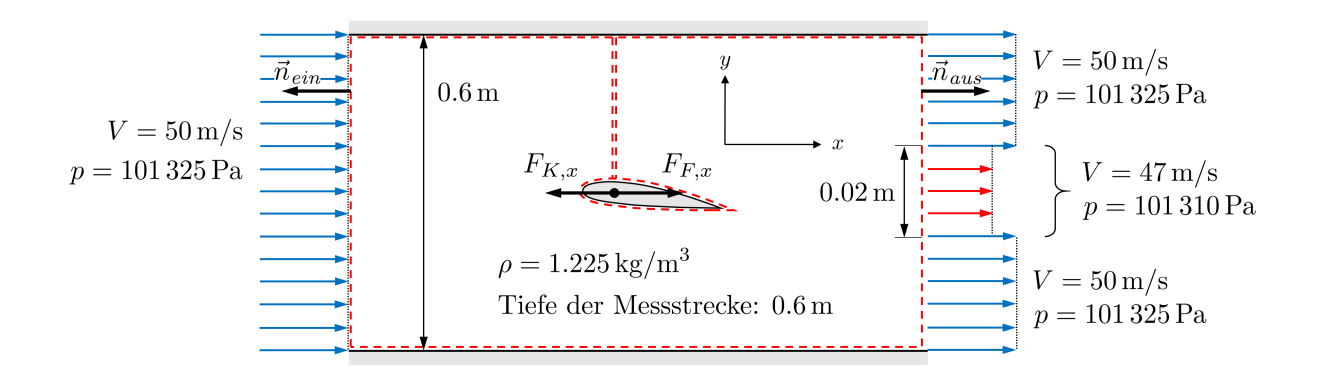

## Aufgabenteil 2

Der einströmende Impulsstrom berechnet sich nach Gleichung 3.33 zu:

$$
\frac{d\vec{I}}{dt}\Big|_{ein} = \iint_{A_{ein}} \rho \vec{V}_{ein} \cdot (\vec{V}_{ein} \cdot \vec{n}_{ein}) dA = \rho \cdot \begin{pmatrix} V_{ein} \\ 0 \\ 0 \end{pmatrix} \cdot \begin{bmatrix} V_{ein} \\ 0 \\ 0 \end{bmatrix} \cdot \begin{pmatrix} -1 \\ 0 \\ 0 \end{pmatrix} \cdot A_{ein}
$$

Von Interesse ist lediglich die Komponente in x-Richtung:

$$
\left. \frac{dI_x}{dt} \right|_{ein} = -\rho \cdot V_{ein}^2 \cdot A_{ein} = -1.225 \,\text{kg/m}^3 \cdot (50 \,\text{m/s})^2 \cdot 0.36 \,\text{m}^2 = -1102.5 \,\text{N}
$$

Der ausströmende Impulsstrom berechnet sich analog, wobei nun zwei Teilächen zu berücksichtigen sind: Zum einen der Bereich außerhalb der Nachlaufdelle (Index  $a$ ) und zum anderen der Bereich innerhalb der Nachlaufdelle (Index i):

$$
\frac{d\vec{I}}{dt}\Big|_{aus,a} = \iint_{A_{aus,a}} \rho \vec{V}_{aus,a} \cdot (\vec{V}_{aus,a} \cdot \vec{n}_{aus}) dA = \rho \cdot \begin{pmatrix} V_{aus,a} \\ 0 \\ 0 \end{pmatrix} \cdot \begin{bmatrix} V_{aus,a} \\ 0 \\ 0 \end{bmatrix} \cdot \begin{pmatrix} 1 \\ 0 \\ 0 \end{pmatrix} \cdot A_{aus,a}
$$

$$
\frac{dI_x}{dt}\bigg|_{aus,a} = \rho \cdot V_{aus,a}^2 \cdot A_{aus,a} = 1.225 \,\text{kg/m}^3 \cdot (50 \,\text{m/s})^2 \cdot 0.6 \,\text{m} \cdot 0.58 \,\text{m} = 1065.75 \,\text{N}
$$

$$
\frac{d\vec{I}}{dt}\Big|_{aus,i} = \iint_{A_{aus,i}} \rho \vec{V}_{aus,i} \cdot (\vec{V}_{aus,i} \cdot \vec{n}_{aus}) dA = \rho \cdot \begin{pmatrix} V_{aus,i} \\ 0 \\ 0 \end{pmatrix} \cdot \begin{bmatrix} V_{aus,i} \\ 0 \\ 0 \end{bmatrix} \cdot \begin{pmatrix} 1 \\ 0 \\ 0 \end{pmatrix} \cdot A_{aus,i}
$$

$$
\frac{dI_x}{dt}\Big|_{aus,i} = \rho \cdot V_{aus,i}^2 \cdot A_{aus,i} = 1.225 \,\text{kg/m}^3 \cdot (47 \,\text{m/s})^2 \cdot 0.6 \,\text{m} \cdot 0.02 \,\text{m} = 32.47 \,\text{N}
$$

Der Gesamt-Impulsstrom am Austritt beträgt somit:

$$
\frac{dI_x}{dt}\bigg|_{aus} = \frac{dI_x}{dt}\bigg|_{aus,a} + \frac{dI_x}{dt}\bigg|_{aus,i} = 1065.75 \,\text{N} + 32.47 \,\text{N} = 1098.22 \,\text{N}
$$

## Aufgabenteil 3

Die Druckkraft am Einströmrand berechnet sich nach Gleichung 3.33 zu:

$$
\vec{F}_{p,ein} = -\iint_{A_{ein}} p \,\vec{n}_{ein} \, dA = -p_{ein} \cdot A_{ein} \cdot \begin{pmatrix} -1 \\ 0 \\ 0 \end{pmatrix}
$$

Relevant ist die x-Komponente:

$$
F_{p,ein,x} = p_{ein} \cdot A_{ein} = 101\,325 \,\text{Pa} \cdot 0.36 \,\text{m}^2 = 36\,477 \,\text{N}
$$

Wie bereits in Aufgabenteil 2 müssen am Austrittsrand wieder beide Teilbereiche separat betrachtet werden:

$$
\vec{F}_{p,aus,a} = -\iint_{A_{aus,a}} p \, \vec{n}_{aus} \, dA = -p_{aus,a} \cdot A_{aus,a} \cdot \begin{pmatrix} 1 \\ 0 \\ 0 \end{pmatrix}
$$

 $F_{p,aus,a,x} = p_{aus,a} \cdot A_{aus,a} = 101\,325 \,\text{Pa} \cdot 0.6 \,\text{m} \cdot 0.58 \,\text{m} = -35\,261.10 \,\text{N}$ 

$$
\vec{F}_{p,aus,i} = -\iint_{A_{aus,i}} p \, \vec{n}_{aus} \, dA = -p_{aus,i} \cdot A_{aus,i} \cdot \begin{pmatrix} 1 \\ 0 \\ 0 \end{pmatrix}
$$

$$
F_{p,aus,i,x} = p_{aus,i} \cdot A_{aus,i} = 101\,310\,\text{Pa} \cdot 0.6\,\text{m} \cdot 0.02\,\text{m} = -1215.72\,\text{N}
$$

Die Gesamt-Druckkraft am Austritt beträgt somit:

$$
F_{p,aus,x} = F_{p,aus,a,x} + F_{p,aus,i,x} = -35261.10 \text{ N} - 1215.72 \text{ N} = -36476.82 \text{ N}
$$

#### Aufgabenteil 4

Zur Berechnung des Luftwiderstands wird zunächst die x-Komponente der Körperkraft  $F_{K,x}$ ermittelt. Der Impulssatz in x-Richtung lautet:

$$
\left. \frac{dI_x}{dt} \right|_{ein} + \left. \frac{dI_x}{dt} \right|_{aus} = F_{p, ein, x} + F_{p, aus, x} + F_{K, x}
$$

Damit gilt für die x-Komponente der Körperkraft:

$$
F_{K,x} = \frac{dI_x}{dt}\bigg|_{ein} + \frac{dI_x}{dt}\bigg|_{aus} - F_{p,ein,x} - F_{p,aus,x}
$$
  
= -1102.5 N + 1098.22 N - 36477 N - (-36476.82 N) = -4.46 N

Die Körperkraft wirkt auf das Fluid und ist - wie das negative Ergebnis bestätigt - entgegen der Strömungsrichtung (= x-Richtung) nach links gerichtet.

Der Luftwiderstand entspricht der Gegenkraft zur Körperkraft, somit der x-Komponente der Kraft  $F_F$  des Fluids auf den Körper:

$$
W = F_{F,x} = -F_{K,x} = 4.46 \,\mathrm{N}
$$

# <span id="page-15-1"></span><span id="page-15-0"></span>Übungsaufgabe 4.1

Zur Berechnung des Auftriebsbeiwerts ist der Staudruck der Anströmung erforderlich. Um diesen zu berechnen, muss zunächst die Strömungsgeschwindigkeit (Fluggeschwindigkeit) ermittelt werden. Diese kann mit Gleichung 4.33 aus der Machzahl und der Schallgeschwindigkeit berechnet werden:

$$
V_{\infty} = Ma_{\infty} \cdot a = 0.85 \cdot 297 \,\mathrm{m/s} = 252.54 \,\mathrm{m/s}
$$

Nun kann der Staudruck nach Gleichung 4.16 unter Verwendung der angegebenen Luftdichte berechnet werden:

$$
q_{\infty} = \frac{\rho_{\infty}}{2} \cdot V_{\infty}^2 = \frac{0.38 \,\mathrm{kg/m^3}}{2} \cdot (252.54 \,\mathrm{m/s})^2 = 12\,109 \,\mathrm{Pa}
$$

Zur Berechnung des Auftriebsbeiwerts wird nach 4.29 der Auftrieb auf Staudruck und Flügel äche bezogen. Im hier angenommenen stationären Horizontalug entspricht der Auftrieb dem Gewicht des Flugzeugs, so dass sich ergibt:

$$
c_A = \frac{A}{q_{\infty} \cdot S} = \frac{G}{q_{\infty} \cdot S} = \frac{m \cdot g}{q_{\infty} \cdot S} = \frac{9.81 \,\mathrm{m/s^2 \cdot 240\,000\,kg}}{12\,109\,\mathrm{Pa} \cdot 354\,\mathrm{m^2}} = \boxed{0.549}
$$

## <span id="page-15-2"></span>Übungsaufgabe 4.2

Zunächst ist zu berechnen, welchen Abtrieb das Fahrzeug aerodynamisch erzeugen muss. Gemäß Vorgabe muss dieser das 1.2-fache seines Eigengewichts betragen:

$$
A = -1.2 \cdot G = -1.2 \cdot m \cdot g = -1.2 \cdot 900 \,\text{kg} \cdot 9.81 \,\text{m/s}^2 = -10594.8 \,\text{N}
$$

Nun kann die Geschwindigkeit berechnet werden, ab der das Fahrzeug bei einem Abtriebsbeiwert" von  $c_A = -2.4$  diesen Abtrieb erreicht. Gleichung 4.29 wird zu diesem Zweck nach  $V_\infty$ aufgelöst. Mit der in der Aufgabenstellung gegebenen Luftdichte folgt für die Geschwindigkeit:

$$
V_{\infty} = \sqrt{\frac{2 \cdot A}{c_A \cdot \rho_{\infty} \cdot S}} = \sqrt{\frac{-2 \cdot 10594.8 \text{ N}}{-2.4 \cdot 1.225 \text{ kg/m}^3 \cdot 1.3 \text{ m}^2}} = 74.5 \text{ m/s} = 268.1 \text{ km/h}
$$

Mit dem gegebenen Widerstandsbeiwert und der errechneten Geschwindigkeit kann nun mittels Gleichung 4.29 der Luftwiderstand berechnet werden:

$$
W = c_W \cdot q_\infty \cdot S = c_W \cdot \frac{\rho_\infty}{2} \cdot V_\infty^2 \cdot S
$$
  
= 0.8 \cdot  $\frac{1.225 \text{ kg/m}^3}{2} \cdot (74.5 \text{ m/s})^2 \cdot 1.3 \text{ m}^2 = 3531.6 \text{ N}$ 

Die aerodynamische Vortriebsleistung (diese enthält nicht den Rollwiderstand der Räder am Boden) ergibt sich physikalisch aus dem Produkt aus Luftwiderstand und Geschwindigkeit:

 $P = W \cdot V_{\infty} = 3531.6 \,\mathrm{N} \cdot 74.5 \,\mathrm{m/s} = 262.96 \,\mathrm{kW}$ 

# <span id="page-17-1"></span><span id="page-17-0"></span>Übungsaufgabe 5.1

Im Experiment ist zu beobachten, dass der Pfeil auf dem Flaschenkorken – trotz kreisförmiger bzw. spiralförmiger Bahn des Korkens um den Abfluss – immer in die gleiche Richtung zeigt, wie in der untenstehenden Abbildung links dargestellt. Das zunächst als naheliegend vermutete Verhalten, dass der Korken relativ zur Kreisbahn immer in dieselbe Richtung zeigt (Abbildung rechts) wird nicht beobachtet.

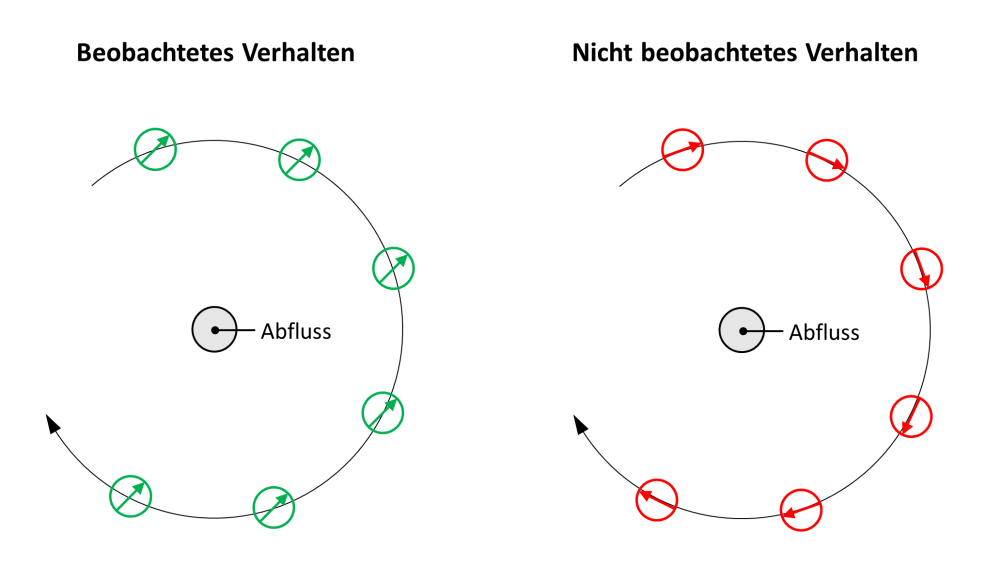

Das Experiment zeigt, dass die Strömung drehungsfrei ist. Ursache ist, dass die Strömung zumindest in ausreichend großem Abstand zum Beckenrand bzw. -boden quasi reibungsfrei ist. Drehungsfreiheit der Strömung ist Voraussetzung für das Vorhandensein eines Geschwindigkeitspotentials und damit für die Potentialtheorie.

# <span id="page-17-2"></span>Übungsaufgabe 5.2

## Aufgabenteil 1

Zur Herleitung einer Potentialfunktion werden die Gleichungen 5.19 herangezogen. Es gilt:

$$
u(y) = c \cdot y = \frac{\partial \phi}{\partial x}
$$

Daraus folgt, dass  $\phi$  folgende Form annehmen muss:

$$
\phi(x, y) = c \cdot x \cdot y + d
$$

 $d$  stellt eine Integrationskonstante dar. Zur Kontrolle lässt sich obige Gleichung nach  $x$  ableiten: Es ergibt sich wie gefordert  $u(y) = c \cdot y$ .

Als weitere Bedingung liegt vor:

$$
v = 0 = \frac{\partial \phi}{\partial y}
$$

Integration liefert

$$
\phi(x) = f(x) + d,
$$

d.h.  $\phi$  darf einzig eine beliebige Funktion von x sein – in diesem Fall ergibt sich beim Ableiten nach y wie gewünscht Null.

Vergleicht man beide Bedingungen für die Potentialfunktion  $\phi$ , so stellt man fest, dass diese zu einem Widerspruch führen:  $\phi$  kann nicht der Gleichung  $\phi(x, y) = c \cdot x \cdot y + c$  gehorchen und gleichzeitig nur eine Funktion von  $x$  sein. Folglich existiert für die Couette-Strömung kein Geschwindigkeitspotential.

#### Aufgabenteil 2

Die Rotation lässt sich nach Gleichung 5.7 berechnen. Für die Wirbelstärke ergibt sich:

$$
|\vec{\Omega}| = 2\omega_z = \frac{\partial v}{\partial x} - \frac{\partial u}{\partial y} = \boxed{0 - c \neq 0}
$$

Die Wirbelstärke ist ungleich Null, so dass keine Potentialfunktion existiert. Physikalische Ursache ist die in der Couette-Strömung vorhandene Reibung, siehe Kapitel 1.3. Die Couette-Strömung ist drehungsbehaftet und kann nicht mit der Potentialtheorie beschrieben werden.

## <span id="page-18-0"></span>Übungsaufgabe 5.3

Zur Herleitung der Gleichung wird die Kutta-Joukowski-Formel für den Auftrieb 5.60 in die De finitionsgleichung des Auftriebsbeiwerts 4.29 eingesetzt. Die Bezugsfläche S ist die Schnittfläche des Zylinders, die die Zylinderachse enthält:  $S = b \cdot 2R$  mit der Zylinderlänge b und dessen Radius R.

$$
c_a = \frac{A}{q \cdot S} = \frac{b \cdot \rho \cdot V_{\infty} \cdot \Gamma}{\frac{\rho}{2} V_{\infty}^2 \cdot b \cdot 2R} = \frac{\Gamma}{V_{\infty} \cdot R}
$$

Man erkennt, dass die Luftdichte  $\rho$  in der Gleichung nicht mehr enthalten ist, weil sowohl Auftrieb (bei gegebener Zirkulation) als auch Staudruck proportional zur Luftdichte sind.

Für einen gegebenen Auftriebsbeiwert  $c_a$  hängt die erforderliche Zirkulation wie folgt von Staudruck  $q$  bzw. Anströmgeschwindigkeit  $V_{\infty}$  ab:

$$
\Gamma = c_a \cdot V_{\infty} \cdot R = c_a \cdot R \cdot \sqrt{\frac{2 \cdot q}{\rho}}
$$

# <span id="page-20-1"></span><span id="page-20-0"></span>Übungsaufgabe 6.1

Zunächst wird die Viskosität der Luft mit dem Gesetz von Sutherland berechnet (Gleichung 1.5). Unter Verwendung der gegebenen Temperatur  $T = (273.15 - 56.5) \,\mathrm{K} = 216.65 \,\mathrm{K}$  ergibt sich:

$$
\eta = \eta_0 \cdot \frac{T_0 + C}{T + C} \left(\frac{T}{T_0}\right)^{3/2}
$$
  
= 18.27 \cdot 10^{-6} Pas.  $\frac{291.15 \text{ K} + 120 \text{ K}}{216.65 \text{ K} + 120 \text{ K}} \cdot \left(\frac{216.65 \text{ K}}{291.15 \text{ K}}\right)^{3/2} = 14.32 \cdot 10^{-6} Pas$ 

Die erforderlichen Bezugswerte  $\eta_0$  und  $T_0$  sowie die Sutherland-Konstante C für Luft sind in Kapitel 1.3 gegeben.

Nun lässt sich die Reynoldszahl der Strömung an der Flügelhinterkante mit Gleichung 4.34 bestimmen:

$$
Re = \frac{\rho \cdot V_{\infty} \cdot L}{\eta} = \frac{0.364 \,\text{kg/m}^3 \cdot 251 \,\text{m/s} \cdot 10 \,\text{m}}{14.32 \cdot 10^{-6} \,\text{Pas}} = 64806489
$$

Die Grenzschichtdicke lässt sich unter Verwendung der ermittelten Reynoldszahl mit Gleichung 6.23 berechnen:

$$
\delta = \frac{0.37 \cdot x}{\sqrt[5]{Re_x}} = \frac{0.37 \cdot 10 \,\mathrm{m}}{\sqrt[5]{64806489}} = 0.101 \,\mathrm{m}
$$

Die Formel ist gültig für die vollturbulente Grenzschicht (ohne laminare Laufstrecke) einer inkompressiblen ebenen Plattenströmung. Für ein kompressibel umströmtes Tragflügelprofil, das zudem im transsonischen Geschwindigkeitsbereich operiert, kann dieses Ergebnis nur eine allererste grobe Näherung darstellen. Das Ergebnis verdeutlicht jedoch, dass die Grenzschicht and damit Reibungseffekte – auf einen räumlich eng begrenzten Bereich in Wandnähe beschränkt bleiben, der selbst bei Verkehrsflugzeugen im Größenordnungsbereich von lediglich 10 cm liegt.

# <span id="page-20-2"></span>Übungsaufgabe 6.2

Zur Lösung der Aufgabe werden die Widerstände zweier Körper, Zeppelin und Kreisscheibe, nach Gleichung 4.29 gleichgesetzt:

$$
W_{Zeppelin} = c_{W, Zeppelin} \cdot \frac{\rho}{2} \cdot V_{\infty}^{2} \cdot S_{Zeppelin}
$$
  
=  $c_{W, Kreisscheibe} \cdot \frac{\rho}{2} \cdot V_{\infty}^{2} \cdot S_{kreisscheibe} = W_{Kreisscheibe}$ 

Daraus folgt, dass die sog. Widerstandsflächen  $c_W \cdot S$  in beiden Fällen gleich sein müssen. Es kann dann nach der Bezugsfläche der Kreisscheibe aufgelöst werden:

$$
S_{Kreisscheibe} = S_{Zeppelin} \cdot \frac{c_{W,Zeppelin}}{c_{W,Kreisscheibe}}
$$

Für die Bezugsfläche = Kreisfläche gilt jeweils  $S=(\pi/4)\cdot d^2,$  so dass sich ergibt:

$$
d_{Kreisscheibe} = d_{Zeppelin} \cdot \sqrt{\frac{c_{W,Zeppelin}}{c_{W,Kreisscheibe}}} = 30.5 \,\mathrm{m} \cdot \sqrt{\frac{0.07}{1.17}} = 7.46 \,\mathrm{m}
$$

Der Luftwiderstand des Zeppelins entspricht somit jenem einer senkrecht angeströmten Kreisscheibe von lediglich 7.46 m Durchmesser.

# <span id="page-22-1"></span><span id="page-22-0"></span>Übungsaufgabe 7.1

## Aufgabenteil 1

Die Schallgeschwindigkeit ist rein temperaturabhängig und kann mithilfe von Gleichung 7.16 ermittelt werden:

$$
a_{\infty} = \sqrt{\kappa \cdot R \cdot T_{\infty}} = \sqrt{1.4 \cdot 287 \text{ J/(kg K)} \cdot (273.15 - 56.5) \text{ K}} = 295 \text{ m/s}
$$

Die Fluggeschwindigkeit berechnet sich aus der gegebenen Anströmmachzahl (Flugmachzahl) und der ermittelten Schallgeschwindigkeit (Gleichung 4.33):

$$
V_{\infty} = Ma_{\infty} \cdot a_{\infty} = 0.83 \cdot 295 \,\mathrm{m/s} = 244.9 \,\mathrm{m/s}
$$

## Aufgabenteil 2

Zur Berechnung des Totaldrucks muss zunächst der statische Druck der Anströmung mithilfe der thermischen Zustandsgleichung A.1 ermittelt werden:

$$
p_{\infty} = \rho_{\infty} \cdot R \cdot T_{\infty} = 0.364 \,\mathrm{kg/m^3} \cdot 287 \,\mathrm{J/(kg\,K)} \cdot 216.65 \,\mathrm{K} = 22\,633 \,\mathrm{Pa}
$$

Der Totaldruck der kompressiblen Strömung lässt sich nun aus Gleichung 7.29 bestimmen:

$$
p_0 = p\infty \cdot \left(1 + \frac{\kappa - 1}{2} Ma_{\infty}^2\right)^{\frac{\kappa}{\kappa - 1}} = 22\,633\,\text{Pa} \cdot \left(1 + 0.2 \cdot 0.83^2\right)^{3.5} = 35\,559\,\text{Pa}
$$

Zum Vergleich der inkompressible Gesamtdruck nach der Bernoulli-Gleichung 4.16:

$$
p_{ges} = p_{\infty} + \frac{\rho_{\infty}}{2} V_{\infty}^2 = 22\,633\,\text{Pa} + \frac{0.364\,\text{kg/m}^3}{2} \cdot (244.9\,\text{m/s})^2 = 33\,547\,\text{Pa}
$$

Der Totaldruck übersteigt den Bernoulli-Gesamtdruck somit um ca. 6%, siehe hierzu auch Gleichung 7.39.

#### Aufgabenteil 3

Der Druckbeiwert im Staupunkt berechnet sich nach dessen Definitionsgleichung 4.19:

$$
c_p = \frac{p_0 - p_{\infty}}{\frac{\rho_{\infty}}{2} \cdot V_{\infty}^2} = \frac{2 \cdot (35\,559\,\text{Pa} - 22\,633\,\text{Pa})}{0.364\,\text{kg/m}^3 \cdot (244.9\,\text{m/s})^2} = 1.184
$$

Dieses Ergebnis kann in Abhängigkeit der Anstömmachzahl (hier  $Ma_{\infty} = 0.83$ ) auch direkt mit Gleichung 7.40 ermittelt werden. Grafisch ist der Druckbeiwert im Staupunkt als Funktion der Anströmmachzahl in Abbildung 7.7 aufgetragen.

# <span id="page-23-0"></span>Übungsaufgabe 7.2

### Aufgabenteil 1

Kritischer Druck, kritische Temperatur, kritische Dichte und kritische Schallgeschwindigkeit lassen sich direkt mit den Gleichungen 7.41 bis 7.44 berechnen. Kesseldruck  $p_0$  und Kesseltemperatur  $T_0$  sind gegeben;  $\rho_0$  lässt sich vorab noch mithilfe der thermischen Zustandsgleichung A.1 ermitteln:

$$
\rho_0 = \frac{p_0}{R \cdot T_0} = \frac{1 \cdot 10^6 \,\text{Pa}}{287 \,\text{J} / (\text{kg K}) \cdot 500 \,\text{K}} = 6.969 \,\text{kg/m}^3
$$

Dann folgt aus den Gleichungen 7.41 bis 7.44:

$$
T^* = \frac{2}{\kappa + 1} \cdot T_0 = \frac{2}{2.4} \cdot 500 \text{ K} = 416.7 \text{ K}
$$

$$
p^* = \left(\frac{2}{\kappa + 1}\right)^{\frac{\kappa}{\kappa - 1}} \cdot p_0 = \left(\frac{2}{2.4}\right)^{3.5} \cdot 1 \cdot 10^6 \text{ Pa} = 5.283 \cdot 10^5 \text{ Pa}
$$

$$
\rho^* = \left(\frac{2}{\kappa + 1}\right)^{\frac{1}{\kappa - 1}} \cdot \rho_0 = \left(\frac{2}{2.4}\right)^{2.5} \cdot 6.969 \text{ kg/m}^3 = 4.418 \text{ kg/m}^3
$$

$$
a^* = \sqrt{\frac{2 \kappa R}{\kappa + 1} \cdot T_0} = \sqrt{\frac{2.8 \cdot 287 \text{ J/(kg K)}}{2.4} \cdot 500 \text{ K}} = \boxed{409.17 \text{ m/s}}
$$

Alternativ lässt sich  $a^*$  aus der zuvor ermittelten kritischen Temperatur  $T^*$  ermitteln:

$$
a^* = \sqrt{\kappa RT^*} = \sqrt{1.4 \cdot 287 \text{ J/(kg K)} \cdot 416.7 \text{ K}} = 409.17 \text{ m/s}
$$

Im kritischen Zustand erreicht die Strömung genau Schallgeschwindigkeit, also Ma = 1. Damit entspricht die absolute Strömungsgeschwindigkeit im kritischen Zustand definitionsgemäß der in diesem Zustand vorliegenden Schallgeschwindigkeit:

$$
V^* = Ma \cdot a^* = a^* = \frac{409.17 \,\mathrm{m/s}}{}
$$

#### Aufgabenteil 2

Weil der Druck von  $p = 3$  bar =  $3 \cdot 10^5$  Pa den im vorangehenden Aufgabenteil berechneten kritischen Druck unterschreitet, wird die Strömung auf Überschallgeschwindigkeit beschleunigt worden sein. Der gesamte Vorgang kann wie in der Aufgabenstellung gefordert reversibel adiabat (isentrop) ablaufen – lediglich der umgekehrte Vorgang, die Verzögerung einer Überschallströmung zum Stillstand, wäre durch das Auftreten von Verdichtungsstöÿen nicht mehr isentrop.

Zur Berechnung dürfen somit die Isentropenbeziehungen (Gleichungen 7.28 bis 7.30) herangezogen werden. Gleichung 7.29 lässt sich nach der Machzahl auösen:

$$
Ma = \sqrt{\frac{2}{\kappa - 1} \cdot \left[ \left( \frac{p_0}{p} \right)^{\frac{\kappa - 1}{\kappa}} - 1 \right]}
$$
  
=  $\sqrt{5 \cdot \left[ \left( \frac{1 \cdot 10^6 \text{ Pa}}{3 \cdot 10^5 \text{ Pa}} \right)^{\frac{0.4}{1.4}} - 1 \right]} = 1.433$ 

Mit dieser ermittelten Machzahl lässt sich nun die statische Temperatur unter Verwendung von Gleichung 7.28 berechnen:

$$
T = T_0 \cdot \left( 1 + \frac{\kappa - 1}{2} \cdot Ma^2 \right)^{-1}
$$
  
= 500 \text{K} \cdot \left( 1 + 0.2 \cdot 1.433^2 \right)^{-1} = 354.47 \text{K}

Die lokale Schallgeschwindigkeit beträgt gemäß Gleichung 7.16 folglich:

$$
a = \sqrt{\kappa RT} = \sqrt{1.4 \cdot 287 \text{ J/(kg K)} \cdot 354.47 \text{ K}} = 377.39 \text{ m/s}
$$

Damit liegt die folgende Strömungsgeschwindigkeit vor:

$$
V = Ma \cdot a = 1.433 \cdot 377.39 \,\mathrm{m/s} = 540.72 \,\mathrm{m/s}
$$

Die Lavalzahl lässt sich nun berechnen, indem man die Strömungsgeschwindigkeit durch die kritische Schallgeschwindigkeit teilt (Gleichung 7.45):

$$
La = \frac{V}{a^*} = \frac{540.72 \,\mathrm{m/s}}{409.17 \,\mathrm{m/s}} = 1.322
$$

Zum gleichen Ergebnis gelangt man durch direkte Anwendung von Gleichung 7.46 mit  $Ma =$ 1.433.

#### Aufgabenteil 3

Nach Gleichung 7.47 beträgt die maximal erreichbare Lavalzahl  $La_{max} = 2.449$ . Damit beträgt die maximal erreichbare Strömungsgeschwindigkeit für  $T \to 0$  und  $Ma \to \infty$ :

$$
V_{max} = La_{max} \cdot a^* = 2.449 \cdot 409.17 \,\mathrm{m/s} = 1002.25 \,\mathrm{m/s}
$$

Alternativ lässt sich dieses Ergebnis aus Gleichung 7.25 ermitteln. Für  $T \to 0$  geht auch die statische spezifische Enthalpie  $h$  gegen Null. Somit gilt:

$$
V_{max} = \sqrt{2 \cdot h_0}
$$

Unter Ausnutzung der thermodynamischen Zusammenhänge  $h_0 = c_p \cdot T_0$  (Gleichung A.3) und  $c_p = \frac{\kappa}{\kappa - 1} \cdot R$  (Gleichung A.26) folgt:

$$
V_{max} = \sqrt{2 \cdot \frac{\kappa}{\kappa - 1} \cdot R \cdot T_0} = \sqrt{2 \cdot 3.5 \cdot 287 \, J/(kg \, K) \cdot 500 \, K} = 1002.25 \, \text{m/s}
$$

# <span id="page-26-1"></span><span id="page-26-0"></span>Übungsaufgabe 8.1

# Aufgabenteil 1

Die gesuchten Größen bzw. Verhältnisse sind einzig von der Stromauf-Machzahl  $Ma_1$  abhängig und lassen sich mithilfe der Gleichungen 8.11 bis 8.14 berechnen:

$$
Ma_2 = \sqrt{\frac{1 + \frac{\kappa - 1}{\kappa + 1} \cdot (Ma_1^2 - 1)}{1 + \frac{2\kappa}{\kappa + 1} \cdot (Ma_1^2 - 1)}} = \sqrt{\frac{1 + \frac{1}{6} \cdot (2^2 - 1)}{1 + \frac{7}{6} \cdot (2^2 - 1)}} = \frac{0.577}{0.577}
$$
  

$$
\frac{p_2}{p_1} = 1 + \frac{2\kappa}{\kappa + 1} \cdot (Ma_1^2 - 1) = 1 + \frac{7}{6} \cdot (2^2 - 1) = 4.5
$$
  

$$
\frac{T_2}{T_1} = \left[1 + \frac{2\kappa}{\kappa + 1} \cdot (Ma_1^2 - 1)\right] \cdot \frac{2 + (\kappa - 1) \cdot Ma_1^2}{(\kappa + 1) \cdot Ma_1^2}
$$
  

$$
= \left[1 + \frac{7}{6} \cdot (2^2 - 1)\right] \cdot \frac{2 + 0.4 \cdot 2^2}{2.4 \cdot 2^2} = 1.688
$$

$$
\frac{\rho_2}{\rho_1} = \frac{(\kappa + 1) \cdot Ma_1^2}{2 + (\kappa - 1) \cdot Ma_1^2} = \frac{2.4 \cdot 2^2}{2 + 0.4 \cdot 2^2} = 2.667
$$

# Aufgabenteil 2

Der Totaldruckverlust kann auf zwei Wege berechnet werden. Im ersten Fall wird der Totaldruck vor und nach dem Stoß mithilfe der Isentropenbeziehung 7.29 berechnet und anschließend das Verhältnis gebildet:

$$
p_{0,1} = p_1 \cdot \left(1 + \frac{\kappa - 1}{2} \cdot Ma_1^2\right)^{\frac{\kappa}{\kappa - 1}}
$$

$$
p_{0,2} = p_2 \cdot \left(1 + \frac{\kappa - 1}{2} \cdot Ma_2^2\right)^{\frac{\kappa}{\kappa - 1}} = p_1 \cdot \frac{p_2}{p_1} \cdot \left(1 + \frac{\kappa - 1}{2} \cdot Ma_2^2\right)^{\frac{\kappa}{\kappa - 1}}
$$

Division der Gleichungen liefert:

$$
\frac{p_{0,2}}{p_{0,1}} = \frac{p_2}{p_1} \cdot \frac{\left(1 + \frac{\kappa - 1}{2} \cdot Ma_2^2\right)^{\frac{\kappa}{\kappa - 1}}}{\left(1 + \frac{\kappa - 1}{2} \cdot Ma_1^2\right)^{\frac{\kappa}{\kappa - 1}}} = 4.5 \cdot \frac{\left(1 + 0.2 \cdot 0.577^2\right)^{3.5}}{\left(1 + 0.2 \cdot 2^2\right)^{3.5}} = 0.721
$$

Möglichkeit 2 besteht in der Verwendung der "fertigen" Formel nach Gleichung 8.17:

$$
\frac{p_{0,2}}{p_{0,1}} = \frac{\left(\frac{\kappa+1}{2}\right)^{\frac{\kappa+1}{\kappa-1}} \cdot Ma_1^{\frac{2\kappa}{\kappa-1}}}{\left(1 + \frac{\kappa-1}{2} \cdot Ma_1^2\right)^{\frac{\kappa}{\kappa-1}} \cdot \left(\kappa Ma_1^2 - \frac{\kappa-1}{2}\right)^{\frac{1}{\kappa-1}}}
$$

$$
= \frac{1.2^6 \cdot 2^7}{\left(1 + 0.2 \cdot 2^2\right)^{3.5} \cdot \left(1.4 \cdot 2^2 - 0.2\right)^{2.5}} = 0.721
$$

Der Totaldruckverlust über den senkrechten Stoÿ hinweg beträgt demzufolge (1−0.721)·100% = 27.9%.

#### Aufgabenteil 3

Der Mach'sche Winkel berechnet sich nach Gleichung 7.23:

$$
\mu = \arcsin \frac{1}{Ma_1} = \arcsin \frac{1}{2} = 30^{\circ}
$$

#### Aufgabenteil 4

Zunächst lässt sich der maximale Umlenkwinkel für die Stromauf-Machzahl  $Ma_1 = 2.0$  aus dem Stoßwinkeldiagramm C.1 ablesen. Der maximale Umlenkwinkel beträgt in diesem Fall  $\vartheta_{max} =$ 23◦ .

Der Umlenkwinkel der Strömung an der Vorderkante des Keils beträgt gemäß untenstehender Skizze auf der Unterseite  $\theta = \alpha + \beta/2$ , wobei  $\beta$  für den Öffnungswinkel des Keils steht. Der Umlenkwinkel auf der Oberseite beträgt  $\beta/2-\alpha$ . Wird dieser negativ (weil bei festem Öffnungswinkel des Keils der Anstellwinkel erhöht wird), so tritt auf der Oberseite an der Vorderkante kein Schrägstoÿ mehr auf, sondern eine Prandtl-Meyer-Expansion. Wie die Abbildung zeigt, ist bei positiver Anstellung der Umlenkwinkel auf der Unterseite gröÿer, so dass diese den kritischen Fall für das Ablösen des Stoßes und das Ausbilden einer abgehobenen Kopfwelle darstellt.

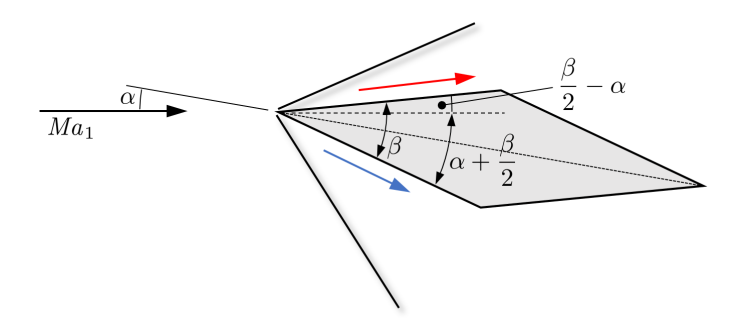

Der maximal zulässige Öffnungswinkel lässt sich berechnen, indem der Zusammenhang  $\theta =$  $\alpha + \beta/2$  nach  $\beta$  aufgelöst wird. Es ergibt sich:

$$
\beta_{max} = 2 \cdot (\theta_{max} - \alpha) = 23^{\circ} - 5^{\circ} = 36^{\circ}
$$

#### Aufgabenteil 5

Der Totaldruckverlust über den Schrägstoß kann mit der Formel für den Totaldruckverlust des senkrechten Stoÿes 8.17 berechnet werden, sofern für die Stromauf-Machzahl die Machzahl normal zur Stoßfront  $Ma_{1n}$  eingesetzt wird. Diese berechnet sich aus dem Stoßwinkel  $\sigma$  mit Gleichung 8.18:

$$
Ma_{1n}=Ma_1\cdot\sin\sigma
$$

Der Stoßwinkel  $\sigma$  für  $Ma_1 = 2.0$  und  $\theta = \theta_{max} = 23^\circ$  beträgt gemäß Stoßwinkeldiagramm C.1  $\sigma = 65^{\circ}$ . Somit beträgt die Machzahl senkrecht zur Stoßfront:

$$
Ma_{1n} = Ma_1 \cdot \sin \sigma = 2 \cdot \sin 65^\circ = 1.813
$$

Mit dieser Machzahl kann nun Gleichung 8.17 ausgewertet werden:

$$
\frac{p_{0,2}}{p_{0,1}} = \frac{\left(\frac{\kappa+1}{2}\right)^{\frac{\kappa+1}{\kappa-1}} \cdot Ma_{1n}^{\frac{2\kappa}{\kappa-1}}}{\left(1 + \frac{\kappa-1}{2} \cdot Ma_{1n}^2\right)^{\frac{\kappa}{\kappa-1}} \cdot \left(\kappa Ma_{1n}^2 - \frac{\kappa-1}{2}\right)^{\frac{1}{\kappa-1}}} \\
= \frac{1.2^6 \cdot 1.813^7}{\left(1 + 0.2 \cdot 1.813^2\right)^{3.5} \cdot \left(1.4 \cdot 1.813^2 - 0.2\right)^{2.5}} = 0.807
$$

Der Totaldruckverlust über den senkrechten Stoÿ hinweg beträgt demzufolge (1−0.807)·100% = 19.3%.

# <span id="page-29-0"></span>Übungsaufgabe 8.2

#### Aufgabenteil 1

Die folgende Skizze zeigt die Situation bei einem Anstellwinkel von  $\alpha = 0^{\circ}$ :

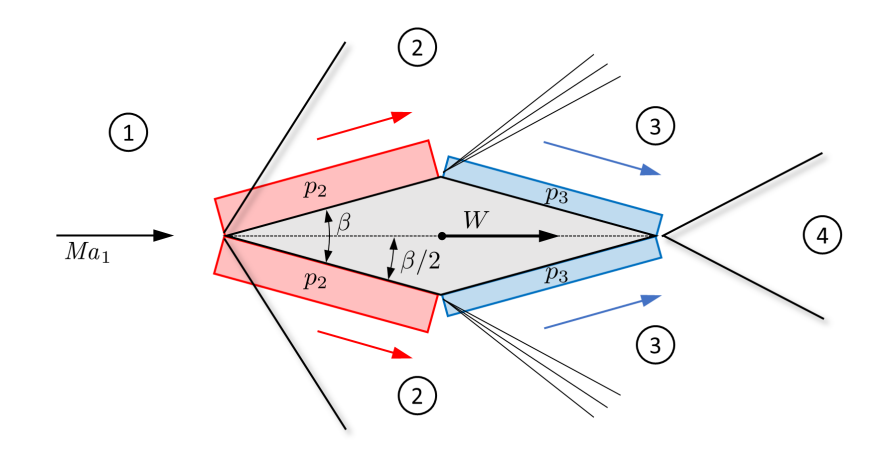

Zur Berechnung des Wellenwiderstands sind die Drücke in den Bereichen 2 und 3 zu berechnen. Diese sind – aufgrund der Symmetrie des Strömungsfelds bei  $\alpha = 0$  – auf der Ober- und der Unterseite exakt gleich.

Soll der Widerstand mit der Stoß-Expansions-Theorie berechnet werden, so sind die Vorgänge an konkaven Umlenkungen mithilfe der Schrägstoÿbeziehungen zu berechnen und die Vorgänge an konvexen Ecken mithilfe der Prandtl-Meyer-Expansion.

An der Vorderkante liegt eine konkave Umlenkung in der Höhe des halben Öffnungswinkels des Doppelkeils vor. Dieser Umlenkwinkel berechnet sich aus den Angaben in der Aufgabenstellung zu  $\beta/2 = \arctan(d/t) = \arctan(0.2 \text{ m}/2 \text{ m}) = 5.711°$ . Mit diesem Umlenkwinkel  $\vartheta_{12} = \beta/2 = 5.71°$ kann nun für die Stromauf-Machzahl  $Ma_1 = 2.0$  der Stoßwinkel  $\sigma_{12}$  aus dem Stoßpolarendiagramm C.1 ermittelt werden. Abzulesen ist ein Wert von  $\sigma_{12} \approx 35^{\circ}$ . Um einen exakteren Wert zu ermitteln, kann Gleichung 8.25 iterativ gelöst werden. Auf diese Weise ergibt sich ein Wert von  $\sigma_{12} = 34.966^{\circ}$ .

Die Machzahl  $Ma_{1n}$  senkrecht zur Stoßfront beträgt:

$$
Ma_{1n} = Ma_1 \cdot \sin \sigma_{12} = 2.0 \cdot \sin 34.966^\circ = 1.146
$$

Die Machzahl senkrecht zur Stoßfront nach dem Stoß  $Ma_{2n}$  berechnet sich aus Gleichung 8.11, indem für  $Ma_1$  die Machzahl  $Ma_{1n}$  senkrecht zur Stoßfront eingesetzt wird:

$$
Ma_{2n} = \sqrt{\frac{1 + \frac{\kappa - 1}{\kappa + 1} \cdot \left(M a_{1n}^2 - 1\right)}{1 + \frac{2\kappa}{\kappa + 1} \cdot \left(M a_{1n}^2 - 1\right)}} = \sqrt{\frac{1 + \frac{1}{6} \cdot \left(1.146^2 - 1\right)}{1 + \frac{7}{6} \cdot \left(1.146^2 - 1\right)}} = 0.878
$$

Die Machzahl  $Ma_2$  nach dem Stoß beträgt mit Gleichung 8.20 schließlich:

$$
Ma_2 = \frac{Ma_{2n}}{\sin(\sigma_{12} - \vartheta_{12})} = \frac{0.878}{\sin 29.256^\circ} = 1.796
$$

Das Druckverhältnis der statischen Drücke über den Stoß hinweg ergibt sich aus Gleichung 8.12 durch Einsetzen von  $Ma_{1n}$ :

$$
\frac{p_2}{p_1} = 1 + \frac{2\kappa}{\kappa + 1} \cdot \left( Ma_{1n}^2 - 1 \right) = 1 + \frac{7}{6} \cdot \left( 1.146^2 - 1 \right) = 1.366
$$

Damit beträgt der Druck p2:

$$
p_2 = \frac{p_2}{p_1} \cdot p_1 = 1.366 \cdot 101325 \,\text{Pa} = 138416 \,\text{Pa}
$$

Jetzt wird die Zustandsänderung  $2 \rightarrow 3$  an der nachfolgenden konvexen Ecke betrachtet. Die Strömungsumlenkung über die Prandtl-Meyer-Expansion hinweg erfolgt hier isentrop. Der Umlenkwinkel der Strömung beträgt  $\vartheta_{23} = \beta = 11.421^{\circ}$ .

Der Wert der Prandtl-Meyer-Funktion im Bereich 2 (vor der Umlenkung) beträgt nach Gleichung 8.40:

$$
\nu(Ma_2) = \sqrt{\frac{\kappa + 1}{\kappa - 1}} \arctan\left(\sqrt{\frac{\kappa - 1}{\kappa + 1} \cdot (Ma_2^2 - 1)}\right)
$$

$$
- \arctan\left(\sqrt{Ma_2^2 - 1}\right)
$$

$$
= \sqrt{6} \arctan\left(\sqrt{\frac{1}{6} \cdot (1.796^2 - 1)}\right)
$$

$$
- \arctan\left(\sqrt{1.796^2 - 1}\right) = 20.606^\circ
$$

Der Wert der Prandtl-Meyer-Funktion im Bereich 3 (nach der Umlenkung) beträgt nach Gleichung 8.41:

$$
\nu(Ma_3) = \nu(Ma_2) + \vartheta_{23} = 20.606^{\circ} + 11.421^{\circ} = 32.028^{\circ}
$$

Die zugehörige Machzahl nach der konvexen Umlenkung Ma<sub>3</sub> lässt sich aus Gleichung 8.40 iterativ ermitteln und beträgt  $Ma_3 = 2.211$ , d.h. es gilt  $\nu(Ma_3 = 2.211) = 32.028°$ .

Der Druck im Bereich 3 kann nun ermittelt werden, indem zwischen den Machzahlen der Bereiche 2 und 3 die Isentropenbeziehung nach Gleichung 7.32 ausgewertet wird:

$$
\frac{p_3}{p_2} = \frac{\left(1 + \frac{\kappa - 1}{2} \cdot Ma_2^2\right)^{\frac{\kappa}{\kappa - 1}}}{\left(1 + \frac{\kappa - 1}{2} \cdot Ma_3^2\right)^{\frac{\kappa}{\kappa - 1}}} = \frac{\left(1 + 0.2 \cdot 1.796^2\right)^{3.5}}{\left(1 + 0.2 \cdot 2.211^2\right)^{3.5}} = 0.525
$$

Somit ergibt sich für den Druck im Zustand 3:

$$
p_3 = \frac{p_3}{p_2} \cdot \frac{p_2}{p_1} \cdot p_1 = 0.525 \cdot 1.366 \cdot 101325 \,\text{Pa} = 72604 \,\text{Pa}
$$

Zur Berechnung des Luftwiderstands müssen die in Strömungsrichtung wirkenden Kraftkomponenten der auf die Flanken des Doppelkeils wirkenden Druckkräfte ausgewertet werden. Beträgt die Länge der Flanke f, so wirkt auf diese eine Druckkraft von  $F_p = p \cdot f \cdot b$ . Die in Strömungsrichtung wirkende Komponente ergibt sich dann betragsmäßig zu  $F_{p,W} = F_p \cdot \sin(\beta/2) = F_p \cdot (d/2)/f$ . Somit gilt für den in Widerstandsrichtung wirkenden Kraftbetrag  $F_{p,W} = p \cdot (d/2) \cdot b$ , d.h. es ist direkt die vertikale Projektion der Flankenfläche  $d/2 \cdot b$  als wirksame Fläche anzusetzen, wobei  $p_2$  "bremsend" und  $p_3$  "anschiebend" wirkt. Die resultierende Widerstandskraft beträgt somit:

$$
W = 2 \cdot p_2 \cdot \frac{d}{2} \cdot b - 2 \cdot p_3 \cdot \frac{d}{2} \cdot b = (p_2 - p_3) \cdot d \cdot b
$$
  
= (138 416 Pa - 72 604 Pa) \cdot 0.2 m \cdot 1 m = 13 162 N

Schlieÿlich lässt sich noch der Wellenwiderstandsbeiwert berechnen. Einsetzen von Gleichung 7.49 in Gleichung 4.29 liefert:

$$
c_w = \frac{W}{q_{\infty} \cdot S} = \frac{W}{\frac{\kappa \cdot p_{\infty}}{2} \cdot Ma_{\infty}^2 \cdot t \cdot b} = \frac{13162 \text{ N}}{\frac{1.4 \cdot 101325 \text{ Pa}}{2} \cdot 2^2 \cdot 2 \text{ m} \cdot 1 \text{ m}} = 0.0232
$$

#### Aufgabenteil 2

Zur Berechnung mit der linearisierten Theorie ist zu ermitteln, in welche Richtung die Strömung im jeweiligen Bereich resultierend gegenüber der Anströmrichtung umgelenkt wird. Zu diesem Zweck sind in Gleichung 8.50 bzw. 8.51 positive Winkeldrehungen  $\vartheta$  einzusetzen, wenn die Strömung resultierend aus sich heraus gedreht wird, und negative Winkeldrehungen, wenn die Strömung in sich hinein gedreht wird. Für den Bereich 2 liegt somit eine Winkeldrehung  $\vartheta_2 = -\beta/2 = -5.711^{\circ}$  vor, und für den Bereich 3 eine Winkeldrehung  $\vartheta_3 = \beta/2 = 5.711^{\circ}$ .

Damit berechnet sich nach Gleichung 8.50 bzw. 8.51 der Druck  $p_2$  wie folgt:

$$
p_2 = p_1 - q_\infty \cdot 2 \tan \mu \cdot \vartheta_2 = p_1 - p_1 \cdot \kappa \cdot \frac{Ma_1^2}{\sqrt{Ma_1^2 - 1}} \cdot \vartheta_2
$$

Dabei wurde für den Staudruck  $q$  Gleichung 7.49 eingesetzt. Für  $p_2$  ergibt sich:

$$
p_2 = 101\,325\,\text{Pa} \cdot \left(1 - 1.4 \cdot \frac{2^2}{\sqrt{2^2 - 1}} \cdot (-0.0997)\right) = 133\,976\,\text{Pa}
$$

Dabei ist zu beachten, dass der resultierende Umlenkwinkel  $\vartheta$  im Bogenmaß einzusetzen ist.

Die Berechnung von  $p_3$  erfolgt auf gleiche Art und Weise, wobei nun der positive Umlenkwinkel  $\vartheta_3$  gegenüber der Anströmrichtung einzusetzen ist:

$$
p_3 = p_1 \cdot \left( 1 - \kappa \cdot \frac{Ma_1^2}{\sqrt{Ma_1^2 - 1}} \cdot \vartheta_3 \right)
$$
  
= 101 325 Pa \cdot \left( 1 - 1.4 \cdot \frac{2^2}{\sqrt{2^2 - 1}} \cdot 0.0997 \right) = 68 674 Pa

Luftwiderstand und Widerstandsbeiwert berechnen sich analog zu Aufgabenteil 1:

$$
W = (p_2 - p_3) \cdot d \cdot b
$$
  
= (133 976 Pa - 68 674 Pa) \cdot 0.2 m \cdot 1 m = 13 061 N

$$
c_w = \frac{13061 \,\mathrm{N}}{\frac{1.4 \cdot 101325 \,\mathrm{Pa}}{2} \cdot 2^2 \cdot 2 \,\mathrm{m} \cdot 1 \,\mathrm{m}} = 0.0230
$$

Widerstand und Widerstandsbeiwert nach der linearisierten Theorie sind somit geringfügig geringer als nach der Stoß-Expansions-Theorie. Für den betrachteten Fall beträgt die Abweichung lediglich ca. −0.77%.

### Aufgabenteil 3

Wird das Profil um 2° angestellt, so stellt sich qualitativ das folgende Strömungsbild ein:

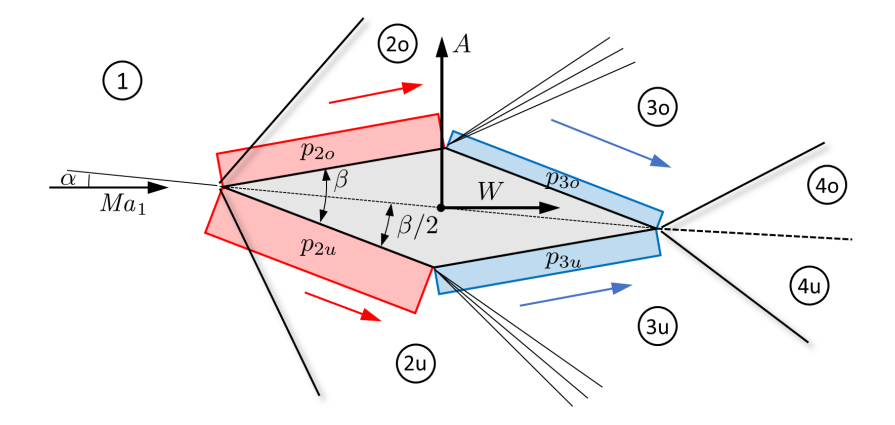

Im Gegensatz zum anstellwinkelfreien Fall unterscheiden sich nun die Druckverhältnisse auf der Ober- und der Unterseite, weswegen Auftrieb entsteht. Im Nachlauf bildet sich eine Entropietrennäche aus.

Die Berechnung der Drücke erfolgt nun getrennt für Ober- und Unterseite, wobei das Vorgehen aus Aufgabenteil 1 übernommen werden kann. Zunächst wird die Oberseite betrachtet.

Der Umlenkwinkel an der Vorderkante beträgt auf der Oberseite  $\vartheta_{12o} = \beta/2 + \alpha = 5.711^{\circ}$  – 2° = 3.711°. Aus dem Stoßwinkeldriagramm C.1 bzw. iterativ aus Gleichung 8.25 ergibt sich für  $Ma_1 = 2.0$  ein Stoßwinkel von  $\sigma_{12o} = 33.132^\circ$ .

Die Machzahl  $Ma_{1on}$  senkrecht zur Stoßfront beträgt:

$$
Ma_{1on} = Ma_1 \cdot \sin \sigma_{12o} = 2.0 \cdot \sin 33.132^{\circ} = 1.093
$$

Die Machzahl senkrecht zur Stoßfront nach dem Stoß  $Ma_{2on}$  beträgt:

$$
Ma_{2on} = \sqrt{\frac{1 + \frac{\kappa - 1}{\kappa + 1} \cdot \left(M a_{1on}^2 - 1\right)}{1 + \frac{2\kappa}{\kappa + 1} \cdot \left(M a_{1on}^2 - 1\right)}} = \sqrt{\frac{1 + \frac{1}{6} \cdot (1.093^2 - 1)}{1 + \frac{7}{6} \cdot (1.093^2 - 1)}} = 0.917
$$

Die Machzahl  $Ma_{2o}$  nach dem Stoß beträgt:

$$
Ma_{2o} = \frac{Ma_{2on}}{\sin(\sigma_{12o} - \vartheta_{12o})} = \frac{0.878}{\sin 29.256^{\circ}} = 1.867
$$

Für das Druckverhältnis der statischen Drücke über den Stoß hinweg ergibt sich:

$$
\frac{p_{2o}}{p_1} = 1 + \frac{2\kappa}{\kappa + 1} \cdot \left( Ma_{1on}^2 - 1 \right) = 1 + \frac{7}{6} \cdot \left( 1.093^2 - 1 \right) = 1.227
$$

Damit beträgt der Druck  $p_{2o}$ :

$$
p_{2o} = \frac{p_{2o}}{p_1} \cdot p_1 = 1.227 \cdot 101\,325 \,\text{Pa} = 124\,371 \,\text{Pa}
$$

Der Umlenkwinkel der Prandtl-Meyer-Expansion beträgt  $\vartheta_{2o3o} = \beta = 11.421^{\circ}$ .

Der Wert der Prandtl-Meyer-Funktion im Bereich 2o (vor der Umlenkung) beträgt:

$$
\nu(Ma_{2o}) = \sqrt{\frac{\kappa+1}{\kappa-1}} \arctan\left(\sqrt{\frac{\kappa-1}{\kappa+1} \cdot (Ma_{2o}^2 - 1)}\right)
$$

$$
- \arctan\left(\sqrt{Ma_{2o}^2 - 1}\right)
$$

$$
= \sqrt{6} \arctan\left(\sqrt{\frac{1}{6} \cdot (1.867^2 - 1)}\right)
$$

$$
- \arctan\left(\sqrt{1.867^2 - 1}\right) = 22.649^\circ
$$

Der Wert der Prandtl-Meyer-Funktion im Bereich 3o (nach der Umlenkung) beträgt:

$$
\nu(Ma_{3o})=\nu(Ma_{2o})+\vartheta_{2o3o}=22.649^{\circ}+11.421^{\circ}=34.070^{\circ}
$$

Die zugehörige Machzahl nach der konvexen Umlenkung  $Ma_{3o}$  beträgt  $Ma_{3o} = 2.292$ , d.h. es gilt  $\nu(Ma_{3o} = 2.292) = 34.070^{\circ}.$ 

Der Druck im Bereich 3o berechnet sich zu:

$$
\frac{p_{3o}}{p_{2o}} = \frac{\left(1 + \frac{\kappa - 1}{2} \cdot Ma_{2o}^2\right)^{\frac{\kappa}{\kappa - 1}}}{\left(1 + \frac{\kappa - 1}{2} \cdot Ma_{3o}^2\right)^{\frac{\kappa}{\kappa - 1}}} = \frac{\left(1 + 0.2 \cdot 1.867^2\right)^{3.5}}{\left(1 + 0.2 \cdot 2.292^2\right)^{3.5}} = 0.516
$$

Somit ergibt sich für den Druck im Zustand 3o:

$$
p_{3o} = \frac{p_{3o}}{p_{2o}} \cdot \frac{p_{2o}}{p_1} \cdot p_1 = 0.516 \cdot 1.227 \cdot 101325 \,\text{Pa} = 64193 \,\text{Pa}
$$

Die Berechnung der Unterseite erfolgt sinngemäß. Hier beträgt der Umlenkwinkel an der Vorderkante  $\vartheta_{12u} = \beta/2 + \alpha = 5.711^{\circ} + 2^{\circ} = 7.711^{\circ}$ . Aus dem Stoßwinkeldriagramm C.1 bzw. iterativ aus Gleichung 8.25 ergibt sich für  $Ma_1 = 2.0$  ein Stoßwinkel von  $\sigma_{12u} = 36.918°$ .

Die Machzahl  $Ma_{1un}$  senkrecht zur Stoßfront beträgt:

$$
Ma_{1un} = Ma_1 \cdot \sin \sigma_{12u} = 2.0 \cdot \sin 36.918^{\circ} = 1.201
$$

Die Machzahl senkrecht zur Stoßfront nach dem Stoß $\textit{Ma}_{2un}$  beträgt:

$$
Ma_{2un} = \sqrt{\frac{1 + \frac{\kappa - 1}{\kappa + 1} \cdot \left(M a_{1un}^2 - 1\right)}{1 + \frac{2\kappa}{\kappa + 1} \cdot \left(M a_{1un}^2 - 1\right)}} = \sqrt{\frac{1 + \frac{1}{6} \cdot \left(1.201^2 - 1\right)}{1 + \frac{7}{6} \cdot \left(1.201^2 - 1\right)}} = 0.841
$$

Die Machzahl  $Ma_{2u}$  nach dem Stoß beträgt:

$$
Ma_{2u} = \frac{Ma_{2un}}{\sin(\sigma_{12u} - \vartheta_{12u})} = \frac{0.841}{\sin 29.201^{\circ}} = 1.724
$$

Für das Druckverhältnis der statischen Drücke über den Stoß hinweg ergibt sich:

$$
\frac{p_{2u}}{p_1} = 1 + \frac{2\kappa}{\kappa + 1} \cdot \left( Ma_{1un}^2 - 1 \right) = 1 + \frac{7}{6} \cdot \left( 1.201^2 - 1 \right) = 1.517
$$

Damit beträgt der Druck  $p_{2u}$ :

$$
p_{2u} = \frac{p_{2u}}{p_1} \cdot p_1 = 1.517 \cdot 101\,325 \,\text{Pa} = 153\,720 \,\text{Pa}
$$

Der Umlenkwinkel der Prandtl-Meyer-Expansion beträgt – wie auf der Oberseite –  $\vartheta_{2u3u} = \beta =$ 11.421◦ .

Der Wert der Prandtl-Meyer-Funktion im Bereich 2u (vor der Umlenkung) beträgt:

$$
\nu(Ma_{2u}) = \sqrt{\frac{\kappa+1}{\kappa-1}} \arctan\left(\sqrt{\frac{\kappa-1}{\kappa+1} \cdot (Ma_{2u}^2 - 1)}\right)
$$

$$
- \arctan\left(\sqrt{Ma_{2u}^2 - 1}\right)
$$

$$
= \sqrt{6} \arctan\left(\sqrt{\frac{1}{6} \cdot (1.724^2 - 1)}\right)
$$

$$
- \arctan\left(\sqrt{1.724^2 - 1}\right) = 18.514^{\circ}
$$

Der Wert der Prandtl-Meyer-Funktion im Bereich 3u (nach der Umlenkung) beträgt:

$$
\nu(Ma_{3u}) = \nu(Ma_{2u}) + \vartheta_{2u3u} = 18.514^{\circ} + 11.421^{\circ} = 29.935^{\circ}
$$
Die zugehörige Machzahl nach der konvexen Umlenkung  $Ma_{3u}$  beträgt  $Ma_{3u} = 2.131$ , d.h. es gilt  $\nu(Ma_{3u} = 2.131) = 29.935$ °.

Der Druck im Bereich 3u berechnet sich zu:

$$
\frac{p_{3u}}{p_{2u}} = \frac{\left(1 + \frac{\kappa - 1}{2} \cdot Ma_{2u}^2\right)^{\frac{\kappa}{\kappa - 1}}}{\left(1 + \frac{\kappa - 1}{2} \cdot Ma_{3u}^2\right)^{\frac{\kappa}{\kappa - 1}}} = \frac{\left(1 + 0.2 \cdot 1.724^2\right)^{3.5}}{\left(1 + 0.2 \cdot 2.131^2\right)^{3.5}} = 0.533
$$

Somit ergibt sich für den Druck im Zustand 3u:

$$
p_{3u} = \frac{p_{3u}}{p_{2u}} \cdot \frac{p_{2u}}{p_1} \cdot p_1 = 0.533 \cdot 1.517 \cdot 101325 \,\text{Pa} = 81935 \,\text{Pa}
$$

Zur Berechnung von Auftrieb und Wellenwiderstand bietet es sich an, zunächst die Kräfte  $F_t$ in Sehnenrichtung und  $F_n$  normal zu Sehne zu ermitteln. Zu diesem Zweck wird der wirkende Druck mit der auf die jeweilige Richtung projizierten Fläche multipliziert, siehe hierzu auch die Erklärungen in Aufgabenteil 1.

Die Kraft in Richtung der Sehne – nach hinten positiv – beträgt somit:

$$
F_t = p_{2o} \cdot \frac{d}{2} \cdot b + p_{2u} \cdot \frac{d}{2} \cdot b - p_{3o} \cdot \frac{d}{2} \cdot b - p_{3u} \cdot \frac{d}{2} \cdot b
$$
  
= (124 317 Pa + 153 720 Pa - 64 193 Pa - 81 935 Pa) \cdot 0.1 m \cdot 1 m = 13 196 N

Die Kraft senkrecht zur Sehne – nach oben positiv – beträgt:

$$
F_n = -p_{2o} \cdot \frac{t}{2} \cdot b + p_{2u} \cdot \frac{t}{2} \cdot b - p_{3o} \cdot \frac{t}{2} \cdot b + p_{3u} \cdot \frac{t}{2} \cdot b
$$
  
= (-124 317 Pa + 153 720 Pa - 64 193 Pa + 81 935 Pa) \cdot 1 m \cdot 1 m = 47 091 N

Auftrieb und Widerstand ergeben sich nun durch Auswertung der Kraftkomponenten von  $F_t$  und  $F_n$  in Richtung der Anströmung (Widerstand) und senkrecht zur Anströmung (Auftrieb):

$$
W = F_t \cdot \cos\alpha + F_n \cdot \sin\alpha = 13196 \,\mathrm{N} \cdot \cos 2^\circ + 47091 \,\mathrm{N} \cdot \sin 2^\circ = 14832 \,\mathrm{N}
$$

$$
A = -F_t \cdot \sin \alpha + F_n \cdot \cos \alpha = -13196 \,\text{N} \cdot \sin 2^{\circ} + 47091 \,\text{N} \cdot \cos 2^{\circ} = 46602 \,\text{N}
$$

Auftriebs- und Widerstandsbeiwert berechnen sich analog zu Aufgabenteil 1 wie folgt:

$$
c_w = \frac{W}{q_{\infty} \cdot S} = \frac{W}{\frac{\kappa p_{\infty}}{2} \cdot Ma_{\infty}^2 \cdot t \cdot b} = \frac{14832 \text{ N}}{\frac{1.4 \cdot 101325 \text{ Pa}}{2} \cdot 2^2 \cdot 2 \text{ m} \cdot 1 \text{ m}} = \frac{0.0261}{0.0261}
$$

$$
c_a = \frac{A}{q_{\infty} \cdot S} = \frac{A}{\frac{\kappa p_{\infty}}{2} \cdot Ma_{\infty}^2 \cdot t \cdot b} = \frac{46602 \text{ N}}{\frac{1.4 \cdot 101325 \text{ Pa}}{2} \cdot 2^2 \cdot 2 \text{ m} \cdot 1 \text{ m}} = 0.0821
$$

Die Gleitzahl des Profils  $E = A/W = c_a/c_w$  beträgt:

$$
E = \frac{A}{W} = \frac{c_a}{c_w} = \frac{0.0821}{0.0261} = 3.142
$$

Abschlieÿend ist noch nach dem auftriebsbedingten Wellenwiderstand und dessen Anteil am Gesamtwiderstand gefragt. Der auftriebsabhängige Wellenwiderstand  $W_A$  ergibt sich, indem man vom oben berechneten Wellenwiderstand W den Wellenwiderstand im auftriebsfreien Fall  $W_0$ nach Aufgabenteil 1 abzieht:

$$
W_A = W - W_0 = 14\,832\,\mathrm{N} - 13\,162\,\mathrm{N} = 1670\,\mathrm{N}
$$

Dieser macht demzufolge  $(1670\,\text{N}/14\,832\,\text{N}) \cdot 100\% = 11.26\%$  des Gesamt-Wellenwiderstands aus.

#### Aufgabenteil 4

Zur Berechnung mit der linearisierten Theorie ist erneut zu ermitteln, in welche Richtung die Strömung im jeweiligen Bereich resultierend gegenüber der Anströmrichtung umgelenkt wird. Dabei ist zwischen Ober- und Unterseite zu unterscheiden.

In Gleichung 8.50 bzw. 8.51 sind positive Winkeldrehungen  $\vartheta$  einzusetzen, wenn die Strömung resultierend aus sich heraus gedreht wird, und negative Winkeldrehungen, wenn die Strömung in sich hinein gedreht wird. Der resultierende Umlenkwinkel  $\vartheta$  ist jeweils im Bogenmaß einzusetzen.

Im Bereich 2o liegt eine Winkeldrehung  $\vartheta_{2o} = -\beta/2 + \alpha = -5.711^{\circ} + 2^{\circ} = -3.711^{\circ}$  vor. Damit berechnet sich nach Gleichung 8.50 bzw. 8.51 der Druck  $p_{2o}$  wie folgt:

$$
p_{2o} = p_1 - q_{\infty} \cdot 2 \tan \mu \cdot \vartheta_{2o} = p_1 - p_1 \cdot \kappa \cdot \frac{Ma_1^2}{\sqrt{Ma_1^2 - 1}} \cdot \vartheta_{2o}
$$

$$
= 101\,325 \,\text{Pa} \cdot \left(1 - 1.4 \cdot \frac{2^2}{\sqrt{2^2 - 1}} \cdot (-0.0648)\right) = 122\,537 \,\text{Pa}
$$

Im Bereich 3o liegt eine Winkeldrehung  $\vartheta_{3o} = +\beta/2 + \alpha = 5.711^{\circ} + 2^{\circ} = 7.711^{\circ}$  vor. Damit berechnet sich nach Gleichung 8.50 bzw. 8.51 der Druck  $p_{3o}$  wie folgt:

$$
p_{3o} = p_1 - q_{\infty} \cdot 2 \tan \mu \cdot \vartheta_{3o} = p_1 - p_1 \cdot \kappa \cdot \frac{Ma_1^2}{\sqrt{Ma_1^2 - 1}} \cdot \vartheta_{3o}
$$

$$
= 101\,325 \,\text{Pa} \cdot \left(1 - 1.4 \cdot \frac{2^2}{\sqrt{2^2 - 1}} \cdot 0.1346\right) = 57\,246 \,\text{Pa}
$$

Im Bereich 2u liegt eine Winkeldrehung  $\vartheta_{2u} = -\beta/2 - \alpha = -5.711^{\circ} - 2^{\circ} = -7.711^{\circ}$  vor. Damit berechnet sich nach Gleichung 8.50 bzw. 8.51 der Druck  $p_{2u}$  wie folgt:

$$
p_{2u} = p_1 - q_{\infty} \cdot 2 \tan \mu \cdot \vartheta_{2u} = p_1 - p_1 \cdot \kappa \cdot \frac{Ma_1^2}{\sqrt{Ma_1^2 - 1}} \cdot \vartheta_{2u}
$$

$$
= 101\,325 \,\text{Pa} \cdot \left(1 - 1.4 \cdot \frac{2^2}{\sqrt{2^2 - 1}} \cdot (-0.1346)\right) = 145\,404 \,\text{Pa}
$$

Im Bereich 3u liegt eine Winkeldrehung  $\vartheta_{2u} = +\beta/2 - \alpha = 5.711^{\circ} - 2^{\circ} = 3.711^{\circ}$  vor. Damit berechnet sich nach Gleichung 8.50 bzw. 8.51 der Druck  $p_{2u}$  wie folgt:

$$
p_{3u} = p_1 - q_{\infty} \cdot 2 \tan \mu \cdot \vartheta_{3u} = p_1 - p_1 \cdot \kappa \cdot \frac{Ma_1^2}{\sqrt{Ma_1^2 - 1}} \cdot \vartheta_{3u}
$$

$$
= 101\,325 \,\text{Pa} \cdot \left(1 - 1.4 \cdot \frac{2^2}{\sqrt{2^2 - 1}} \cdot 0.0648\right) = 80\,113 \,\text{Pa}
$$

Unter Verwendung dieser Drücke lassen sich nun Auftrieb und Wellenwiderstand wie in Aufgabenteil 3 ermitteln. Zunächst werden wieder Tangential- und Normalkraft bestimmt:

$$
F_t = p_{2o} \cdot \frac{d}{2} \cdot b + p_{2u} \cdot \frac{d}{2} \cdot b - p_{3o} \cdot \frac{d}{2} \cdot b - p_{3u} \cdot \frac{d}{2} \cdot b
$$
  
= (122 537 Pa + 145 404 Pa - 57 246 Pa - 80 113 Pa) \cdot 0.1 m \cdot 1 m = 13 058 N

$$
F_n = -p_{2o} \cdot \frac{t}{2} \cdot b + p_{2u} \cdot \frac{t}{2} \cdot b - p_{3o} \cdot \frac{t}{2} \cdot b + p_{3u} \cdot \frac{t}{2} \cdot b
$$
  
= (-122537 Pa + 145404 Pa - 57246 Pa + 80113 Pa) \cdot 1 m \cdot 1 m = 45733 N

Wellenwiderstand und Auftrieb ergeben sich dadurch zu:

$$
W=F_t\cdot\cos\alpha+F_n\cdot\sin\alpha=13\,058\,\mathrm{N}\cdot\cos2^\circ+45\,733\,\mathrm{N}\cdot\sin2^\circ=\textstyle{14\,646\,\mathrm{N}}
$$

$$
A = -F_t \cdot \sin \alpha + F_n \cdot \cos \alpha = -13058 \,\text{N} \cdot \sin 2^{\circ} + 45733 \,\text{N} \cdot \cos 2^{\circ} = 45250 \,\text{N}
$$

Gegenüber Aufgabenteil 3 haben sich damit sowohl Widerstand als auch Auftrieb geringfügig reduziert. Für Widerstandsbeiwert, Auftriebsbeiwert und Gleitzahl ergeben sich nun die folgenden Werte:

$$
c_w = \frac{W}{q_{\infty} \cdot S} = \frac{W}{\frac{\kappa \cdot p_{\infty}}{2} \cdot Ma_{\infty}^2 \cdot t \cdot b} = \frac{14646 \text{ N}}{\frac{1.4 \cdot 101325 \text{ Pa}}{2} \cdot 2^2 \cdot 2 \text{ m} \cdot 1 \text{ m}} = 0.0258
$$

$$
c_a = \frac{A}{q_{\infty} \cdot S} = \frac{A}{\frac{\kappa \cdot p_{\infty}}{2} \cdot Ma_{\infty}^2 \cdot t \cdot b} = \frac{45250 \text{ N}}{\frac{1.4 \cdot 101325 \text{ Pa}}{2} \cdot 2^2 \cdot 2 \text{ m} \cdot 1 \text{ m}} = 0.0798
$$

$$
E = \frac{A}{W} = \frac{c_a}{c_w} = \frac{0.0798}{0.0258} = 3.089
$$

Zum Abschluss dieser Aufgabe sei darauf hingewiesen, dass die Ergebnisse nach der linearen Theorie direkt auf Basis der in Kapitel 12.4 vorgestellten Überschall-Profiltheorie berechnet werden können. Gemäß dieser Theorie berechnet sich der Auftriebsbeiwert nach Gleichung 12.22 zu:

$$
c_a = \frac{4}{\sqrt{Ma_\infty^2 - 1}} \cdot \alpha = \frac{4}{\sqrt{2^2 - 1}} \cdot 0.0349 = 0.0806
$$

Der Beiwert des auftriebsbedingten Wellenwiderstands berechnet sich nach Gleichung 12.35 zu:

$$
c_{w,A} = \frac{\sqrt{Ma_{\infty}^2 - 1}}{4} \cdot c_a^2 = \frac{\sqrt{2^2 - 1}}{4} \cdot 0.0806^2 = 0.00281
$$

Für den Nullwiderstandsbeiwert (Wellenwiderstandsbeiwert im auftriebsfreien Fall) gilt nach Tabelle 12.1 für das Doppelkeilprofil mit einer Dickenrücklage von  $x_d = 50\%$  und einer relativen Dicke von  $\delta = 10\%$ :

$$
c_{w0} = \frac{0.1^2}{\sqrt{Ma_{\infty}^2 - 1}} \cdot \frac{1}{0.5 \cdot (1 - 0.5)} = 0.02309
$$

Für den Gesamt-Wellenwiderstandsbeiwert  $c_w$  ergibt sich damit nach der Überschall-Profiltheorie:

$$
c_w = c_{w,A} + c_{w0} = 0.00281 + 0.02309 = 0.0259
$$

Die geringen Abweichungen zu den aus der linearen Überschalltheorie ermittelten Werten für  $c_a$  und  $c_w$  sind dadurch bedingt, dass in der Überschall-Profiltheorie zusätzliche Näherungen für kleine Winkel angewandt werden (z.B. in Gleichung 12.14 für den Umlenkwinkel und in Gleichung 12.21 für die Integration des Auftriebsbeiwerts aus  $\Delta c_p$ ). Wie der Vergleich zeigt, bleiben die Abweichungen für geringe Profildicken und niedrige Anstellwinkel jedoch klein.

### Übungsaufgabe 8.3

Zur Lösung wird das in der Skizze dargestellte Kontrollvolumen mit den Kanten 1 bis 6 betrachtet. Extrudiert man das ebene Problem senkrecht zur Zeichenebene in die Tiefe (Einheitstiefe  $b = 1$ , so handelt es sich bei den Kanten um die Begrenzungsflächen des Kontrollvolumens mit den Flächen $A_1=l_1\cdot b,\,A_2=l_2\cdot b,\,...,\,A_6=l_6\cdot b.$ 

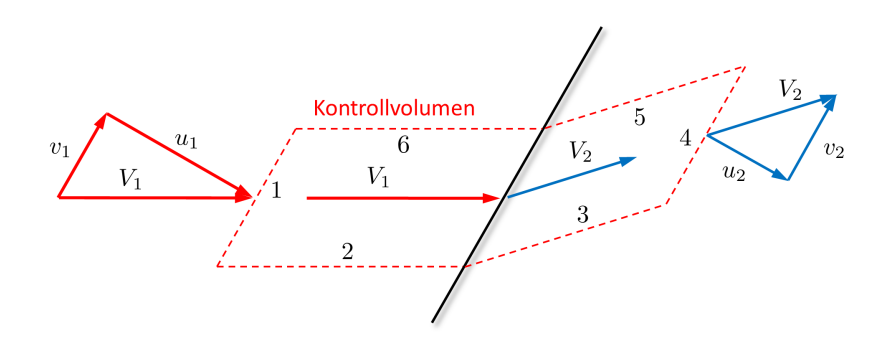

#### Aufgabenteil 1

Betrachtet wird die Massenerhaltung (Kontinuitätsgleichung). Im Innern des Kontrollvolumens wird weder Masse erzeugt noch vernichtet, zudem ist das Strömungsproblem stationär. Damit müssen sich die Massenströme über die Berandung aufheben. Über die Kanten 2, 3, 5 und 6 tritt kein Massenstrom, da diese Kanten parallel zu den Stromlinien ausgerichtet sind. Damit muss gelten:

$$
\rho_1 \cdot u_1 \cdot A_1 = \rho_2 \cdot u_2 \cdot A_4
$$
  

$$
\rho_1 \cdot u_1 \cdot l_1 b = \rho_2 \cdot u_2 \cdot l_4 b
$$
  

$$
\rho_1 \cdot u_1 = \rho_2 \cdot u_2
$$

Die letzte Umformung ergibt sich aus der Tatsache, dass die Länge  $l_1$  der Kante 1 der Länge  $l_4$ der Kante 4 entspricht. Die Kontinuitätsgleichung nimmt damit die gleiche Form an wie für den senkrechten Stoß, wenn die Normalgeschwindigkeiten u anstelle der absoluten Geschwindigkeitsbeträge eingesetzt werden (vgl. Gleichung 8.7).

Als Nächstes wird der Impulssatz tangential zur Stoßfront aufgestellt. Die Kanten 2, 3, 5 und 6 entfallen auch hier gänzlich, weil über diese kein Massenstrom tritt. Nach Gleichung 3.30 gilt für die Fläche A1:

$$
\iint_{A_1} \rho \vec{V} \cdot (\vec{V} \cdot \vec{n}) dA = -\rho_1 \cdot A_1 \cdot u_1 \cdot \begin{pmatrix} u_1 \\ v_1 \end{pmatrix}
$$

Für die Fläche A<sup>4</sup> gilt:

$$
\iint_{A_4} \rho \vec{V} \cdot (\vec{V} \cdot \vec{n}) dA = \rho_2 \cdot A_4 \cdot u_2 \cdot \begin{pmatrix} u_2 \\ v_2 \end{pmatrix}
$$

Auswertung des Impulssatzes in Tangentialrichtung liefert:

$$
-\rho_1 \cdot A_1 \cdot u_1 \cdot v_1 + \rho_2 \cdot A_4 \cdot u_2 \cdot v_2 = F_{p,t}
$$

 $F_{p,t}$  stellt die auf das Kontrollvolumen in Tangentialrichtung resultierend einwirkende Druckkraft dar. Für deren Berechnung entfallen die Kanten 1 und 4, da diese in Tangentialrichtung ausgerichtet sind. Weiterhin gilt, dass auf den Kanten bzw. Flächen 2 und 6 sowie 3 und 5 jeweils identische Drücke wirken ( $p_2 = p_6$ ,  $p_3 = p_5$ ), so dass sich diese aufheben. Die resultierend in Tangentialrichtung wirkende Druckkraft  $F_{p,t}$  ist damit Null. Nutzt man weiter aus, dass gemäß der Kontinuitätsgleichung  $\rho_1 \cdot u_1 = \rho_2 \cdot u_2$  gilt, und die Flächen  $A_1$  und  $A_4$  gleich groß sind, so folgt:

$$
\rho_1 \cdot A_1 \cdot u_1 \cdot v_1 = \rho_2 \cdot A_4 \cdot u_2 \cdot v_2
$$

$$
\rho_1 \cdot u_1 \cdot v_1 = \rho_2 \cdot u_2 \cdot v_2
$$

$$
v_1 = v_2
$$

Damit ist gezeigt, dass sich die Tangentialgeschwindigkeit über den Stoß hinweg nicht ändert.

#### Aufgabenteil 2

Dass die Kontinuitätsgleichung bei Verwendung der Normalgeschwindigkeiten die gleiche Form annimmt wie für den senkrechten Stoÿ, wurde bereits in Aufgabenteil 1 gezeigt. Zusätzlich ist dies noch für die Impuls- und die Energiegleichung aufzuzeigen.

Zu diesem Zweck wird der Impulssatz normal zur Stoßfront ausgewertet. Auf Basis der aus Aufgabenteil 1 bekannten Gleichungen gilt in Normalrichtung:

$$
-\rho_1 \cdot A_1 \cdot u_1^2 + \rho_2 \cdot A_4 \cdot u_2^2 = F_{p,n}
$$

Darin ist  $F_{p,n}$  die resultierende auf das Kontrollvolumen in Normalenrichtung einwirkende Druckkraft. Zu deren Berechnung sind lediglich die Kanten 1 und 4 relevant, weil sich erneut die auf den Kanten 2 und 6 sowie 3 und 5 in Normalenrichtung wirkenden Druckkräfte gegenseitig aufheben. Somit lautet der Impulssatz in Normalenrichtung:

$$
-\rho_1 \cdot A_1 \cdot u_1^2 + \rho_2 \cdot A_4 \cdot u_2^2 = +p_1 \cdot A_1 - p_2 \cdot A_4
$$

Mit  $A_1 = A_4$  folgt schließlich:

$$
\rho_1 \cdot u_1^2 + p_1 = \rho_2 \cdot u_2^2 + p_2
$$

Der Impulssatz nimmt damit ebenfalls die gleiche Form an wie jener für den senkrechten Stoÿ (Gleichung 8.2), wenn statt der Absolut-Geschwindigkeitsbeträge die Geschwindigkeitskomponenten u normal zur Stoßfront eingesetzt werden.

Schlieÿlich ist noch die Energiegleichung der adiabaten Strömung nach Gleichung A.7 anzusetzen. Über den Stoÿ hinweg gilt:

$$
h_1 + \frac{V_1^2}{2} = h_2 + \frac{V_2^2}{2}
$$

Reibungsfreiheit ist hierfür nicht Voraussetzung (diese ist über den Stoß hinweg auch nicht gegeben), lediglich Adiabasie der Strömung. Mit  $V^2 = u^2 + v^2$  lässt sich schreiben:

$$
h_1+\frac{u_1^2+v_1^2}{2}=h_2+\frac{u_2^2+v_2^2}{2}
$$

Mit  $v_1 = v_2$  (siehe Aufgabenteil 1) folgt:

$$
h_1+\frac{u_1^2}{2}=h_2+\frac{u_2^2}{2}
$$

Auch der Energiesatz nimmt somit die gleiche Form an wie jener für den senkrechten Stoß (Gleichung A.7), wenn statt der Absolut-Geschwindigkeitsbeträge die Geschwindigkeitskomponenten u normal zur Stoßfront eingesetzt werden.

Weil sowohl Kontinuitätsgleichung, als auch Impuls- und Energiegleichung weiterhin gelten, wenn statt der absoluten Strömungsgeschwindigkeiten jene senkrecht zur Stoÿfront eingesetzt werden, kann geschlussfolgert werden, dass sämtliche abgeleiteten Stoßbeziehungen des senkrechten Stoÿes (Gleichungen 8.11 bis 8.14, Gleichung 8.17) am Schrägstoÿ ebenefalls weiterhin gelten, wenn Geschwindigkeiten bzw. Machzahlen senkrecht zur Stoßfront eingesetzt werden.

# Kapitel 10

# Übungsaufgabe 10.1

# Aufgabenteil 1

Die Viskosität von Luft bei der angegebenen Temperatur von  $T = 293.15 \text{ K}$  beträgt nach dem Gesetz von Sutherland (Gleichung 1.5):

$$
\eta = \eta_0 \cdot \frac{T_0 + C}{T + C} \left(\frac{T}{T_0}\right)^{3/2}
$$
  
= 18.27 \cdot 10^{-6} Pas.  $\frac{291.15 \text{ K} + 120 \text{ K}}{293.15 \text{ K} + 120 \text{ K}} \cdot \left(\frac{293.15 \text{ K}}{291.15 \text{ K}}\right)^{3/2} = 18.37 \cdot 10^{-6} Pas$ 

Die erforderlichen Bezugswerte  $\eta_0$  und  $T_0$  sowie die Sutherland-Konstante C für Luft sind in Kapitel 1.3 gegeben.

Für die Reynoldszahl gilt nach Gleichung 4.34

$$
Re = \frac{\rho \cdot V_{\infty} \cdot L}{\eta},
$$

wobei als Bezugslänge L die Profiltiefe  $t = 0.3$  m zu verwenden ist. Aufgelöst nach  $V_{\infty}$  ergibt sich:

$$
V_{\infty} = \frac{Re \cdot \eta}{\rho \cdot t}
$$

Zur Berechnung ist noch die Luftdichte  $\rho$  erforderlich. Diese ergibt sich aus der thermischen Zustandsgleichung A.1 zu:

$$
\rho = \frac{p_{\infty}}{R \cdot T_{\infty}} = \frac{95\,000\,\text{Pa}}{287\,\text{J}/(\text{kg K}) \cdot 293.15\,\text{K}} = 1.129\,\text{kg/m}^3
$$

Für die geforderte Reynoldszahl von  $Re = 1 \cdot 10^6$  ergibt sich damit eine Anströmgeschwindigkeit von:

$$
V_{\infty} = \frac{Re \cdot \eta}{\rho \cdot t} = \frac{1 \cdot 10^6 \cdot 18.37 \cdot 10^{-6} \,\text{Pa.s}}{1.129 \,\text{kg/m}^3 \cdot 0.3 \,\text{m}} = 54.2 \,\text{m/s}
$$

# Aufgabenteil 2

Aus Abbildung 10.18 liest man für  $Re = 1 \cdot 10^6$  näherungsweise die folgenden Werte ab:

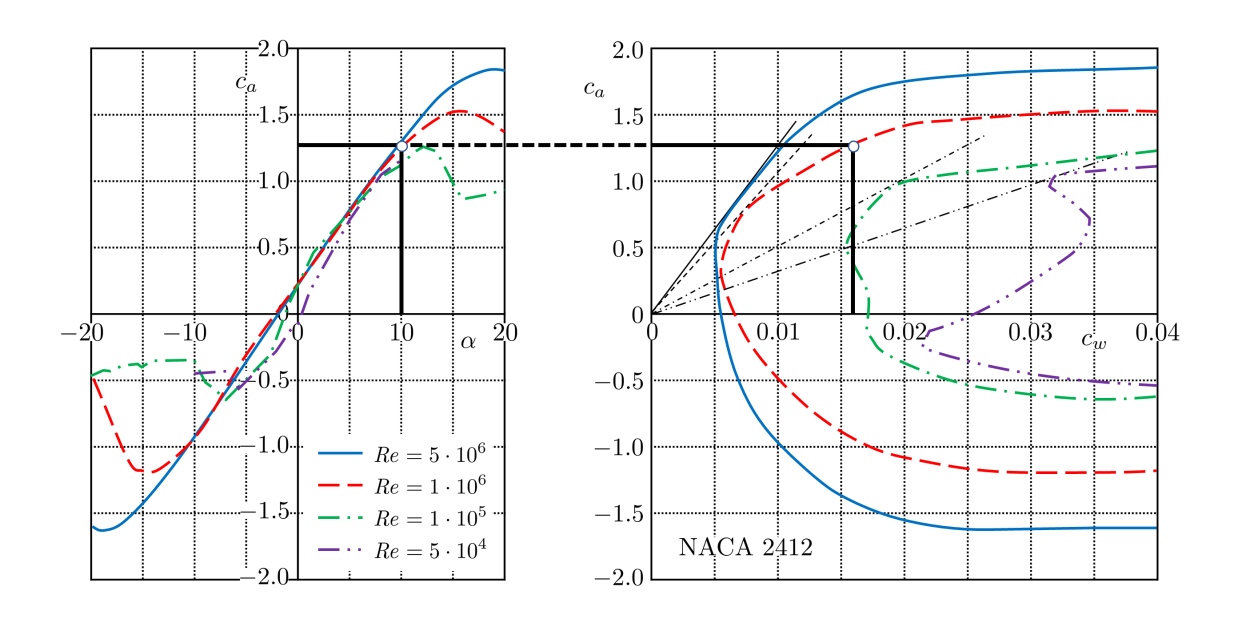

- $c_a(Re = 1 \cdot 10^6, \alpha = 10^{\circ}) \approx 1.3$
- $c_w(Re = 1 \cdot 10^6, c_a = 1.3) \approx 0.016$

Auftrieb und Widerstand lassen sich damit unter Verwendung von Gleichung 10.2 und 10.3 ermitteln:

$$
A = \frac{\rho}{2} V_{\infty}^2 \cdot t \cdot b \cdot c_a = \frac{1.129 \,\text{kg/m}^3}{2} \cdot (54.2 \,\text{m/s})^2 \cdot 0.3 \,\text{m} \cdot 0.6 \,\text{m} \cdot 1.3 = 388.48 \,\text{N}
$$
\n
$$
W = \frac{\rho}{2} V_{\infty}^2 \cdot t \cdot b \cdot c_w = \frac{1.129 \,\text{kg/m}^3}{2} \cdot (54.2 \,\text{m/s})^2 \cdot 0.3 \,\text{m} \cdot 0.6 \,\text{m} \cdot 0.016 = 4.78 \,\text{N}
$$

Das Nickmoment um die Drehachse lässt sich direkt aus dem angegebenen Nullmomentenbeiwert  $c_{m0}$  berechnen, weil die Drehachse im  $t/4$ -Punkt liegt. Aus Gleichung 10.4 ergibt sich:

$$
M = \frac{\rho}{2} V_{\infty}^2 \cdot t^2 \cdot b \cdot c_{m0}
$$
  
= 
$$
\frac{1.129 \text{ kg/m}^3}{2} \cdot (54.2 \text{ m/s})^2 \cdot (0.3 \text{ m})^2 \cdot 0.6 \text{ m} \cdot (-0.05) = -4.48 \text{ Nm}
$$

### Aufgabenteil 3

Die Druckpunktlage berechnet sich mit Gleichung 10.22 zu:

$$
x_D = x_N - t \cdot \frac{c_{m0}}{c_a} = 0.25 \cdot 0.3 \,\mathrm{m} - 0.3 \,\mathrm{m} \cdot \frac{-0.05}{1.3} = 0.0865 \,\mathrm{m}
$$

$$
\frac{x_D}{t} = \frac{x_N}{t} - \frac{c_{m0}}{c_a} = 0.25 - \frac{-0.05}{1.3} = 28.8\%
$$

# Aufgabenteil 4

Aus Abbildung 10.18 rechts lässt sich für  $Re = 1 \cdot 10^6$  der Punkt des besten Gleitens durch Anlegen der Tangente an die zugehörige Widerstandspolare ermitteln. Aus der Abbildung links kann dann für den ermittelten Auftriebsbeiwert der zugehörige Anstellwinkel abgelesen werden. Man liest die folgenden Werte ab:

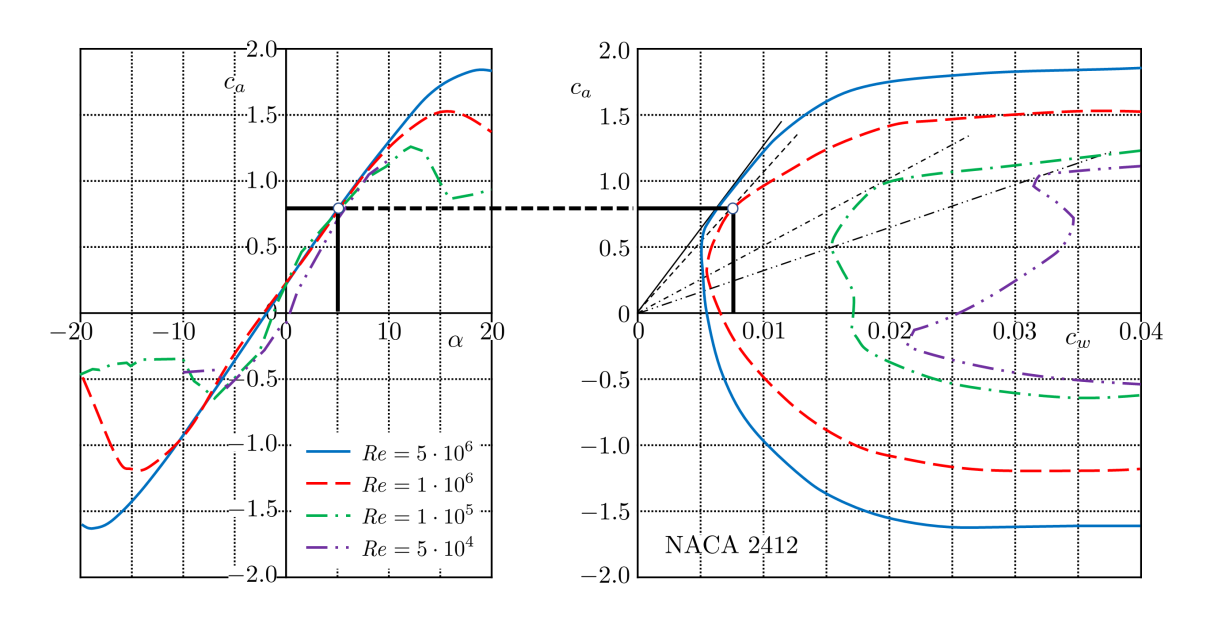

- $c_a \approx 0.77$
- $c_w \approx \frac{0.0075}{5}$
- $\alpha \approx 5^{\circ}$

Damit erreicht das Profil im Punkt des besten Gleitens eine Gleitzahl von

$$
E_{max} = \left(\frac{c_a}{c_w}\right)_{max} = \frac{0.77}{0.0075} \approx \boxed{103}
$$

und könnte somit hypothetisch aus einer Ausgangshöhe von 1 m eine Flugstrecke (horizontal) von 103 m im Gleitflug zurücklegen.

#### Aufgabenteil 5

Auftrieb, Widerstand, Nickmoment und Druckpunktlage werden analog zu den Aufgabenteilen 2 und 3 berechnet:

$$
A = \frac{\rho}{2} V_{\infty}^2 \cdot t \cdot b \cdot c_a = \frac{1.129 \,\mathrm{kg/m^3}}{2} \cdot (54.2 \,\mathrm{m/s})^2 \cdot 0.3 \,\mathrm{m} \cdot 0.6 \,\mathrm{m} \cdot 0.77 = 230.10 \,\mathrm{N}
$$

$$
W = \frac{\rho}{2} V_{\infty}^2 \cdot t \cdot b \cdot c_w = \frac{1.129 \,\mathrm{kg/m^3}}{2} \cdot (54.2 \,\mathrm{m/s})^2 \cdot 0.3 \,\mathrm{m} \cdot 0.6 \,\mathrm{m} \cdot 0.0075 = 2.24 \,\mathrm{N}
$$

$$
M = \frac{\rho}{2} V_{\infty}^2 \cdot t^2 \cdot b \cdot c_{m0}
$$
  
=  $\frac{1.129 \text{ kg/m}^3}{2} \cdot (54.2 \text{ m/s})^2 \cdot (0.3 \text{ m})^2 \cdot 0.6 \text{ m} \cdot (-0.05) = -4.48 \text{ Nm}$ 

Während sich Auftrieb und Widerstand verringert haben, bleibt das Nickmoment unverändert, da der Momentenbeiwert  $c_{m0}$  um den Neutralpunkt (Nullmomentenbeiwert) unabhängig vom Anstellwinkel ist.

Für die Druckpunktlage ergibt sich nun nach Gleichung 10.22:

$$
x_D = x_N - t \cdot \frac{c_{m0}}{c_a} = 0.25 \cdot 0.3 \,\mathrm{m} - 0.3 \,\mathrm{m} \cdot \frac{-0.05}{0.77} = 0.0945 \,\mathrm{m}
$$

$$
\frac{x_D}{t} = \frac{x_N}{t} - \frac{c_{m0}}{c_a} = 0.25 - \frac{-0.05}{0.77} = 31.5\%
$$

Dies bestätigt, dass der Druckpunkt bei gewölbten Profilen mit abnehmendem Auftriebsbeiwert  $=$  abnehmendem Anstellwinkel nach hinten wandert.

#### Aufgabenteil 6

Aus Abbildung 10.18 lassen sich für  $Re = 1 \cdot 10^6$  der maximale Auftriebsbeiwert  $c_{a,max}$  und der zugehörige Widerstandsbeiwert  $c_w(c_{a,max})$  ablesen:

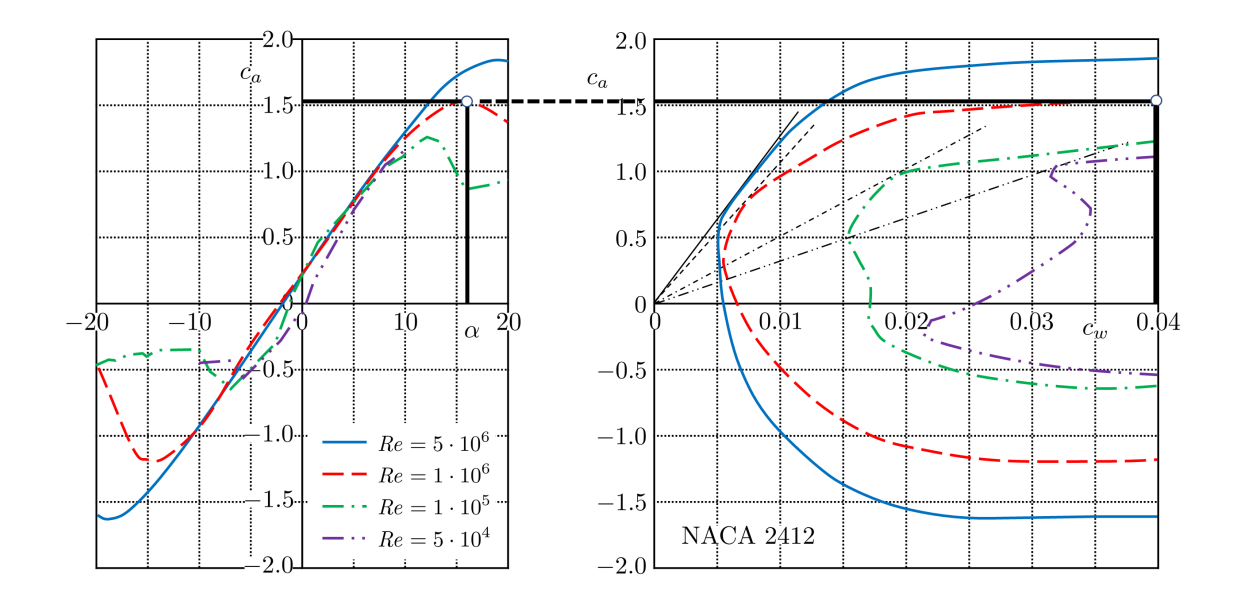

- $c_{a,max} (Re = 1 \cdot 10^6) \approx 1.55$
- $c_w(c_{a,max}) \approx 0.04$
- $\bullet$   $\alpha_{max} \approx 16^{\circ}$

Auftrieb und Widerstand werden analog zu Aufgabenteil 2 berechnet:

$$
A = \frac{\rho}{2} V_{\infty}^2 \cdot t \cdot b \cdot c_a = \frac{1.129 \text{ kg/m}^3}{2} \cdot (54.2 \text{ m/s})^2 \cdot 0.3 \text{ m} \cdot 0.6 \text{ m} \cdot 1.55 = 463.19 \text{ N}
$$

$$
W = \frac{\rho}{2} V_{\infty}^2 \cdot t \cdot b \cdot c_w = \frac{1.129 \,\mathrm{kg/m^3}}{2} \cdot (54.2 \,\mathrm{m/s})^2 \cdot 0.3 \,\mathrm{m} \cdot 0.6 \,\mathrm{m} \cdot 0.04 = 11.95 \,\mathrm{N}
$$

Die resultierende Luftkraft R beträgt somit:

$$
R = \sqrt{A^2 + W^2} = \sqrt{(463.19 \,\mathrm{N})^2 + (11.95 \,\mathrm{N})^2} = 463.35 \,\mathrm{N}
$$

Hinweis: Da die Lilienthalpolare nur bis  $c_w = 0.04$  dargestellt ist, ist ein weiterer  $c_w$ -Anstieg bei quasi unverändertem Auftriebsbeiwert nicht auszuschließen. Dennoch wird im Punkt des Maximalauftriebs die resultierende Luftkraft  $R$  im Wesentlichen noch dem Auftrieb entsprechen, weil eine starke Widerstandszunahme erst mit Überschreiten des Maximalauftriebs (ausgeprägte Strömungsablösung) auftritt.

# Kapitel 11

## Übungsaufgabe 11.1

### Aufgabenteil 1

Der Auftriebsgradient bei inkompressibler Strömung beträgt für dünne Profile  $c_{a\alpha,i k} = 2\pi$ . Bei einem Anstellwinkel von 3 ◦ (0.05236 rad) ergibt sich somit ein Auftriebsbeiwert von:

 $c_{a,ik} = c_{a\alpha,ik} \cdot \alpha = 2\pi \cdot 0.05236 = 0.329$ 

Im Staupunkt liegt bei inkompressibler Strömung definitionsgemäß (Gleichung 4.21) ein Druckbeiwert von  $c_{p,SP,ik} = 1$  vor.

#### Aufgabenteil 2

Nach der Prandtl-Glauert-Regel berechnet sich der Auftriebsbeiwert gemäß Gleichung 11.22 zu:

$$
c_a = \frac{c_{a,ik}}{\sqrt{1 - Ma_{\infty}^2}} = \frac{0.329}{\sqrt{1 - 0.4^2}} = 0.359
$$

Der Druckbeiwert im Punkt des Druckminimums berechnet sich nach der Prandtl-Glauert-Regel (Gleichung 11.21) zu:

$$
c_{p,min} = \frac{c_{p,min,ik}}{\sqrt{1 - Ma_{\infty}^2}} = \frac{-1}{\sqrt{1 - 0.4^2}} = \boxed{-1.091}
$$

Der Druckbeiwert im Staupunkt darf nicht mit der Prandtl-Glauert-Regel berechnet werden, weil die Störgeschwindigkeit  $\hat{u} = -V_{\infty}$  im Staupunkt nicht mehr klein gegenüber  $V_{\infty}$  ist. Der Druckbeiwert im Staupunkt kann mithilfe von Gleichung 7.40 berechnet werden. Es ergibt sich:

$$
c_{p,SP} = \frac{\left(1 + \frac{\kappa - 1}{2} \cdot Ma_{\infty}^2\right)^{\frac{\kappa}{\kappa - 1}} - 1}{\frac{\kappa}{2} Ma_{\infty}^2} = \frac{\left(1 + 0.2 \cdot 0.4^2\right)^{3.5} - 1}{0.7 \cdot 0.4^2} = 1.041
$$

## Aufgabenteil 3

Die lokale Strömungsmachzahl bei gegebenem Druckbeiwert lässt sich mithilfe von Gleichung 11.25 ermitteln, welche auf der Isentropenbeziehung basiert. Aufgelöst nach der lokalen Machzahl Ma ergibt sich:

$$
Ma = \sqrt{\frac{2}{\kappa - 1} \cdot \left[ \left( 1 + \frac{\kappa - 1}{2} \cdot Ma_{\infty}^2 \right) \cdot \left( \frac{c_p \cdot \kappa \cdot Ma_{\infty}^2}{2} + 1 \right)^{-\frac{\kappa - 1}{\kappa}} - 1 \right]}
$$

Mit  $c_p = c_{p,min} = -1.091$  und  $Ma_{\infty} = 0.4$  ergibt sich:

$$
Ma = \sqrt{\frac{2}{0.4} \cdot \left[ (1 + 0.2 \cdot 0.4^2) \cdot \left( \frac{-1.09 \cdot 1.4 \cdot 0.4^2}{2} + 1 \right)^{-\frac{2}{7}} - 1 \right]} = 0.596
$$

### Aufgabenteil 4

Die kritische Anströmmachzahl  $Ma_{krit}$  wird erreicht, wenn der kritische Druckbeiwert  $c_{p,krit}$  nach Gleichung 11.26

$$
c_{p,krit} = \frac{2}{\kappa \, Ma_{\infty}^2} \cdot \left[ \left( \frac{1 + \frac{\kappa - 1}{2} \cdot Ma_{\infty}^2}{1 + \frac{\kappa - 1}{2}} \right)^{\frac{\kappa}{\kappa - 1}} - 1 \right]
$$

den Wert des minimalen Druckbeiwerts am Profil unter Berücksichtigung der Prandtl-Glauert-Korrektur (Gleichung 11.28)

$$
c_{p,min} = \frac{c_{p,min,ik}}{\sqrt{1 - Ma_{\infty}^2}}
$$

erreicht. Iterativ lässt sich auf diese Weise eine Anströmmachzahl von  $Ma_{\infty} = Ma_{krit} = 0.606$ ermitteln, denn es ergibt sich:

$$
c_{p,krit}(Ma_{\infty} = 0.606) = \frac{2}{1.4 \cdot 0.606^2} \cdot \left[ \left( \frac{1 + 0.2 \cdot 0.606^2}{1 + \frac{\kappa - 1}{2}} \right)^{\frac{\kappa}{\kappa - 1}} - 1 \right] = -1.260
$$

$$
c_{p, min} = \frac{-1.0}{\sqrt{1 - 0.606^2}} = -1.257
$$

Somit gilt für  $Ma_{\infty} = Ma_{krit} = 0.606$ 

$$
c_{p,krit} = c_{p,min}
$$

und die Profilumströmung erreicht erstmals lokal in einem einzigen Punkt (im Punkt des Druckminimums) Schallgeschwindigkeit  $Ma = 1$ .

## Aufgabenteil 5

Der Vergleich mit Abbildung 11.4 bestätigt die in den Aufgabenteilen 3 und 4 ermittelten Ergebnisse.

## Aufgabenteil 6

Die Schallgeschwindigkeit bei der angegebenen Temperatur von  $T_{\infty} = -54.3\text{°C} = 218.85\,\text{K}$ beträgt nach Gleichung 7.16:

$$
a_{\infty} = \sqrt{\kappa \cdot R \cdot T_{\infty}} = \sqrt{1.4 \cdot 287 \,\text{J/(kg K)} \cdot 218.85 \,\text{K}} = 296.5 \,\text{m/s}
$$

Die Fluggeschwindigkeit berechnet sich aus der ermittelten kritischen Anströmmachzahl (= Flugmachzahl) und der ermittelten Schallgeschwindigkeit nach Gleichung 4.33:

$$
V_{\infty} = Ma_{krit} \cdot a_{\infty} = 0.606 \cdot 296.5 \,\mathrm{m/s} = 179.6 \,\mathrm{m/s}
$$

# Kapitel 12

# Übungsaufgabe 12.1

# Aufgabenteil 1

Der erforderliche Auftriebsbeiwert lässt sich mit der Definitionsgleichung 10.2 ermitteln:

$$
c_a = \frac{A/b}{q_{\infty} \cdot t}
$$

Der Staudruck lässt sich nach Gleichung 4.16 oder 7.49 berechnen. Zur Berechnung nach Gleichung 4.16 ist vorab die Strömungsgeschwindigkeit aus der angegebenen Machzahl und der über die Temperatur zu ermittelnde Schallgeschwindigkeit zu bestimmen. Für Gleichung 7.49 ist der statische Druck der Anströmung aus der thermischen Zustandsgleichung zu ermitteln. Beide Vorgehensweisen führen zum gleichen Ergebnis. Die zweite Vorgehensweise liefert:

$$
p_{\infty} = \rho_{\infty} \cdot R \cdot T_{\infty} = 0.38 \,\text{kg/m}^3 \cdot 287 \,\text{J/(kg K)} \cdot 218.8 \,\text{K} = 23\,862 \,\text{Pa}
$$

$$
q_{\infty} = \frac{\kappa p_{\infty}}{2} \cdot Ma_{\infty}^2 = \frac{1.4 \cdot 23\,862\,\text{Pa}}{2} \cdot 2^2 = 66\,815\,\text{Pa}
$$

Mit einem Auftrieb pro Einheitsspannweite  $A/b = 10000 \text{ N/m}$  ergibt sich so ein Auftriebsbeiwert von:

$$
c_a = \frac{A/b}{q_{\infty} \cdot t} = \frac{10000 \,\mathrm{N/m}}{66815 \,\mathrm{Pa} \cdot 1 \,\mathrm{m}} = 0.150
$$

### Aufgabenteil 2

Der Auftriebsgradient im Überschall berechnet sich nach Gleichung 12.23:

$$
c_{a\alpha} = \frac{4}{\sqrt{Ma_{\infty}^2 - 1}} = \frac{4}{\sqrt{2^2 - 1}} = 2.309
$$

Mit  $c_a = c_{a\alpha} \cdot \alpha$  ergibt sich ein Anstellwinkel von:

$$
\alpha = \frac{c_a}{c_{a\alpha}} = \frac{0.150}{2.309} = 0.065 = 3.71^{\circ}
$$

#### Aufgabenteil 3

Der Beiwert des auftriebsabhängigen Wellenwiderstands berechnet sich nach Gleichung 12.35 zu:

$$
c_{w,A} = \frac{1}{4} \cdot \sqrt{Ma_{\infty}^2 - 1} \cdot c_a^2 = \frac{1}{4} \cdot \sqrt{2^2 - 1} \cdot 0.150^2 = 0.00970
$$

Der volumenbedingte Wellenwiderstandsbeiwert des Doppelkeilprofils lässt sich mithilfe von Tabelle 12.1 bestimmen. Die relative Dicke  $\delta = d/t$  beträgt 5% und die Dickenrücklage  $x_d$  beträgt 50%. Somit ergibt sich gemäß Tabelle:

$$
c_{w0} = \frac{\delta^2}{\sqrt{Ma_{\infty}^2 - 1}} \cdot \frac{1}{x_d \cdot (1 - x_d)} = \frac{0.05^2}{\sqrt{2^2 - 1}} \cdot \frac{1}{0.5 \cdot (1 - 0.5)} = 0.00577
$$

Aufgrund verschwindender Wölbung entfällt der wölbungsabhängige Anteil des Wellenwiderstands, so dass der folgende Gesamt-Wellenwiderstandsbeiwert  $c_w$  resultiert:

$$
c_w = c_{w,A} + c_{w0} = 0.00970 + 0.00577 = 0.01547
$$

#### Aufgabenteil 4

Der Wellenwiderstand pro Einheitstiefe berechnet sich mit Gleichung 10.3 und dem ermittelten Staudruck zu:

$$
W/b = c_w \cdot q_\infty \cdot t = 0.01547 \cdot 66815 \,\mathrm{Pa} \cdot 1 \,\mathrm{m} = 1034 \,\mathrm{N/m}
$$

### Aufgabenteil 5

Die Gleitzahl (Gleichung 10.28) stellt das Verhältnis aus Auftrieb und Widerstand dar. Sie beträgt im vorliegenden Fall:

$$
E = \frac{A/b}{W/b} = \frac{c_a}{c_w} = \frac{0.150}{0.01547} = 9.67
$$

#### Aufgabenteil 6

Nun sollen sämtliche Berechnungen für  $Ma_{\infty} = 3$  durchgeführt werden. Weil der Rechenweg komplett identisch ist, werden nachfolgend nur die Formeln und das jeweilige Ergebnis präsentiert:

$$
q_{\infty} = \frac{\kappa p_{\infty}}{2} \cdot Ma_{\infty}^{2} = \frac{1.4 \cdot 23862 \text{ Pa}}{2} \cdot 3^{2} = 150333 \text{ Pa}
$$
  

$$
c_{a} = \frac{A/b}{q_{\infty} \cdot t} = \frac{10000 \text{ N/m}}{150333 \text{ Pa} \cdot 1 \text{ m}} = 0.067
$$
  

$$
c_{a\alpha} = \frac{4}{\sqrt{Ma_{\infty}^{2} - 1}} = \frac{4}{\sqrt{3^{2} - 1}} = 1.414
$$
  

$$
\alpha = \frac{c_{a}}{c_{a\alpha}} = \frac{0.067}{1.414} = 0.047 = 2.69^{\circ}
$$
  

$$
c_{w, A} = \frac{1}{4} \cdot \sqrt{Ma_{\infty}^{2} - 1} \cdot c_{a}^{2} = \frac{1}{4} \cdot \sqrt{3^{2} - 1} \cdot 0.067^{2} = 0.00313
$$
  

$$
c_{w0} = \frac{\delta^{2}}{\sqrt{Ma_{\infty}^{2} - 1}} \cdot \frac{1}{x_{d} \cdot (1 - x_{d})} = \frac{0.05^{2}}{\sqrt{3^{2} - 1}} \cdot \frac{1}{0.5 \cdot (1 - 0.5)} = \frac{0.00354}{0.00354}
$$
  

$$
c_{w} = c_{w, A} + c_{w0} = 0.00313 + 0.00354 = \frac{0.00666}{0.00666}
$$
  

$$
W/b = c_{w} \cdot q_{\infty} \cdot t = 0.00666 \cdot 150333 \text{ Pa} \cdot 1 \text{ m} = \frac{1002 \text{ N/m}}{1002 \text{ N/m}}
$$

$$
E = \frac{A/b}{W/b} = \frac{c_a}{c_w} = \frac{0.067}{0.00666} = 9.98
$$

Erwähnenswert ist, dass sich die Gleitzahl von  $Ma_{\infty} = 2$  zu  $Ma_{\infty} = 3$  leicht erhöht hat. Wie Abbildung 12.8 zeigt, ist die Gleitzahl im Punkt des besten Gleitens unabhängig von der Machzahl. Welche Gleitzahl tatsächlich erreicht wird, hängt vom Betriebspunkt ab. Nach Gleichung 12.39 liegt der Anstellwinkel im Punkt des besten Gleitens bei  $\alpha = \sqrt{f} = \sqrt{\delta^2} = \delta$  (vgl. auch Tabelle 12.1), und somit im vorliegenden Fall bei  $\alpha = 0.05 = 2.865^{\circ}$ . Für  $Ma_{\infty} = 2$  wird dieser Anstellwinkel überschritten; für  $Ma_{\infty} = 3$  wird der Anstellwinkel nur leicht unterschritten, so dass das Profil annähernd seine beste Gleitzahl von  $E_{\textit{max}} = 1/$ √  $4\cdot\delta^2=1/$ √  $4 \cdot 0.05^2 = 10$ erreicht (Gleichung 12.38).

# Übungsaufgabe 12.2

### Aufgabenteil 1

Zur Erzeugung des gewünschten Auftriebs ist derselbe Auftriebsbeiwert erforderlich wie in Aufgabenteil 1 von Aufgabe 12.1.

### Aufgabenteil 2

Weil der Auftriebsbeiwert im Überschall nur vom Anstellwinkel der Profilsehne abhängt, Wölbung also keinen Einfluss auf die Auftriebserzeugung ausübt, ist der erforderliche Anstellwinkel des gewölbten Profils relativ zu dessen Sehne gleich groß wie in Aufgabenteil 2 von Aufgabe 12.1.

#### Aufgabenteil 3

Der Beiwert des auftriebsabhängigen Wellenwiderstands ändert sich gegenüber dem ungewölbten Profil nicht, d.h. das Ergebnis für  $c_{w,A}$  aus Aufgabenteil 3 von Aufgabe 12.1 gilt weiter.

Der Nullwiderstandsbeiwert setzt sich nun jedoch aus dem Beiwert des volumenbedingten Wellenwiderstands und einem zusätzlichen wölbungsbedingten Anteil zusammen. Der in Aufgabenteil 3 von Aufgabe 12.1 berechnete Nullwiderstandsbeiwert entspricht nun lediglich dem volumenbedingten Wellenwiderstandsbeiwert:

$$
c_{w,V} = \boxed{0.0057}
$$

Der nun zusätzlich auftretende wölbungsbedingte Anteil berechnet sich nach Gleichung 12.35, zweiter Summand:

$$
c_{w,W} = \frac{4}{\sqrt{Ma_{\infty}^2 - 1}} \cdot \int_0^1 \left(\frac{dy_s}{dx}\right)^2 dx
$$

Die Form der Skelettlinie ist durch  $y_s = 4 \cdot x \cdot (1-x) \cdot f = 4 \cdot x - 4 \cdot x^2 f$  vorgegeben, wobei die Wölbung  $f = 3\%$  betragen soll. Ableiten der Skelettlinienform, d.h. Ermitteln der Skelettliniensteigung, liefert:

$$
\frac{dy_s}{dx} = 4f - 8x f
$$

Es ist somit das Integral

$$
\int_0^1 (4 f - 8 x f)^2 dx
$$

zu lösen. Man erhält:

$$
\int_0^1 (4 f - 8 x f)^2 dx = \int_0^1 16 f^2 \cdot (1 - 4 x + 4 x^2) dx
$$
  
=  $16 f^2 \cdot \left[ x - 2 x^2 + \frac{4}{3} x^3 \right]_0^1 = \frac{16}{3} f^2$ 

Somit ergibt sich ein Wellenwiderstandsbeiwert infolge Wölbung von:

$$
c_{w,W} = \frac{4}{\sqrt{Ma_{\infty}^2 - 1}} \cdot \frac{16}{3} f^2 = \frac{4}{\sqrt{2^2 - 1}} \cdot \frac{16}{3} \cdot 0.03^2 = \boxed{0.01109}
$$

Der Gesamt-Wellenwiderstandsbeiwert ist nun die Summe aus auftriebsbedingtem, volumenbedingtem und wölbungsbedingtem Anteil:

$$
c_w = c_{w,A} + c_{w0} = c_{w,A} + c_{w,V} + c_{w,W}
$$
  
= 0.00970 + 0.00577 + 0.01109 = 0.02656

### Aufgabenteil 4

Der Wellenwiderstand pro Einheitstiefe berechnet sich analog zu Aufgabenteil 4 von Aufgabe 12.1 zu:

$$
W/b = c_w \cdot q_\infty \cdot t = 0.02656 \cdot 66815 \,\mathrm{Pa} \cdot 1 \,\mathrm{m} = 1774 \,\mathrm{N/m}
$$

### Aufgabenteil 5

Die Gleitzahl (Gleichung 10.28) beträgt jetzt:

$$
E = \frac{A/b}{W/b} = \frac{c_a}{c_w} = \frac{0.150}{0.02656} = 5.64
$$

Im Vergleich zu Aufgabe 12.1 hat sich die Gleitzahl somit infolge Wölbung deutlich verschlechtert. Weil Wölbung im Überschall keinen Einfluss auf den Auftrieb hat, sondern lediglich widerstandserhöhend wirkt, sollte bei Überschallprofilen keine Wölbung vorgesehen werden.

# Kapitel 13

# Übungsaufgabe 13.1

## Aufgabenteil 1

Die Vorderkantenpfeilung berechnet sich nach Gleichung 13.5 für konstanten Pfeilungswinkel zu:

$$
\varphi = \arctan \frac{\Delta x}{\Delta y} = \arctan \frac{18 \,\mathrm{m}}{29.9 \,\mathrm{m}} = 31.65^{\circ}
$$

Die Zuspitzung beträgt nach Gleichung 13.2:

$$
\lambda = \frac{t_a}{t_i} = \frac{2.8 \,\mathrm{m}}{12.5 \,\mathrm{m}} = 0.224
$$

# Aufgabenteil 2

Die Flügeläche setzt sich pro Flügelhälfte aus drei Trapezächen zusammen. Die Fläche jedes Trapezes ergibt sich aus dem Produkt aus spannweitiger Ausdehnung und mittlerer Tiefe des Segments:

$$
\frac{S}{2} = (y_a - y_i)_1 \cdot t_{m,1} + (y_a - y_i)_2 \cdot t_{m,2} + (y_a - y_i)_3 \cdot t_{m,2}
$$
  
=  $(y_a - y_i)_1 \cdot \frac{(t_a + t_i)_1}{2} + (y_a - y_i)_2 \cdot \frac{(t_a + t_i)_2}{2} + (y_a - y_i)_3 \cdot \frac{(t_a + t_i)_3}{2}$   
=  $8 \text{ m} \cdot \frac{(7.5 \text{ m} + 12.5 \text{ m})}{2} + 11.3 \text{ m} \cdot \frac{(4.3 \text{ m} + 7.5 \text{ m})}{2} + (29.2 \text{ m} - 8 \text{ m} - 11.3 \text{ m}) \cdot \frac{(2.8 \text{ m} + 4.3 \text{ m})}{2} = 12.5 \text{ m} = 181.815 \text{ m}^2$ 

Damit beträgt die gesamte Flügeläche:

$$
S = 2 \cdot \frac{S}{2} = 2 \cdot 181.815 \,\mathrm{m}^2 = \overline{363.63 \,\mathrm{m}^2}
$$

### Aufgabenteil 3

Die Streckung berechnet sich gemäß Gleichung 13.4:

$$
\Lambda = \frac{b^2}{S} = \frac{(2s)^2}{S} = \frac{(2 \cdot 29.2 \,\mathrm{m})^2}{363.63 \,\mathrm{m}^2} = 9.38
$$

## Aufgabenteil 4

Zunächst müssen die Bezugsflügeltiefen der einzelnen Trapeze  $i = 1 \dots 3$  ermittelt werden. Dies erfolgt unter Verwendung von Tabelle 13.1 mit der Formel:

$$
t_{\mu,i} = \frac{2}{3} \cdot t_{i,i} \cdot \frac{1 + \lambda_i + \lambda_i^2}{1 + \lambda_i}
$$

Die Zuspitzungen der einzelnen Segmente betragen:

$$
\lambda_1 = \frac{t_{a,1}}{t_{i,1}} = \frac{7.5 \text{ m}}{12.5 \text{ m}} = 0.6
$$
  

$$
\lambda_2 = \frac{t_{a,2}}{t_{i,2}} = \frac{4.3 \text{ m}}{7.5 \text{ m}} = 0.573
$$
  

$$
\lambda_3 = \frac{t_{a,3}}{t_{i,3}} = \frac{2.8 \text{ m}}{4.3 \text{ m}} = 0.651
$$

Damit erhält man die folgenden Bezugsflügeltiefen für jedes Segment:

$$
t_{\mu,1} = \frac{2}{3} \cdot t_{i,1} \cdot \frac{1 + \lambda_1 + \lambda_1^2}{1 + \lambda_1} = \frac{2}{3} \cdot 12.5 \text{ m} \cdot \frac{1 + 0.6 + 0.6^2}{1 + 0.6} = 10.21 \text{ m}
$$
  

$$
t_{\mu,2} = \frac{2}{3} \cdot t_{i,2} \cdot \frac{1 + \lambda_2 + \lambda_2^2}{1 + \lambda_2} = \frac{2}{3} \cdot 7.5 \text{ m} \cdot \frac{1 + 0.573 + 0.573^2}{1 + 0.573} = 6.04 \text{ m}
$$
  

$$
t_{\mu,3} = \frac{2}{3} \cdot t_{i,3} \cdot \frac{1 + \lambda_3 + \lambda_3^2}{1 + \lambda_3} = \frac{2}{3} \cdot 4.3 \text{ m} \cdot \frac{1 + 0.651 + 0.651^2}{1 + 0.651} = 3.60 \text{ m}
$$

Die resultierende Bezugsflügeltiefe lässt sich nun als flächengewichtetes Mittel auf Basis von Gleichung 13.23 bestimmen:

$$
t_{\mu} = \frac{1}{S} \cdot (t_{\mu,1} \cdot S_1 + t_{\mu,2} \cdot S_2 + t_{\mu,3} \cdot S_3)
$$

Die Flügelächen der einzelnen Trapeze sind bereits in Aufgabenteil 2 berechnet worden und betragen:

$$
S_1 = 2 \cdot (y_a - y_i)_1 \cdot \frac{(t_a + t_i)_1}{2} = 2 \cdot 8 \text{ m} \cdot \frac{(7.5 \text{ m} + 12.5 \text{ m})}{2} = 160 \text{ m}^2
$$
  

$$
S_2 = 2 \cdot (y_a - y_i)_2 \cdot \frac{(t_a + t_i)_2}{2} = 2 \cdot 11.3 \text{ m} \cdot \frac{(4.3 \text{ m} + 7.5 \text{ m})}{2} = 133.34 \text{ m}^2
$$
  

$$
S_3 = 2 \cdot (y_a - y_i)_3 \cdot \frac{(t_a + t_i)_3}{2}
$$
  

$$
= 2 \cdot (29.2 \text{ m} - 8 \text{ m} - 11.3 \text{ m}) \cdot \frac{(2.8 \text{ m} + 4.3 \text{ m})}{2} = 70.29 \text{ m}^2
$$

Die Bezugsflügeltiefe (Mean Aerodynamic Chord, MAC) beträgt somit:

$$
t_{\mu} = \frac{1}{S} \cdot (t_{\mu,1} \cdot S_1 + t_{\mu,2} \cdot S_2 + t_{\mu,3} \cdot S_3)
$$
  
=  $\frac{1}{363.63 \text{ m}^2} \cdot (10.21 \text{ m} \cdot 160 \text{ m}^2 + 6.04 \text{ m} \cdot 133.34 \text{ m}^2 + 3.60 \text{ m} \cdot 70.29 \text{ m}^2) = 7.40 \text{ m}$ 

#### Aufgabenteil 5

Um den geometrischen Neutralpunkt zu ermitteln, sind zunächst die geometrischen Neutralpunkte der einzelnen beitragenden fiktiven Einfachtrapezflügel in einem gemeinsamen Koordinatensystem zu berechnen. Das verwendete globale Koordinatensystem ist aus der Abbildung in der Aufgabenstellung ersichtlich; sein Ursprung liegt in der Flügelvorderkante in der Symmetrieebene (entsprechend dem vordersten Punkt des Tragügels).

Die Position des lokalen Trapezügel-Neutralpunkts berechnet sich nach Tabelle 13.1 zu:

$$
\frac{x_{N_{25},l}}{t_i} = \frac{1}{4} + \frac{\Lambda}{12} \cdot (1 + 2\lambda) \tan \varphi
$$

 $x_{N_25,l}$  ist dabei noch auf ein lokales Koordinatensystem bezogen, dessen Ursprung am vordersten Punkt des betrachteten fiktiven Einfachtrapezflügels liegt.  $\Lambda$  ist die Streckung des lokalen Trapezflügels und  $\varphi$  dessen Pfeilung der  $t/4$ -Linie.

Zur Bestimmung des Neutralpunkt sind also zunächst die Streckungen der fiktiven Einfachtrapezflügel und deren  $t/4$ -Linien-Pfeilungen zu ermitteln. Diese berechnen sich wie folgt:

$$
\Lambda_1 = \frac{(2 \cdot (y_a - y_i)_1)^2}{S_1} = \frac{(2 \cdot 8 \,\mathrm{m})^2}{160 \,\mathrm{m}^2} = 1.60
$$

$$
\Lambda_2 = \frac{(2 \cdot (y_a - y_i)_2)^2}{S_2} = \frac{(2 \cdot 11.3 \text{ m})^2}{133.34 \text{ m}^2} = 3.83
$$

$$
\Lambda_3 = \frac{(2 \cdot (y_a - y_i)_3)^2}{S_3} = \frac{(2 \cdot (29.8 \text{ m} - 8 \text{ m} - 11.3 \text{ m}))^2}{70.29 \text{ m}^2} = 5.58
$$

$$
\tan \varphi_1 = \frac{\Delta x_{LE,1} + 0.25 \cdot t_{a,1} - 0.25 \cdot t_{i,1}}{(y_a - y_i)_1}
$$
  
= 
$$
\frac{8 \text{ m} \cdot \tan 31.65^\circ + 0.25 \cdot 7.5 \text{ m} - 0.25 \cdot 12.5 \text{ m}}{8 \text{ m}} = 0.460
$$

$$
\tan \varphi_2 = \frac{\Delta x_{LE,2} + 0.25 \cdot t_{a,2} - 0.25 \cdot t_{i,2}}{(y_a - y_i)_2}
$$
  
= 
$$
\frac{11.3 \text{ m} \cdot \tan 31.65^\circ + 0.25 \cdot 4.3 \text{ m} - 0.25 \cdot 7.5 \text{ m}}{11.3 \text{ m}} = 0.546
$$

$$
\tan \varphi_3 = \frac{\Delta x_{LE,3} + 0.25 \cdot t_{a,3} - 0.25 \cdot t_{i,3}}{(y_a - y_i)_3}
$$
  
= 
$$
\frac{(29.2 \text{ m} - 8 \text{ m} - 11.3 \text{ m}) \cdot \tan 31.65^\circ + 0.25 \cdot 2.8 \text{ m} - 0.25 \cdot 4.3 \text{ m}}{29.2 \text{ m} - 8 \text{ m} - 11.3 \text{ m}} = 0.579
$$

Mithilfe dieser Zwischenergebnisse ergeben sich die folgenden lokalen Neutralpunktlagen für jeden fiktiven Einfachtrapezflügel:

$$
x_{N_{25},l,1} = t_{i,1} \cdot \left(\frac{1}{4} + \frac{\Lambda_1}{12} \cdot (1 + 2\lambda_1) \tan \varphi_1\right)
$$
  
= 12.5 m \cdot \left(\frac{1}{4} + \frac{1.60}{12} \cdot (1 + 2 \cdot 0.6) \cdot 0.460\right) = 4.81 m

$$
x_{N_{25},l,2} = t_{i,2} \cdot \left(\frac{1}{4} + \frac{\Lambda_2}{12} \cdot (1 + 2\lambda_2) \tan \varphi_2\right)
$$
  
= 7.5 m \cdot \left(\frac{1}{4} + \frac{3.83}{12} \cdot (1 + 2 \cdot 0.573) \cdot 0.546\right) = 4.68 m

$$
x_{N_{25},l,3} = t_{i,3} \cdot \left(\frac{1}{4} + \frac{\Lambda_3}{12} \cdot (1 + 2\lambda_3) \tan \varphi_3\right)
$$
  
= 4.3 m \cdot \left(\frac{1}{4} + \frac{5.58}{12} \cdot (1 + 2 \cdot 0.651) \cdot 0.579\right) = 3.74 m

Bevor Gleichung 13.23 angewendet werden kann, muss die Neutralpunktlage noch auf das globale Koordinatensystem umgerechnet werden. Die x-Koordinate  $x_{N_{25},l}$  wird bislang gegenüber dem vordersten Punkt des fiktiven Einfachtrapezflügels angegeben. Bezogen auf den vordersten Punkt des Gesamtügels ergibt sich somit:

$$
x_{N_{25},1} = x_{N_{25},l,1} = 4.81 \,\mathrm{m}
$$

$$
x_{N_{25},2} = x_{N_{25},l,2} + y_{a,1} \cdot \tan \phi = 4.68 \,\mathrm{m} + 8 \,\mathrm{m} \cdot \tan 31.65^{\circ} = 9.61 \,\mathrm{m}
$$

$$
x_{N_{25},3} = x_{N_{25},l,3} + y_{a,2} \cdot \tan \phi = 3.74 \,\mathrm{m} + (8 \,\mathrm{m} + 11.3 \,\mathrm{m}) \cdot \tan 31.65^{\circ} = 15.63 \,\mathrm{m}
$$

Die Lage des geometrischen Neutralpunkts des Gesamtügels lässt sich nun als ächengewichtetes Mittel nach Gleichung 13.23 berechnen:

$$
x_{N_{25}} = \frac{1}{S} \cdot (x_{N_{25},1} \cdot S_1 + x_{N_{25},2} \cdot S_2 + x_{N_{25},3} \cdot S_3)
$$
  
= 
$$
\frac{1}{363.63 \text{ m}^2} \cdot (4.81 \text{ m} \cdot 160 \text{ m}^2 + 9.61 \text{ m} \cdot 133.34 \text{ m}^2 + 15.63 \text{ m} \cdot 70.29 \text{ m}^2) = 8.66 \text{ m}
$$

#### Aufgabenteil 6

Die Vorgehensweise zur Berechnung des spannweitigen Auftriebsschwerpunkts ist prinzipiell analog zu jener der Neutralpunktberechnung. Zunächst werden die Angriffspunkte der Auftriebskraft für jedes Trapezsegment (jeden fiktiven Einfachtrapezflügel) im lokalen Koordinatensystem berechnet, wobei der Usprung  $y_l = 0$  in der lokalen Flügelwurzel liegt.

Mit Tabelle 13.1 ergibt sich für die y-Koordinaten der lokalen Kraftangriffspunkte:

$$
y_{S,l,1} = s_1 \cdot \frac{1}{3} \cdot \frac{1+2\lambda_1}{1+\lambda_1} = 8 \,\mathrm{m} \cdot \frac{1}{3} \cdot \frac{1+2 \cdot 0.6}{1+0.6} = 3.67 \,\mathrm{m}
$$

$$
y_{S,l,2} = s_2 \cdot \frac{1}{3} \cdot \frac{1+2\lambda_2}{1+\lambda_2} = 11.3 \,\mathrm{m} \cdot \frac{1}{3} \cdot \frac{1+2 \cdot 0.573}{1+0.573} = 5.14 \,\mathrm{m}
$$

$$
y_{S,l,3} = s_3 \cdot \frac{1}{3} \cdot \frac{1+2\lambda_3}{1+\lambda_3} = (29.2 \,\mathrm{m} - 8 \,\mathrm{m} - 11.3 \,\mathrm{m}) \cdot \frac{1}{3} \cdot \frac{1+2 \cdot 0.651}{1+0.651} = 4.60 \,\mathrm{m}
$$

Umgerechnet auf das globale Koordinatensystem (Ursprung  $y = 0$  in der Flügelwurzel des Gesamtflügels) erhält man:

$$
y_{S,1} = y_{S,l,1} = 3.67 \,\mathrm{m}
$$

 $y_{S,2} = y_{S,l,2} + s_1 = 3.67 \,\mathrm{m} + 8 \,\mathrm{m} = 13.14 \,\mathrm{m}$ 

$$
y_{S,3} = y_{S,l,3} + s_1 + s_2 = 3.67 \,\mathrm{m} + 8 \,\mathrm{m} + 11.3 \,\mathrm{m} = 23.90 \,\mathrm{m}
$$

Die Lage des spannweitigen Kraftangriffspunkts am Gesamtflügel lässt sich nun als flächengewichtetes Mittel nach Gleichung 13.23 berechnen:

$$
y_S = \frac{1}{S} \cdot (y_{S,1} \cdot S_1 + y_{S,2} \cdot S_2 + y_{S,3} \cdot S_3)
$$
  
= 
$$
\frac{1}{363.63 \text{ m}^2} \cdot (3.67 \text{ m} \cdot 160 \text{ m}^2 + 13.14 \text{ m} \cdot 133.34 \text{ m}^2 + 23.90 \text{ m} \cdot 70.29 \text{ m}^2) = 11.05 \text{ m}
$$

# Kapitel 14

# Übungsaufgabe 14.1

# Aufgabenteil 1

Nach Abbildung 14.2 beträgt der k-Faktor für einen Rechteckflügel der Streckung  $\Lambda = 8$  in etwa  $k^* = 1.075$ , siehe Abbildung unten. Der Beiwert des induzierten Widerstands beträgt somit nach Gleichung 14.42:

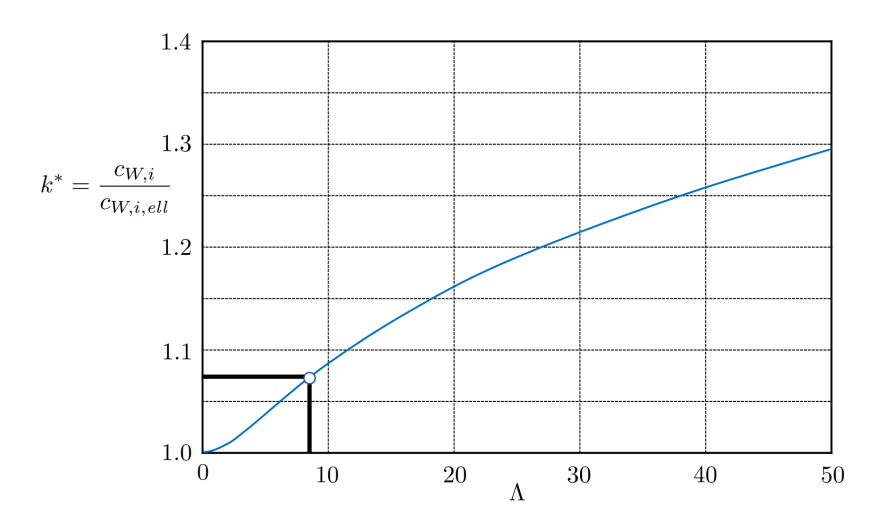

$$
c_{W,i} = k^* \cdot \frac{c_A^2}{\pi \Lambda} = 1.075 \cdot \frac{0.5^2}{\pi \cdot 8} = 0.011
$$

### Aufgabenteil 2

Die Lilienthalpolare in Abbildung 10.12 ist für die geforderte Reynoldszahl von  $Re = 5 \cdot 10^6$ gültig. Für  $c_a = 0.5$  liest man näherungsweise ab:

$$
c_w(c_a = 0.5) \approx 0.005
$$

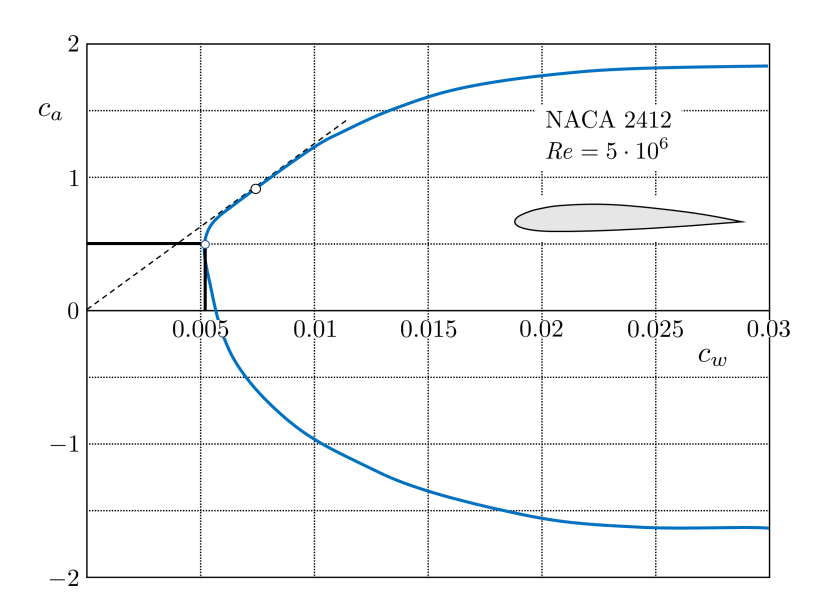

Gemäÿ der in der Aufgabenstellung angegebenen vereinfachenden Näherung darf angenommen werden, dass der integrale Profilwiderstandsbeiwert  $c_{W,Profil}$  des Tragflügels dem Profilwiderstandsbeiwert für  $c_a = 0.5$  entspricht:

 $c_{W,Profil} = c_w = 0.005$ 

## Aufgabenteil 3

Der Gesamtwiderstandsbeiwert des Tragügels beträgt nach Gleichung 14.6:

$$
c_W = c_{W,Profil} + c_{W,i} = 0.005 + 0.011 = 0.016
$$

Damit beträgt der Anteil des induzierten Widerstands am Gesamtwiderstand:

$$
\frac{c_{W,i}}{c_W} = \frac{0.011}{0.016} = 68.75\%
$$

Die Gleitzahl stellt das Verhältnis aus Auftrieb und Widerstand dar (Gleichung 10.38 bzw. 20.58):

$$
E = \frac{c_A}{c_W} = \frac{0.5}{0.016} = 31.9
$$

### Aufgabenteil 4

Nach der einfachen Traglinientheorie berechnet sich der Auftriebsgradient gemäß Gleichung 14.40 zu:

$$
c_{A\alpha} = \frac{2\pi\Lambda}{\Lambda + 2} = \frac{2\pi \cdot 8}{8 + 2} = 5.03
$$

Damit beträgt der Anstellwinkel des Tragügels gegenüber seiner Nullauftriebsrichtung:

$$
\alpha = \frac{c_A}{c_{A\alpha}} = \frac{0.5}{5.03} = 0.0994 = 5.70^{\circ}
$$

Die Formel für den Auftriebsgradienten nach der erweiterten Traglinientheorie (Gleichung 14.50) ist in guter Näherung auch für den Rechtecktragflügel gültig. Es ergibt sich:

$$
c_{A\alpha} = \frac{2\pi\Lambda}{\sqrt{\Lambda^2 + 4} + 2} = \frac{2\pi \cdot 8}{\sqrt{8^2 + 4} + 2} = 4.91
$$

Damit beträgt der Anstellwinkel des Tragügels nach der erweiterten Traglinientheorie:

$$
\alpha = \frac{c_A}{c_{A\alpha}} = \frac{0.5}{4.91} = 0.1019 = 5.84^{\circ}
$$

### Aufgabenteil 5

Die Berechnung für  $c_A = 1.0$  erfolgt identisch zu den vorangehenden Aufgabenteilen. Aus Abbildung 10.12 liest man für  $c_A = 1.0$  den folgenden Wert ab:

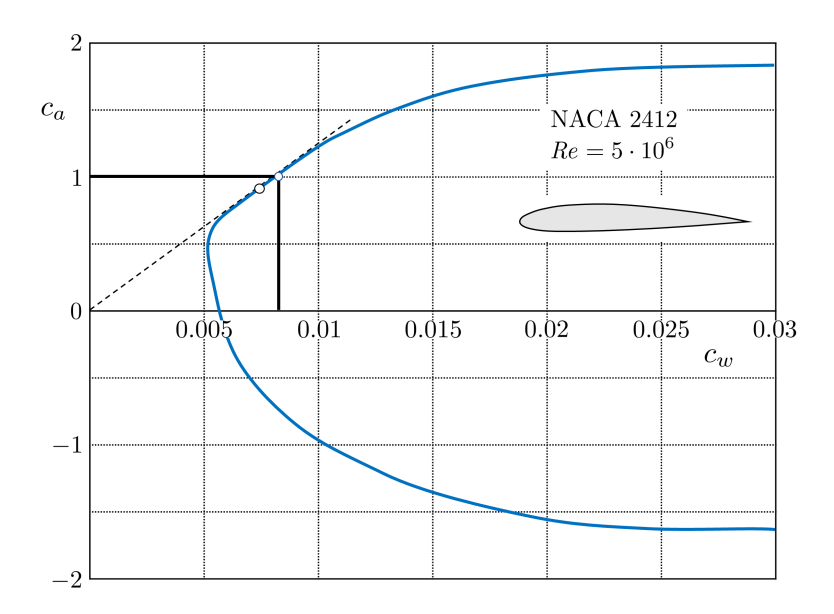

 $c_w(c_a = 1.0) \approx 0.008$ 

Es ergeben sich die folgenden Zahlenwerte:

 $c_{W,i} = k^* \cdot \frac{c_A^2}{\Delta}$  $\frac{c_A^2}{\pi\Lambda} = 1.075 \cdot \frac{1^2}{\pi \cdot \tau}$  $\frac{1}{\pi \cdot 8} = 0.043$  $c_{W,Profil} = c_w = 0.008$ 

$$
c_W = c_{W,Profil} + c_{W,i} = 0.008 + 0.043 = 0.051
$$

Infolge des höheren Auftriebsbeiwerts hat sich der Anteil des induzierten Widerstands erhöht:

$$
\frac{c_{W,i}}{c_W} = \frac{0.043}{0.051} = 84.2\%
$$

Die Gleitzahl beträgt nun:

$$
E = \frac{c_A}{c_W} = \frac{1.0}{0.051} = 19.7
$$

Die Auftriebsgradienten nach der einfachen und erweiterten Traglinientheorie bleiben unverändert. Es ergeben sich nun die folgenden Anstellwinkel:

Einfache Traglinientheorie:

$$
\alpha = \frac{c_A}{c_{A\alpha}} = \frac{1.0}{5.03} = 0.1989 = 11.40^{\circ}
$$

Erweiterte Traglinientheorie:

$$
\alpha = \frac{c_A}{c_{A\alpha}} = \frac{1.0}{4.91} = 0.2038 = 11.68^{\circ}
$$

# Übungsaufgabe 14.2

## Aufgabenteil 1

Wird die Streckung des Rechteckflügels auf  $\Lambda = 16$  erhöht, so ergibt sich nach Abbildung 14.2 ein k-Faktor von  $k^* = 1.13$ .

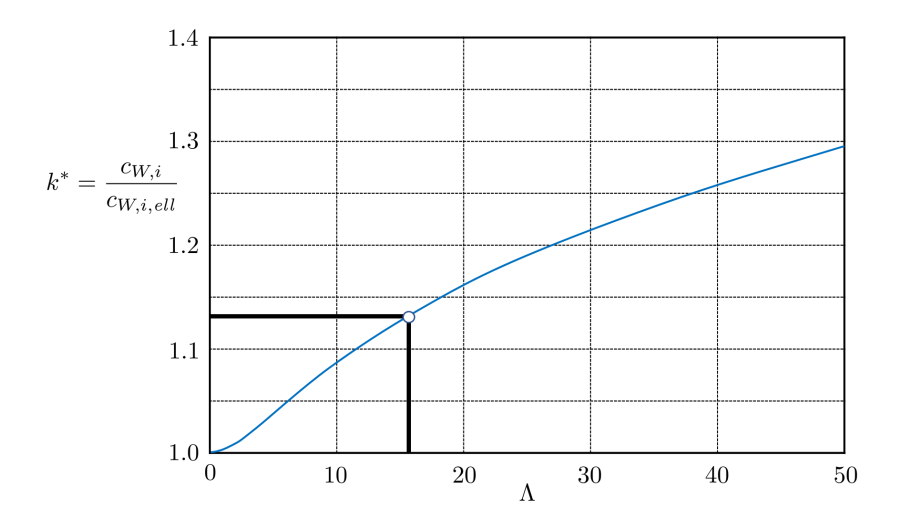

Damit ergibt sich der folgende Beiwert des induzierten Widerstands:

$$
c_{W,i} = k^* \cdot \frac{c_A^2}{\pi \Lambda} = 1.13 \cdot \frac{1^2}{\pi \cdot 16} = 0.022
$$

Es gilt weiterhin  $c_{W,Profil} = c_w(c_a = 1.0) = 0.008$ , so dass sich die folgenden Werte ergeben:

$$
c_W = c_{W,Profil} + c_{W,i} = 0.008 + 0.022 = 0.030
$$

$$
E = \frac{c_A}{c_W} = \frac{1.0}{0.030} = 32.81
$$

Im Vergleich zu Aufgabenteil 5 von Aufgabe 14.1 ist die Gleitzahl durch die Streckungserhöhung merklich angestiegen. Sofern die Flügeläche des Tragügels unverändert bleibt, erreicht der Tragflügel bei festem  $c_A$  und unveränderter Anströmgeschwindigkeit weiterhin den gleichen Auftrieb, erreicht in diesem Betriebspunkt allerdings die deutlich verbesserte Gleitzahl.

Wird die Streckung  $\Lambda$  auf  $\Lambda^* = 2 \cdot \Lambda$  verdoppelt, so erhöht sich die Spannweite des Tragflügels (bei fester Flügeläche) nach Gleichung 13.4

$$
b^* = \sqrt{\Lambda^* \cdot S} = \sqrt{2 \Lambda \cdot S} = \sqrt{2} \cdot \sqrt{\Lambda \cdot S} = \sqrt{2} \cdot b
$$

um den Faktor  $\sqrt{2}$ . Demzufolge ändert sich die mittlere Flügeltiefe des Flügels (Gleichung 13.3) um den Faktor

$$
t_m^* = \frac{S}{b^*} = \frac{S}{\sqrt{2} \cdot b} = \frac{1}{\sqrt{2}} \cdot t_m.
$$

#### Aufgabenteil 2

Für den zugespitzten Flügel mit  $\Lambda = 16$  und  $\lambda = 0.6$  ( $k^* = 1.05$ ) ergibt sich der folgende Beiwert des induzierten Widerstands:

$$
c_{W,i} = k^* \cdot \frac{c_A^2}{\pi \Lambda} = 1.05 \cdot \frac{1^2}{\pi \cdot 16} = 0.021
$$

Es gilt weiterhin  $c_{W,Profil} = c_w(c_a = 1.0) = 0.008$ , so dass sich die folgenden Werte ergeben:

$$
c_W = c_{W,Profil} + c_{W,i} = 0.008 + 0.021 = 0.029
$$

$$
E = \frac{c_A}{c_W} = \frac{1.0}{0.029} = 34.62
$$

Durch das Zuspitzen hat sich die Gleitzahl somit um  $(34.62/32.81) - 1 = 5.5\%$  verbessert.

Die relative Änderung der Flügeltiefe an der Flügelwurzel gegenüber der Flügeltiefe des streckungs- und ächengleichen Rechteckügels lässt sich mithilfe der Formel aus Tabelle 13.1 und ungs- und nachengielchen Rechtecknugels lasst sich mithlife der Formel auter Ausnutzung von  $t_m = S/b = S/\sqrt{\Lambda \cdot S} = \sqrt{S/\Lambda} = \text{const.}$  berechnen:

$$
\frac{t_m}{t_i} = \frac{1+\lambda}{2} \qquad \rightarrow \qquad t_i = t_m \cdot \frac{2}{1+\lambda} = t_m \cdot \frac{2}{1+0.6} = 1.25 \cdot t_m
$$

Die Flügeltiefe an der Flügelwurzel erhöht sich somit gegenüber der mittleren Flügeltiefe (entspricht der konstanten Flügeltiefe des rechteckigen Ausgangsflügels) um 25%.

Für die Flügeltiefe an der Flügelspitze gilt:

$$
t_a = \lambda \cdot t_i = t_m \cdot \frac{2 \cdot \lambda}{1 + \lambda} = t_m \cdot \frac{2 \cdot 0.6}{1 + \lambda} = \boxed{0.75 \cdot t_m}
$$

Die Flügeltiefe an der Flügelspitze reduziert sich somit auf 75% der mittleren Flügeltiefe (entspricht der konstanten Flügeltiefe des rechteckigen Ausgangsflügels).

# Kapitel 15

## Übungsaufgabe 15.1

### Aufgabenteil 1

Zur Berechnung der Reiseflug-Machzahl muss zunächst die Schallgeschwindigkeit in der angegebenen Höhe berechnet werden. Diese berechnet sich nach Gleichung 7.16 zu:

$$
a_{\infty} = \sqrt{\kappa RT} = \sqrt{1.4 \cdot 287 \,\text{J}/(\text{kg K}) \cdot (273.15 - 50.4) \,\text{K}} = 299.2 \,\text{m/s}
$$

Die Reiseflugmachzahl beträgt nach Gleichung 4.33:

$$
Ma_{\infty} = \frac{V_{\infty}}{a_{\infty}} = \frac{\frac{900}{3.6} \text{ m/s}}{299.2 \text{ m/s}} = 0.836
$$

### Aufgabenteil 2

Um am unendlichen Pfeilügel die Drag-Divergence-Machzahl nicht zu überschreiten, muss diese der Normalkomponente der Anströmmachzahl auf die Flügelvorderkante  $Ma_{\infty,n}$  entsprechen. Mit  $Ma_{\infty,n} = Ma_{\infty} \cdot \cos \varphi$  gilt:

$$
Ma_{\infty,n} = Ma_{\infty} \cdot \cos \varphi = Ma_{DD} \qquad \to \qquad \cos \varphi = \frac{Ma_{DD}}{Ma_{\infty}}
$$

$$
\varphi = \arccos\left(\frac{Ma_{DD}}{Ma_{\infty}}\right) = \arccos\left(\frac{0.76}{0.836}\right) = 24.57^{\circ}
$$

#### Aufgabenteil 3

Der tatsächliche Pfeilungswinkel muss gröÿer gewählt werden, weil es sich um einen Pfeilügel endlicher Streckung handelt, siehe hierzu die Erläuterungen in Kapitel 15.2.7.

#### Aufgabenteil 4

Für Tragflügel nicht zu geringer Streckung gilt die in Gleichung 15.65 angegebene Näherungsbeziehung, die sich im vorliegenden Fall wie folgt schreiben lässt:

$$
Ma_{\infty} = \frac{Ma_{DD}}{\sqrt{\cos \varphi}}
$$

Daraus folgt:

$$
\varphi = \arccos\left[ \left( \frac{Ma_{DD}}{Ma_{\infty}} \right)^2 \right] = \arccos\left[ \left( \frac{0.76}{0.836} \right)^2 \right] = 34.19^{\circ}
$$

Der tatsächliche Pfeilungswinkel der Boeing 747 ist noch etwas höher, um ausreichenden Sicherheitsabstand zur High-Speed-Buffet-Grenze zu wahren, siehe Kapitel 21.4.2.
# Kapitel 16

### Übungsaufgabe 16.1

### Aufgabenteil 1

Die Flügelstreckung berechnet sich nach Gleichung 13.4 zu:

$$
\Lambda = \frac{b^2}{S} = \frac{(6.7 \,\mathrm{m})^2}{18.2 \,\mathrm{m}^2} = 2.47
$$

### Aufgabenteil 2

Zur Berechnung der Fluggeschwindigkeit muss zunächst die Schallgeschwindigkeit in der angegebenen Höhe berechnet werden. Diese berechnet sich nach Gleichung 7.16 zu:

$$
a_{\infty} = \sqrt{\kappa RT} = \sqrt{1.4 \cdot 287 \,\text{J/(kg K)} \cdot (273.15 - 56.3) \,\text{K}} = 295.2 \,\text{m/s}
$$

Die Fluggeschwindigkeit berechnet sich aus der Definition der Machzahl nach Gleichung 4.33:

$$
V_{\infty} = a_{\infty} \cdot Ma_{\infty} = 295.2 \,\mathrm{m/s} \cdot 2.2 = 649.4 \,\mathrm{m/s} = 2337.8 \,\mathrm{km/h}
$$

Der Staudruck beträgt nach seiner Definitionsgleichung 4.19:

$$
q_{\infty} = \frac{\rho_{\infty}}{2} \cdot V_{\infty}^{2} = \frac{0.365 \,\text{kg/m}^3}{2} \cdot (649.4 \,\text{m/s})^2 = 76\,962 \,\text{Pa}
$$

Es ist zu betonen, dass der Staudruck bei Überschallströmung eine reine Rechen- bzw. Bezugsgröÿe darstellt. Der Staudruck entspricht insbesondere nicht mehr dem dynamischen Druck der Strömung, der durch Aufstauen der Strömung bis zum Stillstand (Staupunkt) hinzugewonnen wird. Dies ist bereits in der kompressiblen Unterschallströmung der Fall – in der Überschallströmung kommt noch hinzu, dass die Strömung einen Verdichtungsstoÿ (Totaldruckverlust) durchlaufen muss, um sie bis zum Stillstand zu verzögern.

#### Aufgabenteil 3

Der Auftrieb muss dem Gewicht des Flugzeugs entsprechen. Somit gilt nach Gleichung 14.11:

$$
c_A = \frac{A}{q_{\infty} \cdot S} = \frac{m \cdot g}{q_{\infty} \cdot S} = \frac{9000 \,\text{kg} \cdot 9.81 \,\text{m/s}^2}{76\,962 \,\text{Pa} \cdot 18.2 \,\text{m}^2} = 0.063
$$

Der Auftriebsgradient des Tragügels berechnet sich nach Gleichung 16.29:

$$
c_{A\alpha} = \frac{4}{\sqrt{Ma_{\infty}^2 - 1}} \cdot \left(1 - \frac{1}{2\Lambda \cdot \sqrt{Ma_{\infty}^2 - 1}}\right)
$$

Für den Parameter  $\Lambda \cdot \sqrt{M a_\infty^2 - 1}$  ergibt sich der Wert

$$
\Lambda \cdot \sqrt{Ma_{\infty}^2 - 1} = 2.47 \cdot \sqrt{2.2^2 - 1} = 4.83
$$

und damit für den Auftriebsgradienten:

$$
c_{A\alpha} = \frac{4}{\sqrt{Ma_{\infty}^2 - 1}} \cdot \left(1 - \frac{1}{2\Lambda \cdot \sqrt{Ma_{\infty}^2 - 1}}\right)
$$

$$
= \frac{4}{\sqrt{2.2^2 - 1}} \cdot \left(1 - \frac{1}{2 \cdot 4.83}\right) = 1.830
$$

Der Anstellwinkel beträgt somit:

$$
\alpha = \frac{c_A}{c_{A\alpha}} = \frac{0.063}{1.830} = 0.0344 = 1.97^{\circ}
$$

## Aufgabenteil 5

Der k-Faktor lässt sich aus Abbildung 16.15 ablesen oder aus Gleichung 16.33 berechnen:

$$
k^* = \frac{\pi}{4} \cdot \Lambda \cdot \frac{\sqrt{Ma_{\infty}^2 - 1}}{1 - \frac{1}{2\Lambda \cdot \sqrt{Ma_{\infty}^2 - 1}}}
$$

$$
= \frac{\pi}{4} \cdot 2.47 \cdot \frac{\sqrt{2.2^2 - 1}}{1 - \frac{1}{2.4.83}} = 4.234
$$

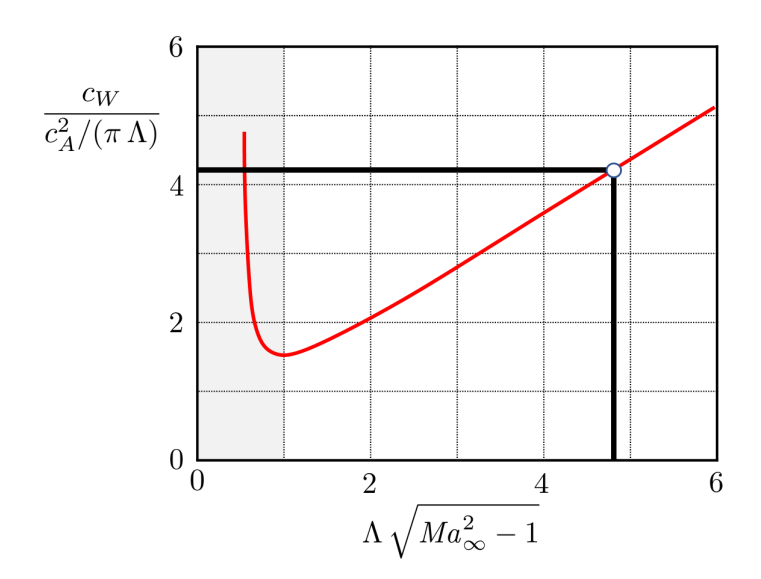

Der Beiwert des auftriebsabhängigen Wellenwiderstands ergibt sich dann nach Gleichung 14.42 (in Analogie zur Unterschallströmung) zu:

$$
c_{W,A} = k^* \cdot \frac{c_A^2}{\pi \Lambda} = 4.234 \cdot \frac{0.063^2}{\pi \cdot 2.47} = \boxed{0.00217}
$$

Für das Parabelprofil mit einer Dickenrücklage von  $x_d = 0.5$  und einer relativen Dicke von  $\delta = 0.03$  ergibt sich nach Tabelle 12.1 der folgende volumenbedingte Wellenwiderstandsbeiwert:

$$
c_{w0} = \frac{\delta^2}{\sqrt{Ma_{\infty}^2 - 1}} \cdot \frac{1}{3x_d^2 \cdot (1 - x_d)^2}
$$

$$
= \frac{0.03^2}{\sqrt{2.2^2 - 1}} \cdot \frac{1}{3 \cdot 0.5^2 \cdot (1 - 0.5)^2} = 0.00245
$$

Gemäß Aufgabenstellung ist dieser Wert für den endlichen Tragflügel gültig, d.h. es gilt  $c_{W0}$  =  $c_{w0} = 0.00245.$ 

### Aufgabenteil 7

Der Gesamt-Wellenwiderstandsbeiwert des Tragügels ist die Summe aus auftriebsabhängigem und volumenbedingtem Wellenwiderstand:

$$
c_W = c_{W,A} + c_{W0} = 0.00217 + 0.00245 = 0.00462
$$

Somit beträgt die Gleitzahl des Tragügels nach Gleichung 10.38 bzw. 20.58:

$$
E = \frac{c_A}{c_W} = \frac{0.063}{0.00462} = 13.64
$$

Die Gleitzahl des Gesamtflugzeugs liegt aufgrund des zusätzlichen Luftwiderstands von Rumpf und Leitwerken deutlich unterhalb dieses Werts. Typische Gleitzahlen von Kampfflugzeugen in diesem Machzahlbereich liegen im Bereich von  $E \approx 6$  bis  $E \approx 7$ .

### Übungsaufgabe 16.2

#### Aufgabenteil 1

Für den Deltaügel (Dreiecksügel) liegt ein direkter Zusammenhang zwischen Vorderkantenpfeilung und Streckung vor. Dieser ist durch Gleichung 14.56 gegeben:

$$
\tan \varphi_{LE} = \frac{4}{\Lambda} \qquad \rightarrow \qquad \Lambda = \frac{4}{\tan \varphi_{LE}} = \frac{4}{\tan 60^{\circ}} = 2.31
$$

### Aufgabenteil 2

Der Übergang von der Unter- zur Überschallvorderkante tritt auf, wenn der Winkel  $\gamma = 90^{\circ} - \varphi_{LE}$ den Mach'schen Winkel  $\mu = \arcsin(1/Ma_{\infty})$  (Gleichung 7.23) überschreitet, d.h.

$$
\gamma = 90^{\circ} - \varphi_{LE} = \arcsin \frac{1}{Ma_{\infty}}
$$

stellt gerade den Grenzfall dar. Für  $Ma_{\infty} = 2.2$  beträgt der Mach'sche Winkel  $\mu = \arcsin(1/2.2) =$ 27.04°. Der Winkel  $\gamma$  beträgt 90° – 60° = 30°. Wegen  $\gamma > \mu$  liegt eine Überschallvorderkante vor.

Die aerodynamische Schlankheit beträgt nach Gleichung 16.9:

$$
m = \frac{\tan \gamma}{\tan \mu} = \frac{\tan 30^{\circ}}{\tan 27.04^{\circ}} = 1.131
$$

Für Werte  $m > 1$  liegt eine Überschallvorderkante vor.

Der Auftriebsgradient des Deltaügels mit Überschallvorderkante entspricht nach Gleichung 16.37 jenem des ebenen Problems:

$$
c_{A\alpha} = \frac{4}{\sqrt{Ma^2} - 1} = 2.041
$$

Weil der Deltaügel die gleiche Flügeläche haben soll wie der Tragügel in Aufgabe 16.1, bleibt der Auftriebsbeiwert im betrachteten Flugzustand unverändert. Der Anstellwinkel beträgt somit:

$$
\alpha = \frac{c_A}{c_{A\alpha}} = \frac{0.063}{2.041} = 0.0309 = 1.77^{\circ}
$$

### Aufgabenteil 4

Der Beiwert des auftriebsbedingten Wellenwiderstands berechnet sich mit Gleichung 16.40 zu:

$$
c_{W,A} = \frac{c_A^2}{4} \cdot \sqrt{Ma_{\infty}^2 - 1} = \frac{0.063^2}{4} \cdot \sqrt{2.2^2 - 1} = \boxed{0.00195}
$$

### Aufgabenteil 5

Wie in Aufgabe 16.1, Aufgabenteil 6, gilt weiterhin:

$$
c_{W0} = c_{w0} = 0.00245
$$

Der Gesamt-Wellenwiderstandsbeiwert des Tragügels ist die Summe aus auftriebsabhängigem und volumenbedingtem Wellenwiderstand:

$$
c_W = c_{W,A} + c_{W0} = 0.00195 + 0.00245 = 0.00440
$$

Somit beträgt die Gleitzahl des Tragügels nach Gleichung 10.38 bzw. 20.58:

$$
E = \frac{c_A}{c_W} = \frac{0.063}{0.00440} = 14.34
$$

Gegenüber dem Rechteckügel aus Aufgabe 16.1, Aufgabenteil 7, hat sich die Gleitzahl (unter Voraussetzung der Annahme  $c_{W0} = c_{w0}$ ) somit geringfügig verbessert.

Der Übergang zur Unterschallkante erfolgt bei  $\gamma=90^{\circ}-\varphi_{LE}=\mu=27.04^{\circ}$  (siehe Aufgabenteil 2). Der zugehörige Pfeilungswinkel beträgt somit:

$$
\varphi_{LE} = 90^{\circ} - \arcsin \frac{1}{Ma_{\infty}} = 90^{\circ} - \arcsin \frac{1}{2.2} = 90^{\circ} - 27.04^{\circ} = \boxed{62.96^{\circ}}
$$

Soll bei  $Ma_{\infty} = 2.2$  eine aerodynamische Schlankheit von  $m = 0.7$  erreicht werden, so beträgt  $\gamma$ nach Gleichung 16.9:

$$
\gamma = \arctan (m \cdot \tan \mu)
$$
  
=  $\arctan \left[ m \cdot \tan \left( \arcsin \frac{1}{M a_{\infty}} \right) \right]$  =  $\arctan \left[ 0.7 \cdot \tan \left( \arcsin \frac{1}{2.2} \right) \right]$  = 19.66°

Die erforderliche Vorderkantenpfeilung beträgt somit  $\varphi_{LE}=90^{\circ}-\gamma=90^{\circ}-19.66^{\circ}=\;70.34^{\circ}$  . Nach Gleichung 14.56 hätte der entsprechende Deltaügel eine Streckung von:

$$
\Lambda = \frac{4}{\tan\varphi_{LE}} = \frac{4}{\tan 70.34^{\circ}} = 1.43
$$

# Kapitel 18

## Übungsaufgabe 18.1

### Aufgabenteil 1

Die QNH-Einstellung lässt sich mit Gleichung 18.26 berechnen. Es ist  $p_F = 960$  hPa und  $z_{elev} =$  $z_F = 1331$  ft. Der QNH-Druck beträgt:

$$
QNH = 1013.25 \text{ hPa} \cdot \left[ \left( \frac{p_F}{1013.25 \text{ hPa}} \right)^{0.1903} + z_F \cdot \frac{0.0065 \text{ K/m}}{288.15 \text{ K}} \right]^{5.2549}
$$
  
= 1013.25 \text{ hPa} \cdot \left[ \left( \frac{960 \text{ hPa}}{1013.25 \text{ hPa}} \right)^{0.1903} + 1331 \text{ ft} \cdot 0.3048 \text{ ft/m} \cdot \frac{0.0065 \text{ K/m}}{288.15 \text{ K}} \right]^{5.2549}  
= 1007.6 \text{ hPa}

Nach erfolgter Höhenmessereinstellung zeigt der Höhenmesser die Flugplatzhöhe (elevation des Flugplatzes 1331 ft) an. Um dies zu erreichen, wird der Druck  $QNH = 1007.6$  hPa auf Meereshöhe zugrunde gelegt.

### Aufgabenteil 2

Zunächst muss der Druck in 2962 m Höhe, also auf Höhe des Zugspitzgipfels, berechnet werden. Es wird angenommen, dass sowohl am Startugplatz Mühldorf am Inn und an der Zugspitze die gleiche atmosphärische Schichtung vorliegt.

Die Temperatur auf Meereshöhe lässt sich aus der Außentemperatur am Flugplatz und der Flugplatzhöhe mit Gleichung 18.14 berechnen:

$$
T_0 = T(z_F) - a \cdot z_F
$$
  
= (273.15 + 30) K + 6.5 \cdot 10^{-3} K/m \cdot 1331 ft \cdot 0.3048 ft/m = 305.79 K

Der Druck auf Meereshöhe beträgt somit nach Gleichung 18.16:

$$
p_0 = p(z_F) \cdot \left[ \frac{T(z_F)}{T_0} \right]^{\frac{g}{R \cdot a}}
$$
  
= 960 hPa \cdot \left[ \frac{303.15 \text{ K}}{305.79 \text{ K}} \right]^{\frac{9.81 \text{ m/s}^2}{287 \text{ J/(kg K)} \cdot 6.5 \cdot 10^{-3} \text{ K/m}}} = 1004.70 hPa

Es handelt sich hierbei um den wahren auf Meereshöhe reduzierten Druck unter Berücksichtigung des Temperatureinflusses. Dieser stimmt nicht mit QNH überein, weil für die Ermittlung von QNH die Abweichung der lokalen Außentemperatur (hier: am Flugplatz) von der nach Standardatmosphäre in der entsprechenden Höhe zu erwartenden Temperatur (hier: auf Flugplatzhöhe) nicht berücksichtigt wird.

Nun lassen sich Temperatur und Druck auf Höhe des Zugspitzgipfels berechnen. Nach Gleichung 18.14 gilt für die Temperatur:

$$
T(z_Z) = T_0 + a \cdot z_Z
$$
  
= 305.79 K - 6.5 \cdot 10^{-3} K/m \cdot 2962 m = 286.53 K

Für den Druck gilt nach Gleichung 18.16 bzw. 18.17:

$$
p(z_Z) = p_0 \cdot \left[ \frac{T(z_Z)}{T_0} \right]^{-\frac{g}{R \cdot a}}
$$
  
= 1004.70 hPa  $\cdot \left[ \frac{286.53 \text{ K}}{305.79 \text{ K}} \right]^{287 \text{ J/(kg K)} \cdot 6.5 \cdot 10^{-3} \text{ K/m}} = 713.88 hPa$ 

Die vom Höhenmesser angezeigte Höhe entspricht nun der zugehörigen Druckhöhe nach Standardatmosphäre (Gleichung 18.23) abzüglich der Höhe, in der nach ISA der Druck QNH erreicht wird, siehe Abbildung 18.15.

Die Druckhöhe auf Höhe des Zugspitzgipfels beträgt nach Gleichung 18.23:

$$
z_{p,Z} = \frac{288.15 \,\mathrm{K}}{0.0065 \,\mathrm{K/m}} \cdot \left[ 1 - \left( \frac{p(z_Z)}{1013.25 \,\mathrm{hPa}} \right)^{0.1903} \right]
$$
  
= 
$$
\frac{288.15 \,\mathrm{K}}{0.0065 \,\mathrm{K/m}} \cdot \left[ 1 - \left( \frac{713.88 \,\mathrm{hPa}}{1013.25 \,\mathrm{hPa}} \right)^{0.1903} \right] = 2858.10 \,\mathrm{m}
$$

Der QNH-Druck wird nach Gleichung 18.23 in der folgenden Druckhöhe erreicht:

$$
z_{p,QNH} = \frac{288.15 \text{ K}}{0.0065 \text{ K/m}} \cdot \left[ 1 - \left( \frac{QNH}{1013.25 \text{ hPa}} \right)^{0.1903} \right]
$$
  
= 
$$
\frac{288.15 \text{ K}}{0.0065 \text{ K/m}} \cdot \left[ 1 - \left( \frac{1007.6 \text{ hPa}}{1013.25 \text{ hPa}} \right)^{0.1903} \right] = 47.41 \text{ m}
$$

Der Höhenmesser zeigt somit die folgende Höhe an:

 $z_{Z,altmeter} = z_{p,Z} - z_{p,QNH} = 2858.10 \,\mathrm{m} - 47.41 \,\mathrm{m} = 2810.70 \,\mathrm{m}$ 

Es wird also eine geringere Höhe angezeigt als die tatsächliche Höhe des Zugspitzgipfels.

### Aufgabenteil 3

Die Vorgehensweise ist identisch zu Aufgabenteil 2, lediglich die Außentemperatur am Flugplatz hat sich verändert. Diese hat jedoch keinen Einfluss auf den QNH-Wert, d.h. der QNH-Wert aus Aufgabenteil 1 gilt weiterhin.

Für Temperatur und Druck auf Meereshöhe ergeben sich jetzt die folgenden Werte:

$$
T_0 = T(z_F) - a \cdot z_F
$$
  
= (273.15 - 5) K + 6.5 \cdot 10^{-3} K/m \cdot 1331 ft \cdot 0.3048 ft/m = 270.79 K

$$
p_0 = p(z_F) \cdot \left[ \frac{T(z_F)}{T_0} \right]^{\frac{g}{R \cdot a}}
$$
  
= 960 hPa \cdot \left[ \frac{268.15 K}{270.79 K} \right]^{-\frac{9.81 m/s^2}{287 J/(kg K) \cdot 6.5 \cdot 10^{-3} K/m}} = 1010.66 hPa

Temperatur und Druck auf Höhe des Zugspitzgipfels betragen:

$$
T(z_Z) = T_0 + a \cdot z_Z
$$
  
= 270.79 K - 6.5 \cdot 10^{-3} K/m \cdot 2962 m = 251.53 K

$$
p(z_Z) = p_0 \cdot \left[ \frac{T(z_Z)}{T_0} \right]^{-\frac{g}{R \cdot a}}
$$
  
= 1010.66 hPa  $\cdot \left[ \frac{251.53 \text{ K}}{270.79 \text{ K}} \right]^{287 \text{ J/(kg K)} \cdot 6.5 \cdot 10^{-3} \text{ K/m}} = 685.94 hPa$ 

Die Druckhöhe auf Höhe des Zugspitzgipfels beträgt nach Gleichung 18.23:

$$
z_{p,Z} = \frac{288.15 \,\mathrm{K}}{0.0065 \,\mathrm{K/m}} \cdot \left[ 1 - \left( \frac{p(z_Z)}{1013.25 \,\mathrm{hPa}} \right)^{0.1903} \right]
$$
  
= 
$$
\frac{288.15 \,\mathrm{K}}{0.0065 \,\mathrm{K/m}} \cdot \left[ 1 - \left( \frac{685.94 \,\mathrm{hPa}}{1013.25 \,\mathrm{hPa}} \right)^{0.1903} \right] = 3172.01 \,\mathrm{m}
$$

Die Druckhöhe, auf der der QNH-Druck erreicht wird, bleibt gegenüber Aufgabenteil 2 unverändert. Der Höhenmesser zeigt somit die folgende Höhe an:

$$
z_{Z,altmeter} = z_{p,Z} - z_{p,QNH} = 3172.01 \,\mathrm{m} - 47.41 \,\mathrm{m} = 3124.61 \,\mathrm{m}
$$

Die nun angezeigte Höhe überschreitet die tatsächliche Höhe der Zugspitze und liegt insbesondere auch höher als jene bei sommerlichen Auÿentemperaturen, siehe Aufgabenteil 2. Dies bestätigt die Fliegerweisheit: "Im Winter sind die Berge höher." Verlässt sich der Pilot auf die Höhenmesseranzeige (z.B. indem er der Ansicht ist, er könne bei einer angezeigten Höhe von 3000 m den Zugspitzgipfel überfliegen), so besteht die Gefahr der Kollision mit dem Berg.

Die tatsächliche Höhe des Zugspitzgipfels wird vom Höhenmesser lediglich dann korrekt angezeigt, wenn die Auÿentemperatur bei QNH-Einstellung (hier: am Flugplatz) jener Temperatur entspricht, die gemäÿ Standardatmosphäre in dieser Höhe (hier: Flugplatzhöhe) zu erwarten ist. Auch in diesem Fall wird die Höhe allerdings nur dann korrekt wiedergegeben, wenn die atmosphärische Schichtung zwischen Flugplatz und Ziel (hier: Zugspitze) unverändert bleibt. Im nächsten Aufgabenteil ist dies aufgrund des Einflugs in ein Tiefdruckgebiet nicht mehr der Fall.

#### Aufgabenteil 4

Die auf Meereshöhe reduzierte Temperatur  $T_0$  soll wie in Aufgabenteil 3 weiterhin  $T_0 = 270.79 \,\mathrm{K}$ betragen, sowohl am Ort des Flugplatzes als auch an der Zugspitze. Der auf Meereshöhe reduzierte Druck soll nun jedoch  $p_0 = 1000$  hPa betragen.

Damit beträgt die Temperatur am Zugspitzgipfel weiterhin  $T(z_Z) = 251.53 \text{ K}$ . Der Druck am Zugspitzgipfel beträgt nach Gleichung 18.16 bzw. 18.17 nun:

$$
p(z_Z) = p_0 \cdot \left[ \frac{T(z_Z)}{T_0} \right]^{-\frac{g}{R \cdot a}}
$$
  
= 1000 hPa \cdot \left[ \frac{251.53 \text{ K}}{270.79 \text{ K}} \right]^{\frac{9.81 \text{ m/s}^2}{287 \text{ J/(kg K)} \cdot 6.5 \cdot 10^{-3} \text{ K/m}}} = 678.70 hPa

Die Druckhöhe auf Höhe des Zugspitzgipfels beträgt nach Gleichung 18.23:

$$
z_{p,Z} = \frac{288.15 \,\mathrm{K}}{0.0065 \,\mathrm{K/m}} \cdot \left[ 1 - \left( \frac{p(z_Z)}{1013.25 \,\mathrm{hPa}} \right)^{0.1903} \right]
$$
  
= 
$$
\frac{288.15 \,\mathrm{K}}{0.0065 \,\mathrm{K/m}} \cdot \left[ 1 - \left( \frac{678.70 \,\mathrm{hPa}}{1013.25 \,\mathrm{hPa}} \right)^{0.1903} \right] = 3254.97 \,\mathrm{m}
$$

Die Druckhöhe, auf der der QNH-Druck erreicht wird, bleibt erneut unverändert. Damit zeigt der Höhenmesser auf Höhe des Zugspitzgipfels - bei unveränderter QNH-Einstellung des Höhenmessers (unveränderte atmosphärische Bedingungen am Flugplatz) die folgende Höhe an:

$$
z_{Z,alimeter} = z_{p,Z} - z_{p,QNH} = 3254.97 \,\mathrm{m} - 47.41 \,\mathrm{m} = 3207.56 \,\mathrm{m}
$$

Damit zeigt der Höhenmesser eine gegenüber Aufgabenteil 3 erhöhte Höhe an. D.h. beim Einflug in das Tiefdruckgebiet darf der Pilot eine vergrößerte angezeigte Höhe am Höhenmesser (hier: 3208 m) nicht unterschreiten, um den Berg sicher zu überiegen. Wird dies missachtet, besteht Kollisionsgefahr mit dem Berg. Dies bestätigt die Fliegerweisheit: "Hoch nach tief geht schief."

### Übungsaufgabe 18.2

#### Aufgabenteil 1

FL 330 entspricht dem Flug auf einer Druckhöhe von  $z_p = 33000$ ft. Der Druck auf dieser Flugäche lässt sich mit Gleichung 18.17 unter Verwendung der in Kapitel 18.4.3 gegebenen ISA-Bezugswerte berechnen:

$$
p(z_p = 33\,000\,\text{ft}) = p_0 \cdot \left[\frac{T_0 + a \cdot (z - z_0)}{T_0}\right]^{-\frac{g}{R \cdot a}}
$$
  
= 1013.25 hPa \cdot \left[\frac{288.15 \,\text{K} - 0.0065 \,\text{K/m} \cdot 33\,000 \,\text{ft} \cdot 0.3048 \,\text{m/ft}}{288.15 \,\text{K}}\right]^{5.2586}  
= 26\,207 Pa

Unter Verwendung dieses Drucks lässt sich nun die tatsächliche Flughöhe ebenfalls aus Gleichung 18.17 berechnen, indem die angegebenen MSL-Bezugswerte eingesetzt werden. Auösen nach der Höhe z liefert mit  $z_0 = 0$  m:

$$
z = -\frac{T_{MSL}}{a} \cdot \left[ 1 - \left( \frac{p(z_p = 33\,000\,\text{ft})}{p_{MSL}} \right)^{-\frac{R \cdot a}{g}} \right]
$$

$$
= \frac{273.15\,\text{K}}{0.0065\,\text{K/m}} \cdot \left[ 1 - \left( \frac{26\,207\,\text{Pa}}{1008\,\text{hPa}} \right)^{0.1903} \right] = 9502.7\,\text{m}
$$

Bei Standardatmosphäre entspricht FL 350 dem Flug in einer Höhe von  $z_2 = z_{p,2} = 35\,000\,\text{ft}$ . FL 330 entspricht dem Flug in einer Höhe von  $z_1 = z_{p,1} = 33000$ ft. Somit entspricht der vertikale Abstand der Flugzeuge in der Standardatmosphäre  $\Delta z_p = z_{p,2} - z_{p,1} = 2000 \text{ ft} = 609.6 \text{ m}$ .

Der tatsächliche vertikale Abstand der Flugzeuge in der gegebenen Atmosphäre ist jedoch ein anderer. Der statische Druck auf der Flugäche von Flugzeug 2 beträgt (Vorgehensweise siehe Aufgabenteil 1):

$$
p(z_p = 35\,000\,\text{ft}) = p_0 \cdot \left[\frac{T_0 + a \cdot (z - z_0)}{T_0}\right]^{-\frac{g}{R \cdot a}}
$$
  
= 1013.25 hPa \cdot \left[\frac{288.15 \,\text{K} - 0.0065 \,\text{K/m} \cdot 35\,000 \,\text{ft} \cdot 0.3048 \,\text{m/ft}}{288.15 \,\text{K}}\right]^{5.2586}  
= 23\,849 Pa

Die tatsächliche Flughöhe des Flugzeugs 2 beträgt somit (Vorgehensweise siehe Aufgabenteil 1):

$$
z_2 = -\frac{T_{MSL}}{a} \cdot \left[ 1 - \left( \frac{p(z_p = 35\,000\,\text{ft})}{p_{MSL}} \right)^{-\frac{R \cdot a}{g}} \right]
$$

$$
= \frac{273.15\,\text{K}}{0.0065\,\text{K/m}} \cdot \left[ 1 - \left( \frac{23\,849\,\text{Pa}}{1008\,\text{hPa}} \right)^{0.1903} \right] = 10\,081.1\,\text{m}
$$

Somit beträgt der wahre vertikale Abstand der Flugzeuge mit  $z_1 = 9502.7$ m aus Aufgabenteil 1:

$$
\Delta z = z_2 - z_1 = 10\,081.1\,\mathrm{m} - 9502.7\,\mathrm{m} = 578.4\,\mathrm{m}
$$

### Aufgabenteil 3

Die Außentemperatur auf FL 330 beträgt nach ISA (Gleichung 18.14 mit  $T_0 = 288.15 \,\mathrm{K}$  und  $z_0 = 0$  m):

$$
T_{ISA}(z_p = 33\,000\,\text{ft}) = T_0 + a \cdot (z - z_0)
$$
  
= 288.15 K - 0.0065 K/m · 33\,000 ft · 0.3048 m/ft  
= 222.77 K = -50.38 °C

Die tatsächliche Außentemperatur unter Zugrundelegung der gegebenen MSL-Bezugswerte beträgt:

$$
T(z = 9502.7 \text{ m}) = T_{MSL} + a \cdot (z - z_0)
$$
  
= 273.15 \text{ K} - 0.0065 \text{ K/m} \cdot 9502.7 \text{ m} = 211.38 \text{ K} = -61.77 \text{°C}

### Aufgabenteil 4

Die Dichtehöhe berechnet sich aus Gleichung 18.28 zu:

$$
z_{\rho} = \frac{288.15 \text{ K}}{0.0065 \text{ K/m}} \cdot \left[ 1 - \left( \frac{\frac{p}{1013.25 \text{ hPa}}}{\frac{T}{288.15 \text{ K}}} \right)^{0.2350} \right]
$$
  
=  $\frac{288.15 \text{ K}}{0.0065 \text{ K/m}} \cdot \left[ 1 - \left( \frac{\frac{26207 \text{ Pa}}{1013.25 \text{ hPa}}}{\frac{211.38 \text{ K}}{288.15 \text{ K}}} \right)^{0.2350} \right] = 9632.3 \text{ m} = 31\,602 \text{ ft}$ 

Für den Druck p und die Temperatur T werden dabei die atmosphärischen Werte eingesetzt, die in der Höhe vorliegen, in der sich das Flugzeug bewegt:  $p = p(z_p = 33\,000\,\text{ft}) = 26\,207\,\text{Pa}$  und  $T = 211.38$  K. Weil die Außentemperatur kleiner ist als die nach ISA auf der entsprechenden Druckhöhe zu erwartende Temperatur (siehe Aufgabenteil 3), ist die Dichtehöhe geringer als die Druckhöhe: In Standardatmosphäre müsste weniger weit aufgestiegen werden, um die am Flugzeug vorliegende Luftdichte zu erreichen.

#### Aufgabenteil 5

Die wahre Eigengeschwindigkeit berechnet sich aus der angegebenen Flugmachzahl und der Schallgeschwindigkeit, die am Ort des Flugzeugs vorliegt. Letztere berechnet sich aus der am Ort des Flugzeug vorliegenden Außentemperatur nach Gleichung 7.16:

$$
a = \sqrt{\kappa \cdot R \cdot T} = \sqrt{1.4 \cdot 287 \text{ J/(kg K)} \cdot 211.38 \text{ K}} = 291.4 \text{ m/s}
$$

Somit beträgt die wahre Eigengeschwindigkeit des Flugzeugs:

$$
V_{TAS} = a \cdot Ma_{\infty} = 291.4 \,\mathrm{m/s} \cdot 0.83 = 241.9 \,\mathrm{m/s} = 870.8 \,\mathrm{km/h}
$$

Die EAS ist jene Geschwindigkeit, die unter MSL-Standardbedingungen den gleichen Staudruck  $q_{\infty} = \rho_{\infty}/2 \cdot V_{\infty}^2$  generiert wie jener, dem das Flugzeug tatsächlich ausgesetzt ist.

Zunächst wird die Luftdichte  $\rho$  am Ort des Flugzeugs berechnet:

$$
\rho = \frac{p}{R \cdot T} = \frac{26\,207\,\text{Pa}}{287\,\text{J}/(\text{kg K}) \cdot 211.38\,\text{K}} = 0.432\,\text{kg}/\text{m}^3
$$

Die EAS berechnet sich nach Gleichung 18.41:

$$
V_{EAS} = V_{TAS} \cdot \sqrt{\frac{\rho}{\rho_{MSL}}} = 241.9 \,\mathrm{m/s} \cdot \sqrt{\frac{0.432 \,\mathrm{kg/m^3}}{1.225 \,\mathrm{kg/m^3}}} = 143.6 \,\mathrm{m/s}
$$

Die CAS ist im kompressiblen Fall von der EAS verschieden (Kompressibilitätskorrektur). Der Zusammenhang ist über Gleichung 18.48 gegeben. Für die CAS ergibt sich

$$
V_{CAS} = V_{EAS} \cdot \frac{\sqrt{5}}{Ma_{\infty}} \cdot \frac{1}{\sqrt{\delta}} \cdot \sqrt{\left(\delta \cdot \left(0.2 \cdot Ma_{\infty}^2 + 1\right)^{\frac{7}{2}} - \delta + 1\right)^{\frac{2}{7}} - 1}
$$
  
= 143.6 m/s \cdot \frac{\sqrt{5}}{0.83} \cdot \frac{1}{\sqrt{0.2586}} \cdot \sqrt{\left(0.2586 \cdot (0.2 \cdot 0.83^2 + 1)^{\frac{7}{2}} - 0.2586 + 1\right)^{\frac{2}{7}} - 1}  
= 152.5 m/s

mit dem Druckverhältnis  $\delta$  nach Gleichung 18.47:

$$
\delta = \frac{p}{p_{MSL}} = \frac{26\,207\,\text{Pa}}{101\,325\,\text{Pa}} = 0.2586
$$

# Kapitel 19

### Übungsaufgabe 19.1

### Aufgabenteil 1

Das Höhenleitwerk stellt einen Einfachtrapezügel dar, dessen geometrische Neutralpunktlage nach Tabelle 13.1 zu

$$
x_{N_{25},t,l} = t_{i,t} \cdot \left(\frac{1}{4} + \frac{\Lambda_t}{12} \cdot (1 + 2\lambda_t) \tan \varphi_t\right)
$$

berechnet werden kann. Die Neutralpunktlage bezieht sich dabei auf ein lokales Koordinatensystem, dessen Ursprung im vordersten Punkt des Flügels in der Symmetrieebene liegt. Flügeläche, Streckung, Zuspitzung und Pfeilung der t/4-Linie des Höhenleitwerks betragen:

$$
S_t = (t_{i,t} + t_{a,t})/2 \cdot b_t = (5.6 \,\mathrm{m} + 2.5 \,\mathrm{m}) \cdot 9.8 \,\mathrm{m} = 79.4 \,\mathrm{m}^2
$$

$$
\Lambda_t = \frac{b_t^2}{S_t} = \frac{(2 \cdot 9.8 \,\mathrm{m})^2}{79.4 \,\mathrm{m}^2} = 4.84
$$

$$
\lambda_t = \frac{t_{a,t}}{t_{i,t}} = \frac{2.5 \,\mathrm{m}}{5.6 \,\mathrm{m}} = 0.45
$$

$$
\tan\varphi_t = \frac{\Delta x_{LE,t} + 0.25 \cdot t_{a,t} - 0.25 \cdot t_{i,t}}{s_t} = \frac{5.8 \,\mathrm{m} + 0.25 \cdot 2.5 \,\mathrm{m} - 0.25 \cdot 5.6 \,\mathrm{m}}{9.8 \,\mathrm{m}} = 0.513
$$

Somit ergibt sich für die lokale Neutralpunktlage des Höhenleitwerks:

$$
x_{N_{25},t,l} = t_{i,t} \cdot \left(\frac{1}{4} + \frac{\Lambda_t}{12} \cdot (1 + 2\lambda_t) \tan \varphi_t\right)
$$
  
= 5.6 m \cdot \left(\frac{1}{4} + \frac{4.84}{12} \cdot (1 + 2 \cdot 0.45) \cdot 0.513\right) = 3.59 m

Als globale Neutralpunktlage des Höhenleitwerks ergibt sich im in Abbildung 19.23 angegebenen Koordinatensystem:

$$
x_{N_{25},t} = x_{N_{25},t,l} + x_{LE,i,t} = 3.59 \,\mathrm{m} + 32.5 \,\mathrm{m} = 36.09 \,\mathrm{m}
$$

Das dimensionslose Leitwerksvolumen berechnet sich nach Gleichung 19.16 zu:

$$
V_t = \frac{x_{N,w} - x_{N,t}}{t_{\mu,w}} \cdot \frac{S_t}{S}
$$

Dabei ist zu beachten, dass die x-Koordinaten im körperfesten System des Flugzeugs mit nach vorn weisender x-Achse anzugeben sind, wohingegen in dieser Aufgabe die x-Achse nach hinten weist.

Aus Aufgabe 13.1 sind die folgenden Daten bekannt:  $x_{N_{25},w} = 8.66 \,\text{m}, t_{\mu,w} = 7.40 \,\text{m}, S =$ 363.63 m<sup>2</sup> . Für das dimensionslose Leitwerksvolumen ergibt sich nach Anpassung der positiven x-Richtung (nach hinten) und unter Verwendung der ermittelten geometrischen Neutralpunkte:

$$
V_t = -\frac{x_{N_{25},w} - x_{N_{25},t}}{t_{\mu,w}} \cdot \frac{S_t}{S}
$$
  
=  $-\frac{8.66 \text{ m} - 36.09 \text{ m}}{7.40 \text{ m}} \cdot \frac{79.4 \text{ m}^2}{363.63 \text{ m}^2} = 0.809$ 

#### Aufgabenteil 3

Zunächst werden die Pfeilungswinkel der t/2-Linie zwischen Flügelwurzel und Flügelspitze berechnet. Für den Tragflügel ergibt sich nach Abbildung 13.5:

$$
\tan \varphi_{t/2,w} = \frac{\frac{t_{a,w}}{2} + \Delta x_{LE,w} - \frac{t_{i,w}}{2}}{s_w} = \frac{\frac{2.8 \,\mathrm{m}}{2} + 18 \,\mathrm{m} - \frac{12.5 \,\mathrm{m}}{2}}{29.2 \,\mathrm{m}} = 0.4503
$$

Für das Höhenleitwerk ergibt sich gemäß Abbildung:

$$
\tan \varphi_{t/2,t} = \frac{\frac{t_{a,t}}{2} + \Delta x_{LE,t} - \frac{t_{i,t}}{2}}{s_t} = \frac{\frac{2.5 \,\mathrm{m}}{2} + 5.8 \,\mathrm{m} - \frac{5.6 \,\mathrm{m}}{2}}{9.8 \,\mathrm{m}} = 0.4337
$$

Die Flügelstreckung des Tragflügels ist aus Aufgabe 13.1, Aufgabenteil 3, bekannt und beträgt  $\Lambda_w = 9.38$ . Die Flügelstreckung des Höhenleitwerks wurde bereits in Aufgabenteil 1 zu  $\Lambda_t = 4.84$ ermittelt. Mithilfe dieser Werte und der in der Aufgabenstellung angegebenen Gleichung ergeben sich die folgenden Auftriebsgradienten für Tragflügel und Höhenleitwerk:

$$
c_{A\alpha,w} = \frac{2\pi \Lambda_w}{\sqrt{\Lambda_w^2 \cdot (1 - Ma_\infty^2) \cdot \left(1 + \frac{\tan^2 \varphi_{t/2,w}}{1 - Ma_\infty^2}\right) + 4} + 2}
$$
  
= 
$$
\frac{2\pi \cdot 9.38}{\sqrt{9.38^2 \cdot (1 - 0.83^2) \cdot \left(1 + \frac{0.4503^2}{1 - 0.83^2}\right) + 4} + 2}
$$
  
= 6.54

$$
c_{A\alpha,t} = \frac{2\pi \Lambda_t}{\sqrt{\Lambda_t^2 \cdot (1 - Ma_\infty^2) \cdot \left(1 + \frac{\tan^2 \varphi_{t/2,t}}{1 - Ma_\infty^2}\right) + 4 + 2}}
$$
  
= 
$$
\frac{2\pi \cdot 4.84}{\sqrt{4.84^2 \cdot (1 - 0.83^2) \cdot \left(1 + \frac{0.4337^2}{1 - 0.83^2}\right) + 4 + 2}}
$$
  
= 5.10

Der Auftriebsgradient der Tragügel-Leitwerks-Kombination berechnet sich nach Gleichung 19.12 zu:

$$
c_{A\alpha} = c_{A\alpha,w} + \left(1 - \frac{\partial \alpha_{dw}}{\partial \alpha}\right) \cdot \frac{q_t}{q} \cdot \frac{S_t}{S} \cdot c_{A\alpha,t}
$$

$$
= 6.54 + (1 - 0.0) \cdot 0.8 \cdot \frac{79.4 \,\mathrm{m}^2}{363.63 \,\mathrm{m}^2} \cdot 5.10 = 7.43
$$

### Aufgabenteil 4

Der Neutralpunkt der Tragügel-Leitwerks-Kombination berechnet sich nach Gleichung 19.24

$$
x_N = x_{N,w} - t_{\mu,w} \cdot \left(1 - \frac{\partial \alpha_{dw}}{\partial \alpha}\right) \cdot \frac{c_{A\alpha,t}}{c_{A\alpha}} \cdot V_t^*,
$$

wobei erneut zu berücksichtigen ist, dass die x-Achse im flugzeugfesten Koordinatensystem nach vorn weist. Da gemäß Aufgabenstellung die x-Achse nach hinten weist, muss der zweite Summand addiert werden, und es ergibt sich:

$$
x_N = x_{N_{25},w} + t_{\mu,w} \cdot \left(1 - \frac{\partial \alpha_{dw}}{\partial \alpha}\right) \cdot \frac{c_{A\alpha,t}}{c_{A\alpha}} \cdot \frac{q_t}{q} \cdot V_t
$$
  
= 8.66 m + 7.40 m \cdot (1 - 0.0) \cdot \frac{5.10}{7.43} \cdot 0.8 \cdot 0.809 = 11.95 m

Für ein Stabilitätsmaß von 8% liegt der Schwerpunkt 8% der Bezugsflügeltiefe vor dem Neutralpunkt, siehe Gleichung 19.28. Im angegebenen Koordinatensystem gilt somit:

$$
x_{CG} = x_N - SM \cdot t_{\mu, w} = 11.95 \,\mathrm{m} - 0.08 \cdot 7.40 \,\mathrm{m} = 11.36 \,\mathrm{m}
$$

### Aufgabenteil 6

Für die Ermittlung des Stabilitätsmaßes bei  $Ma_{\infty} = 0.4$  müssen die Berechnungsschritte aus den Aufgabenteilen 4 und 5 wiederholt werden. Es ergeben sich die nachfolgenden Werte für die Auftriebsgradienten:

$$
c_{A\alpha,w} = \frac{2\pi \Lambda_w}{\sqrt{\Lambda_w^2 \cdot (1 - Ma_\infty^2) \cdot \left(1 + \frac{\tan^2 \varphi_{t/2,w}}{1 - Ma_\infty^2}\right) + 4} + 2}
$$
  
= 
$$
\frac{2\pi \cdot 9.38}{\sqrt{9.38^2 \cdot (1 - 0.4^2) \cdot \left(1 + \frac{0.4503^2}{1 - 0.4^2}\right) + 4} + 2} = 5.00
$$

$$
c_{A\alpha,t} = \frac{2\pi \Lambda_t}{\sqrt{\Lambda_t^2 \cdot (1 - Ma_\infty^2) \cdot \left(1 + \frac{\tan^2 \varphi_{t/2,t}}{1 - Ma_\infty^2}\right) + 4} + 2}
$$
  
= 
$$
\frac{2\pi \cdot 4.84}{\sqrt{4.84^2 \cdot (1 - 0.4^2) \cdot \left(1 + \frac{0.4337^2}{1 - 0.4^2}\right) + 4 + 2}} = 4.17
$$

$$
c_{A\alpha} = c_{A\alpha,w} + \left(1 - \frac{\partial \alpha_{dw}}{\partial \alpha}\right) \cdot \frac{q_t}{q} \cdot \frac{S_t}{S} \cdot c_{A\alpha,t}
$$
  
= 5.00 + (1 - 0.0) \cdot 0.8 \cdot \frac{79.4 \text{ m}^2}{363.63 \text{ m}^2} \cdot 4.17 = 5.73

Somit ergibt sich die folgende veränderte Neutralpunktlage:

$$
x_N = x_{N_{25},w} + t_{\mu,w} \cdot \left(1 - \frac{\partial \alpha_{dw}}{\partial \alpha}\right) \cdot \frac{c_{A\alpha,t}}{c_{A\alpha}} \cdot \frac{q_t}{q} \cdot V_t
$$
  
= 8.66 m + 7.40 m \cdot (1 - 0.0) \cdot \frac{4.17}{5.73} \cdot 0.8 \cdot 0.809 = 12.15 m

Der Neutralpunkt hat sich somit nach hinten verschoben, wodurch sich bei unveränderter Schwerpunktlage das Stabilitätsmaÿ erhöht. Das Stabilitätsmaÿ beträgt nun nach Gleichung 19.28 unter Berücksichtigung des angegebenen Koordinatensystems (x nach hinten positiv):

$$
SM = \frac{x_N - x_{CG}}{t_{\mu, w}} = \frac{12.15 \,\mathrm{m} - 11.36 \,\mathrm{m}}{7.40 \,\mathrm{m}} = 0.106 = 10.6\%
$$

# Kapitel 20

### Übungsaufgabe 20.1

### Aufgabenteil 1

Zur Bestimmung des Oswald-Faktors wird zunächst die Flügelstreckung des Discus ermittelt. Diese beträgt nach Gleichung 13.4:

$$
\Lambda = \frac{b^2}{S} = \frac{(15 \,\mathrm{m})^2}{10.6 \,\mathrm{m}^2} = 21.2
$$

Der Oswald-Faktor ist ein Formeffizienzfaktor, der den auftriebsabhängigen Widerstand des gesamten Flugzeugs in Relation zum induzierten Widerstand eines unverwundenen Ellipsenflügels gleicher Streckung setzt. Er berechnet sich nach Gleichung 20.5 und unter Verwendung des angegebenen k-Faktors der Polaren  $k = 0.016$  zu:

$$
e = \frac{1}{\pi \cdot k \cdot \Lambda} = \frac{1}{\pi \cdot 0.016 \cdot 21.2} = 0.937
$$

 $c_A$ ,  $c_W$  und  $E$  im Punkt des besten Gleitens lassen sich direkt aus der angegebenen Polaren und Gleichung 20.9 ermitteln:

$$
c_A = \sqrt{\frac{c_{W0}}{k}} = \sqrt{\frac{0.01}{0.016}} = 0.791
$$

$$
c_W = 2 \cdot c_{W0} = 2 \cdot 0.01 = 0.020
$$

$$
E = \left(\frac{c_A}{c_W}\right)_{max} = \frac{1}{\sqrt{4 \cdot k \cdot c_{W0}}} = \frac{1}{\sqrt{4 \cdot 0.016 \cdot 0.01}} = |39.53|
$$

Die entsprechenden Werte im Punkt des geringsten Sinkens berechnen sich aus Gleichung 20.12:

$$
c_A = \sqrt{\frac{3 \cdot c_{W0}}{k}} = \sqrt{\frac{3 \cdot 0.01}{0.016}} = 1.369
$$

$$
c_W = 4 \cdot c_{W0} = 4 \cdot 0.01 = 0.040
$$

$$
E = \left(\frac{c_A^{\frac{3}{2}}}{c_W}\right)_{max} = \frac{1}{4} \cdot \left(\frac{3}{k \cdot \sqrt[3]{c_{W0}}}\right)^{\frac{3}{4}} = \frac{1}{4} \cdot \left(\frac{3}{0.016 \cdot \sqrt[3]{0.01}}\right)^{\frac{3}{4}} = \frac{34.23}{8}
$$

Die Gleitzahl im Punkt des geringsten Sinkens ist somit um  $(34.2 - 39.5)/39.5 = -13.4\%$ geringer als im Punkt des besten Gleitens.

### Aufgabenteil 2

Die Fluggeschwindigkeit berechnet sich nach Gleichung 20.64, wobei Gleichung 20.65 aufgrund der geringen Gleitwinkel eine zulässige Näherung darstellt.

Zunächst wird der nicht aufballastierte Discus betrachtet.

Die Fluggeschwindigkeit beträgt:

$$
V = \sqrt{\frac{2 \cos(\arctan(c_W/c_A))}{c_A \rho} \cdot \frac{G}{S}}
$$
  
=  $\sqrt{\frac{2 \cos(\arctan(0.020/0.791))}{0.791 \cdot 1.225 \text{ kg/m}^3} \cdot \frac{9.81 \text{ kg m/s}^2 \cdot 330 \text{ kg}}{10.6 \text{ m}^2}} = 25.11 \text{ m/s}$ 

Die Sinkgeschwindigkeit berechnet sich mit Gleichung 20.67 und 20.58 zu:

$$
ROD = V \cdot \sin \gamma = V \cdot \sin \left( -\arctan \frac{c_W}{c_A} \right)
$$

$$
\approx -V \cdot \frac{c_W}{c_A} = -25.11 \text{ m/s} \cdot \frac{0.020}{0.791} = -0.635 \text{ m/s}
$$

Die aus einer Ausgangshöhe von 1000 m zurückgelegte Strecke beträgt nach Gleichung 20.60 und 20.59:

$$
\Delta s = \frac{\Delta h}{\tan \gamma} = -\frac{\Delta h}{c_W/c_A} = -E \cdot \Delta h = -39.53 \cdot (-1000 \,\mathrm{m}) = 39\,528 \,\mathrm{m}
$$

Zur Berechnung der Flugdauer wird die Höhendifferenz durch die Sinkgeschwindigkeit geteilt:

$$
\Delta t = \frac{\Delta h}{ROD} = \frac{-1000 \,\mathrm{m}}{-0.635 \,\mathrm{m/s}} = 1574.7 \,\mathrm{s}
$$

Die Berechnung für den aufballastierten Discus erfolgt analog, und es ergeben sich die folgenden Werte:

$$
V = \sqrt{\frac{2 \cos(\arctan(c_W/c_A))}{c_A \rho} \cdot \frac{G}{S}}
$$
  
=  $\sqrt{\frac{2 \cos(\arctan(0.020/0.791))}{0.791 \cdot 1.225 \text{ kg/m}^3} \cdot \frac{9.81 \text{ kg m/s}^2 \cdot 525 \text{ kg}}{10.6 \text{ m}^2}}$  = 31.67 m/s

$$
ROD = V \cdot \sin \gamma = V \cdot \sin \left( -\arctan \frac{c_W}{c_A} \right)
$$

$$
\approx -V \cdot \frac{c_W}{c_A} = -31.67 \text{ m/s} \cdot \frac{0.020}{0.791} = -0.801 \text{ m/s}
$$

$$
\Delta s = \frac{\Delta h}{\tan \gamma} = -\frac{\Delta h}{c_W/c_A} = -E \cdot \Delta h = -39.53 \cdot (-1000 \,\mathrm{m}) = 39528 \,\mathrm{m}
$$

$$
\Delta t = \frac{\Delta h}{ROD} = \frac{-1000 \,\mathrm{m}}{-0.801 \,\mathrm{m/s}} = 1248.5 \,\mathrm{s}
$$

Durch das höhere Gewicht des Discus erhöhen sich dessen Fluggeschwindigkeit und Sinkrate im Punkt des besten Gleitens. Die Flugdauer für einen Höhenverlust von 1000 m reduziert sich demzufolge. Die zurückgelegte Strecke aus einer gegebenen Ausgangshöhe bleibt jedoch unverändert, weil diese nur von der aerodynamischen Güte (Gleitzahl) des Discus abhängt.

#### Aufgabenteil 3

In diesem Aufgabenteil werden dieselben Berechnungen wie im Aufgabenteil 2 durchgeführt, wobei jetzt der Flugzustand des geringsten Sinkens betrachtet wird. Auftriebs- und Widerstandsbeiwert im Punkt des geringsten Sinkens sind aus Aufgabenteil 1 bekannt.

Für den nicht aufballastierten Discus ergeben sich die folgenden Werte:

$$
V = \sqrt{\frac{2 \cos(\arctan(c_W/c_A))}{c_A \rho} \cdot \frac{G}{S}}
$$
  
=  $\sqrt{\frac{2 \cos(\arctan(0.040/1.369))}{1.369 \cdot 1.225 \text{ kg/m}^3} \cdot \frac{9.81 \text{ kg m/s}^2 \cdot 300 \text{ kg}}{10.6 \text{ m}^2}} = 19.08 \text{ m/s}$   

$$
ROD = V \cdot \sin \gamma = V \cdot \sin \left(-\arctan \frac{c_W}{c_A}\right)
$$
  

$$
\approx -V \cdot \frac{c_W}{c_A} = -19.08 \text{ m/s} \cdot \frac{0.040}{1.369} = -0.557 \text{ m/s}
$$

 $\frac{0.016}{1.369} = -0.557 \,\mathrm{m/s}$ 

$$
\Delta s = \frac{\Delta h}{\tan \gamma} = -\frac{\Delta h}{c_W/c_A} = -E \cdot \Delta h = -34.23 \cdot (-1000 \,\text{m}) = 34\,233 \,\text{m}
$$
\n
$$
\Delta t = \frac{\Delta h}{ROD} = \frac{-1000 \,\text{m}}{-0.557 \,\text{m/s}} = 1795.1 \,\text{s}
$$

Für den aufballastierten Discus ergeben sich die folgenden Werte:

$$
V = \sqrt{\frac{2 \cos(\arctan(c_W/c_A))}{c_A \rho} \cdot \frac{G}{S}}
$$
  
=  $\sqrt{\frac{2 \cos(\arctan(0.040/1.369))}{1.369 \cdot 1.225 \text{ kg/m}^3} \cdot \frac{9.81 \text{ m/s}^2 \cdot 525 \text{ kg}}{10.6 \text{ m}^2}}$  = 24.06 m/s

$$
ROD = V \cdot \sin \gamma = V \cdot \sin \left( -\arctan \frac{c_W}{c_A} \right)
$$

$$
\approx -V \cdot \frac{c_W}{c_A} = -24.06 \text{ m/s} \cdot \frac{0.040}{1.369} = -0.703 \text{ m/s}
$$

$$
\Delta s = \frac{\Delta h}{\tan \gamma} = -\frac{\Delta h}{c_W/c_A} = -E \cdot \Delta h = -34.23 \cdot (-1000 \,\mathrm{m}) = 34\,233 \,\mathrm{m}
$$

$$
\Delta t = \frac{\Delta h}{ROD} = \frac{-1000 \,\mathrm{m}}{-0.703 \,\mathrm{m/s}} = 1423.2 \,\mathrm{s}
$$

Zusammenfassend lässt sich feststellen:

- Die Gleitzahlen im Punkt des geringsten Sinkens sind geringer als im Punkt des besten Gleitens.
- Die Fluggeschwindigkeiten und Sinkgeschwindigkeiten im Punkt des geringsten Sinkens sind geringer als im Punkt des besten Gleitens.
- Die Gleitzahlen sind unabhängig vom Flugzeuggewicht.
- Fluggeschwindigkeit und Sinkgeschwindigkeit gehen mit abnehmendem Flugzeuggewicht zurück.

Betrachtet wird der Flugzustand des geringsten Sinkens aus Aufgabenteil 3. Für den nicht aufballastierten Discus beträgt die Sinkrate in diesem Fall nach Aufgabenteil 3 ROD = −0.557 m/s. Diese Sinkgeschwindigkeit liegt relativ zur umgebenden Luftmasse vor. Diese steigt nun allerdings innerhalb des Thermikschlauchs selbst mit  $v_w = 2 \,\text{m/s}$  auf. Somit ergibt sich eine resultierende (kinematische) Vertikalgeschwindigkeit  $V_V$  von:

$$
V_V = v_w + ROD = 2 \,\mathrm{m/s} - 0.557 \,\mathrm{m/s} = 1.443 \,\mathrm{m/s}
$$

Die erforderliche Zeit, um 500 m/s zu steigen, beträgt somit:

$$
\Delta t = \frac{\Delta h}{V_V} = \frac{500 \,\mathrm{m}}{1.443 \,\mathrm{m/s}} = 346.5 \,\mathrm{s}
$$

#### Aufgabenteil 5

Der Auftriebsgradient des Tragügels beträgt nach der einfachen Prandtl'schen Traglinientheorie nach Gleichung 14.40

$$
c_{A\alpha} = \frac{2\pi\,\Lambda}{\Lambda + 2} = \frac{2\pi \cdot 21.2}{21.2 + 2} = 5.74
$$

mit der Streckung  $\Lambda = 21.2$  aus Aufgabenteil 1.

Somit beträgt der Anstellwinkel relativ zur Nullauftriebsrichtung:

$$
\alpha = \frac{c_A}{c_{A\alpha}} = \frac{1.369}{5.74} = 0.238 = 13.66^{\circ}
$$

Die übrigen Größen lassen sich unter Zuhilfenahme von Abbildung 18.6 ermitteln:

Für den Winkel  $\gamma_A = \theta - \alpha$  zwischen der  $x_O$ - und der  $x_A$ -Achse (Gleichung 18.4 mit  $\alpha_w = 0$ ) gilt mit Gleichung 20.58

$$
\gamma_A = -\arctan \frac{c_W}{c_A} = -\arctan \frac{0.040}{1.369} = -1.67^\circ,
$$

d.h. das Segelflug weist einen aerodynamischen Bahnneigungswinkel von −1.67° gegenüber der umgebenden Luftmasse auf. Somit ergibt sich die folgende Nicklage der körperfesten Bezugsachse (Nullauftriebsrichtung des Tragügels) gegenüber der Horizontalen:

$$
\theta = \gamma_A + \alpha = -1.67^{\circ} + 13.66^{\circ} = 11.99^{\circ}
$$

Der Bahnneigungswinkel berechnet sich aus dem Verhältnis zwischen kinematischer Vertikalund Horizontalgeschwindigkeit, wobei letztere der aerodynamischen Horizontalgeschwindigkeit  $V \cdot \cos \gamma_A$  entspricht (rein vertikales Windfeld):

$$
\gamma = \arctan \frac{V_V}{V_H} = \arctan \frac{V_V}{V \cdot \cos \gamma_A} = \arctan \frac{1.443 \text{ m/s}}{19.08 \text{ m/s} \cdot \cos(-1.67^\circ)} = 4.33^\circ
$$

Damit beträgt der Wind-Anstellwinkel nach Gleichung 18.4:

$$
\alpha_w = \theta - \gamma - \alpha = 11.99^{\circ} - 4.33^{\circ} - 13.66^{\circ} = -6.00^{\circ}
$$

Die Winkelverhältnisse des sich einstellenden Flugzustands sind in untenstehender Abbildung näherungsweise dargestellt.

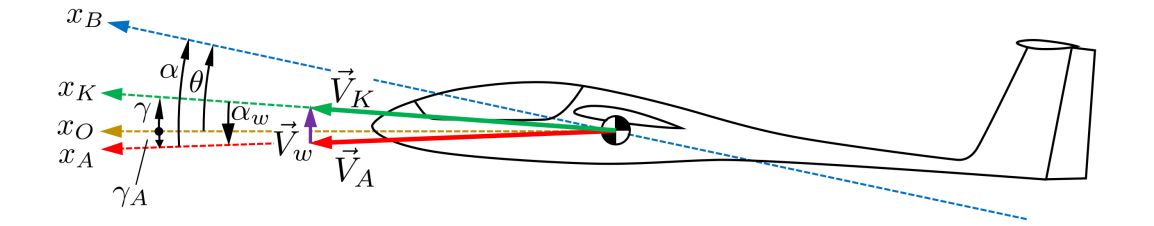

### Übungsaufgabe 20.2

### Aufgabenteil 1

Die Fluggeschwindigkeit des besten Steigens berechnet sich nach Gleichung 20.53:

$$
V_{ROC_{max}} = \sqrt{\frac{\frac{T}{G} \cdot \frac{G}{S}}{3 \rho c_{W0}} \left(1 + \sqrt{1 + \frac{3}{\left(\frac{c_A}{c_W}\right)_{max}^2 \cdot \left(\frac{T}{G}\right)^2}}\right)}
$$

Zur Berechnung benötigt werden Schub-Gewichts-Verhältnis und Flächenbelastung. Das Schub-Gewichts-Verhältnis beträgt unter Standardbedingungen auf Meereshöhe:

$$
\frac{T}{G} = \frac{T_{A,MSL}}{m_0 \cdot g} = \frac{20 \text{ kN}}{7200 \text{ kg} \cdot 9.81 \text{ m/s}^2} = 0.283
$$

Für die Flächenbelastung wird ebenfalls die Startmasse zugrundegelegt. Es ergibt sich:

$$
\frac{G}{S} = \frac{m_0 \cdot g}{S} = \frac{7200 \,\text{kg} \cdot 9.81 \,\text{m/s}^2}{22.4 \,\text{m}^2} = 3153 \,\text{N/m}^2
$$

Die maximale Gleitzahl berechnet sich unter Verwendung der gegebenen Polaren direkt nach Gleichung 20.9 zu:

$$
\left(\frac{c_A}{c_W}\right)_{max} = \frac{1}{\sqrt{4 \cdot k \cdot c_{W0}}} = \frac{1}{\sqrt{4 \cdot 0.05 \cdot 0.02}} = 15.81
$$

Unter Verwendung der MSL-Standarddichte von  $\rho = 1.225 \text{ kg/m}^3$  ergibt sich für die Fluggeschwindigkeit des besten Steigens:

$$
V = \sqrt{\frac{\frac{T}{G} \cdot \frac{G}{S}}{3 \rho c_{W0}} \left(1 + \sqrt{1 + \frac{3}{\left(\frac{c_A}{c_W}\right)_{max}^2 \cdot \left(\frac{T}{G}\right)^2}}\right)}
$$
  
=  $\sqrt{\frac{0.283 \cdot 3153 \text{ N/m}^2}{3 \cdot 1.225 \text{ kg/m}^3 \cdot 0.02} \left(1 + \sqrt{1 + \frac{3}{15.81^2 \cdot 0.283^2}}\right)}$   
= 158.7 m/s = 571.2 km/h

Die zugehörige maximale Steigrate berechnet sich nach Gleichung 20.46:

$$
ROC = V \cdot \left[ \frac{T}{G} - \frac{\rho}{2} \cdot V^2 c_{W0} \left( \frac{G}{S} \right)^{-1} - \frac{G}{S} \cdot \frac{2 k}{\rho \cdot V^2} \right]
$$
  
= 158.7 m/s \cdot \left[ 0.283 - \frac{1.225 \text{ kg/m}^3}{2} \cdot (158.7 \text{ m/s})^2 \cdot 0.02 \cdot (3153 \text{ N/m}^2)^{-1} \right] -  
158.7 m/s \cdot \left[ 3153 \text{ N/m}^2 \cdot \frac{2 \cdot 0.05}{1.225 \text{ kg/m}^3 \cdot (158.7 \text{ m/s})^2} \right] = 27.8 \text{ m/s}

### Aufgabenteil 2

Zunächst werden Temperatur und Luftdichte auf FL 330 $(z_p = 33\,000\,{\rm ft} \,=\, 10\,058.4\,{\rm m})$ nach Gleichung 18.14 bzw. Gleichung 18.18 ermittelt. Die MSL-Bezugswerte sind in Kapitel 18.4.3 gegeben. Für die Lufttemperatur ergibt sich:

$$
T=T_{MSL}+a\cdot z=288.15\,\mathrm{K}-0.0065\,\mathrm{K/m}\cdot 10\,058.4\,\mathrm{m}=222.77\,\mathrm{K}=-50.38\,\mathrm{^\circ C}
$$

Die Luftdichte berechnet sich zu:

$$
\rho = \rho_{MSL} \cdot \left[\frac{T}{T_{MSL}}\right]^{-\frac{g}{R \cdot a} - 1} = 1.225 \, \text{kg/m}^3 \cdot \left[\frac{222.77 \, \text{K}}{288.15 \, \text{K}}\right]^{\frac{9.81 \, \text{m/s}^2}{287 \, \text{J/(kg K) \cdot 6.5 \cdot 10^{-3} \, \text{K/m}} - 1} = 0.409 \, \text{kg/m}^3
$$

Der verfügbare Triebwerksschub auf FL 330 kann nun auf Basis von Gleichung 20.20 abgeschätzt werden:

$$
T_A = T_{A,MSL} \cdot \frac{\rho}{\rho_{MSL}} = 20 \text{ kN} \cdot \frac{0.409 \text{ kg/m}^3}{1.225 \text{ kg/m}^3} = 6685 \text{ N}
$$

Legt man erneut die Startmasse  $m_0$  zugrunde, so beträgt das Schub-Gewichts-Verhältnis nun:

$$
\frac{T}{G} = \frac{T_A}{m_0 \cdot g} = \frac{6685 \,\mathrm{N}}{7200 \,\mathrm{kg} \cdot 9.81 \,\mathrm{m/s^2}} = 0.095
$$

Flächenbelastung und maximale Gleitzahl bleiben gegenüber Aufgabenteil 1 unverändert. Es ergeben sich damit die folgenden Werte für die Geschwindigkeit des besten Steigens und die beste Steigrate auf FL 330:

$$
V = \sqrt{\frac{\frac{T}{G} \cdot \frac{G}{S}}{3 \rho c_{W0}} \left(1 + \sqrt{1 + \frac{3}{\left(\frac{c_A}{c_W}\right)_{max}^2 \cdot \left(\frac{T}{G}\right)^2}}\right)}
$$
  
=  $\sqrt{\frac{0.095 \cdot 3153 \text{ N/m}^2}{3 \cdot 0.409 \text{ kg/m}^3 \cdot 0.02} \left(1 + \sqrt{1 + \frac{3}{15.81^2 \cdot 0.095^2}}\right)}$   
= 175.3 m/s = 631.1 km/h

$$
ROC = V \cdot \left[ \frac{T}{G} - \frac{\rho}{2} \cdot V^2 c_{W0} \left( \frac{G}{S} \right)^{-1} - \frac{G}{S} \cdot \frac{2 k}{\rho \cdot V^2} \right]
$$
  
= 175.3 m/s \cdot \left[ 0.095 - \frac{0.409 \text{ kg/m}^3}{2} \cdot (175.3 \text{ m/s})^2 \cdot 0.02 \cdot (3153 \text{ N/m}^2)^{-1} \right] -  
175.3 m/s \cdot \left[ 3153 \text{ N/m}^2 \cdot \frac{2 \cdot 0.05}{0.409 \text{ kg/m}^3 \cdot (175.3 \text{ m/s})^2} \right] = 5.2 \text{ m/s}

Die Flugmachzahl stellt das Verhältnis aus Fluggeschwindigkeit und Schallgeschwindigkeit in der freien Anströmung dar. Die Schallgeschwindigkeit berechnet sich aus der Temperatur nach Gleichung 7.16:

$$
a = \sqrt{\kappa \cdot R \cdot T} \sqrt{1.4 \cdot 287 \text{ J/(kg K)} \cdot 222.77 \text{ K}} = 299.2 \text{ m/s}
$$

Damit ergibt sich eine Flugmachzahl von:

$$
Ma = \frac{V}{a} = \frac{175.3 \,\mathrm{m/s}}{299.2 \,\mathrm{m/s}} = 0.586
$$

Die Equivalent Airspeed (EAS) ist jene Fluggeschwindigkeit, die unter MSL-Standardbedingungen den gleichen inkompressiblen Staudruck erzeugt wie jenen, dem das Flugzeug tatsächlich ausgesetzt ist. Sie berechnet sich aus der wahren Eigengeschwindigkeit (TAS) nach Gleichung 18.41:

$$
V_{EAS} = V_{TAS} \cdot \sqrt{\frac{\rho}{\rho_{MSL}}} = 175.3 \,\mathrm{m/s} \cdot \sqrt{\frac{0.409 \,\mathrm{kg/m^3}}{1.225 \,\mathrm{kg/m^3}}} = \frac{101.3 \,\mathrm{m/s}}{}
$$

### Aufgabenteil 3

Die maximale Reichweite des Strahlugzeugs berechnet sich nach Gleichung 20.86:

$$
R_{max} = \frac{1}{g \cdot c_{f,j}} \cdot \sqrt{\frac{2G}{\rho S}} \cdot \left(\frac{\sqrt{c_A}}{c_W}\right)_{max} \cdot \ln\left(\frac{G_0}{G_0 - G_f}\right)
$$

Der Ausdruck  $\sqrt{c_A}/c_W$  wird im Punkt (3) der Polaren nach Kapitel 20.2.3 maximal. Er berechnet sich nach Gleichung 20.15 zu:

$$
\left(\frac{c_A^{1/2}}{c_W}\right)_{max} = \frac{3}{4} \left(\frac{1}{3 k \cdot c_{W0}^3}\right)^{1/4} = \frac{3}{4} \left(\frac{1}{3 \cdot 0.05 \cdot 0.02^3}\right)^{1/4} = 22.66
$$

Die weiteren Größen sind gegeben bzw. wurden bereits berechnet. Für das Flugzeuggewicht ist  $G = G_0$  einzusetzen. Es ergibt sich eine Reichweite von:

$$
R = \frac{1}{g \cdot c_{f,j}} \cdot \sqrt{\frac{2G}{\rho S}} \cdot \left(\frac{\sqrt{c_A}}{c_W}\right)_{max} \cdot \ln\left(\frac{G_0}{G_0 - G_f}\right)
$$
  
= 
$$
\frac{1}{9.81 \text{ m/s}^2 \cdot 4 \cdot 10^{-5} \text{ kg/(Ns)}} \cdot \sqrt{\frac{2 \cdot 9.81 \text{ m/s}^2 \cdot 7200 \text{ kg}}{0.409 \text{ kg/m}^3 \cdot 22.4 \text{ m}^2}} \cdot 22.66
$$
  

$$
\cdot \ln\left(\frac{9.81 \text{ m/s}^2 \cdot 7200 \text{ kg}}{9.81 \text{ m/s}^2 \cdot (7200 \text{ kg} - 2000 \text{ kg})}\right) = 2332282 \text{ m} = 2332 \text{ km}
$$

Die Fluggeschwindigkeit zur in Aufgabenteil 3 berechneten Reichweite wird aus Gleichung 20.87 berechnet:

$$
V = \sqrt{\frac{2G}{c_A \cdot \rho \cdot S}} = \sqrt{\frac{2}{\rho} \sqrt{\frac{3k}{c_{W0}} G}}
$$
  
=  $\sqrt{\frac{2}{0.409 \text{ kg/m}^3} \cdot \sqrt{\frac{3 \cdot 0.05}{0.02}} \cdot \frac{9.81 \text{ m/s}^2 \cdot 7200 \text{ kg}}{22.4 \text{ m}^2}} = 205.4 \text{ m/s} = 739.4 \text{ km/h}$ 

Die Flugmachzahl wird mithilfe der bereits in Aufgabenteil 2 ermittelten Schallgeschwindigkeit bestimmt und beträgt:

$$
Ma = \frac{V}{a} = \frac{205.4 \,\mathrm{m/s}}{299.2 \,\mathrm{m/s}} = 0.686
$$

### Aufgabenteil 5

Am Ende des Reichweitenflugs beträgt die Masse der Hawker  $m_1 = m_0 - m_f = 5200$ kg. Für diese Masse muss bei festgehaltenem Auftriebsbeiwert und fester Fluggeschwindigkeit weiter die Auftriebsgleichung 20.22 erfüllt sein, woraus sich die (verringerte) Luftdichte berechnen lässt:

$$
\rho = \frac{2 \cdot m_1 \cdot g}{c_A \cdot V^2 \cdot S} = \frac{2 \cdot 5200 \,\text{kg} \cdot 9.81 \,\text{m/s}^2}{0.365 \cdot (205.4 \,\text{m/s})^2 \cdot 22.4 \,\text{m}^2} = 0.296 \,\text{kg/m}^3
$$

Darin ist der Auftriebsbeiwert nach Gleichung 20.15  $c_A = \sqrt{c_{W0}/(3k)} = \sqrt{0.02/(0.15)}$ 0.365.

Die zugehörige Flughöhe entspricht der Dichtehöhe nach Standardatmosphäre. Weil die berechnete Dichte die Dichte der Standardatmosphäre in 11 km Höhe (Tropopause) unterschreitet  $(0.296\,\text{kg/m}^3\,<\,0.364\,\text{kg/m}^3,$  siehe Kapitel 18.4.3), fliegt die Hawker nun in der unteren Stratosphäre. Die Flughöhe wird somit nach Gleichung 18.21 berechnet:

$$
z = z_{11 \text{ km}} - \frac{R \cdot T_{11 \text{ km}}}{g} \cdot \ln \left( \frac{\rho}{\rho_{11 \text{ km}}} \right)
$$

Unter Verwendung der in Kapitel 18.4.3 gegebenen Bezugswerte iegt das Flugzeug nun in einer Höhe von:

$$
z_{\rho} = 11\,000\,\mathrm{m} - \frac{287\,\mathrm{J}/(\mathrm{kg\,K}) \cdot 216.65\,\mathrm{K}}{9.81\,\mathrm{m/s^2}} \cdot \ln\left(\frac{0.296\,\mathrm{kg/m^3}}{0.364\,\mathrm{kg/m^3}}\right) = 12\,317\,\mathrm{m} = 40\,410\,\mathrm{ft}
$$

In Standardatmosphäre ISA+0 entspricht die Dichtehöhe  $z<sub>\rho</sub>$  der Druckhöhe  $z<sub>p</sub>$ . Somit fliegt die Hawker am Ende des Reichweitenflugs auf FL 404.

Obwohl sich die wahre Eigengeschwindigkeit des Flugzeugs nicht verändert hat, fliegt das Flugzeug nun mit einer veränderten Machzahl. Ursache ist die in der vergrößerten Höhe reduzierte Schallgeschwindigkeit. Weil die Temperatur in der unteren Stratosphäre konstant  $T = 216.65 \text{ K}$ beträgt, beträgt die Schallgeschwindigkeit in FL 404:

$$
a = \sqrt{\kappa \cdot R \cdot T} \sqrt{1.4 \cdot 287 \, \text{J/(kg K)} \cdot 216.65 \, \text{K}} = 295.0 \, \text{m/s}
$$

Damit ergibt sich eine Flugmachzahl von:

$$
Ma = \frac{V}{a} = \frac{205.4 \,\mathrm{m/s}}{295.0 \,\mathrm{m/s}} = 0.696
$$

### Aufgabenteil 6

Beim Flug auf konstanter Flughöhe FL 330 reduziert sich die Reichweite gegenüber dem bislang betrachteten Fall. Die so erreichbare Reichweite lässt sich nach Gleichung 20.90 berechnen und beträgt unter Verwendung der bereits berechneten Werte:

$$
R = \frac{2}{g \cdot c_{f,j}} \sqrt{\frac{2}{\rho S}} \cdot \frac{\sqrt{c_A}}{c_W} \left( \sqrt{G_0} - \sqrt{G_0 - G_f} \right)
$$
  
= 
$$
\frac{2}{9.81 \text{ m/s}^2 \cdot 4 \cdot 10^{-5} \text{ kg/(Ns)}} \sqrt{\frac{2}{0.409 \text{ kg/m}^3 \cdot 22.4 \text{ m}^2}} \cdot 22.6 \cdot \left( \sqrt{9.81 \text{ m/s}^2 \cdot 7200 \text{ kg}} - \sqrt{9.81 \text{ m/s}^2 \cdot 5200 \text{ kg}} \right) = 2152424 \text{ m} = 2152 \text{ km}
$$

#### Aufgabenteil 7

Für das Strahlugzeug reduziert sich die Reichweite mit sinkender Flughöhe, wie dieser Aufgabenteil bestätigt.

Zunächst sind Temperatur und Dichte auf FL 60 ( $z_p = 6000$  ft = 1828.8 m)zu berechnen. Diese betragen nach Gleichung 18.14 bzw. 18.18 mit den MSL-Bezugswerten aus Kapitel 18.4.3:

$$
T = T_{MSL} + a\cdot z = 288.15\,\mathrm{K} - 0.0065\,\mathrm{K/m}\cdot 1828.8\,\mathrm{m} = 276.26\,\mathrm{K} = 3.11\,{}^{\circ}\mathrm{C}
$$

$$
\rho = \rho_{MSL} \cdot \left[ \frac{T}{T_{MSL}} \right]^{-\frac{g}{R \cdot a} - 1} = 1.225 \, \mathrm{kg/m^3} \cdot \left[ \frac{276.26 \, \mathrm{K}}{288.15 \, \mathrm{K}} \right]^{\frac{9.81 \, \mathrm{m/s^2}}{287 \, \mathrm{J/(kg \, K) \cdot 6.5 \cdot 10^{-3} \, \mathrm{K/m}} - 1} = 1.024 \, \mathrm{kg/m^3}
$$

Die Reichweite berechnet sich analog zu Aufgabenteil 3. Es ergibt sich eine Reichweite von:

$$
R = \frac{1}{g \cdot c_{f,j}} \cdot \sqrt{\frac{2G}{\rho S}} \cdot \left(\frac{\sqrt{c_A}}{c_W}\right)_{max} \cdot \ln\left(\frac{G_0}{G_0 - G_f}\right)
$$
  
= 
$$
\frac{1}{9.81 \text{ m/s}^2 \cdot 4 \cdot 10^{-5} \text{ kg/(Ns)}} \cdot \sqrt{\frac{2 \cdot 9.81 \text{ m/s}^2 \cdot 7200 \text{ kg}}{1.024 \text{ kg/m}^3 \cdot 22.4 \text{ m}^2}} \cdot 22.66
$$
  

$$
\cdot \ln\left(\frac{9.81 \text{ m/s}^2 \cdot 7200 \text{ kg}}{9.81 \text{ m/s}^2 \cdot (7200 \text{ kg} - 2000 \text{ kg})}\right) = 1.474912 \text{ m} = 1475 \text{ km}
$$

Gegenüber dem Reichweitenflug, der auf FL 330 beginnt, hat sich die Reichweite somit um 875 km reduziert. Dies entspricht einer Reichweitenreduktion von 36.8%.

### Aufgabenteil 8

Die Flügelstreckung der Hawker beträgt nach Gleichung 13.4:

$$
\Lambda = \frac{b^2}{S} = \frac{(13.26 \,\mathrm{m})^2}{22.4 \,\mathrm{m}^2} = 7.85
$$

Dieser Tragflügel operiert bei einer Anströmmachzahl von  $Ma = 0.686$ . Der inkompressibel umströmte Vergleichsügel weist somit nach Gleichung 15.10 eine Streckung von

$$
\lambda_{ik} = \Lambda \cdot \sqrt{1 - Ma^2} = 7.85 \cdot \sqrt{1 - 0.686^2} = 5.71
$$

auf. Damit ergibt sich nach der einfachen Prandtl'schen Traglinientheorie (Gleichung 14.40) der folgende Auftriebsgradient des Vergleichsügels bei inkompressibler Strömung:

$$
c_{A\alpha,ik} = \frac{2\pi \Lambda_{ik}}{\Lambda_{ik} + 2} = \frac{2\pi \cdot 5.71}{5.71 + 2} = 4.65
$$

Dieser Auftriebsgradient muss nun noch nach Gleichung 15.19 auf den kompressibel umströmten Tragflügel umgerechnet werden:

$$
c_{A\alpha} = \frac{c_{A\alpha,ik}}{\sqrt{1 - Ma^2}} = \frac{4.65}{\sqrt{1 - 0.686^2}} = 6.40
$$

Alternativ kann für den inkompressibel umströmten Vergleichsügel die erweiterte Traglinientheorie zur Berechnung des Auftriebsgradienten herangezogen werden. Die Vorgehensweise ist analog, und die einzelnen Schritte resultieren schließlich in Gleichung 15.23, wonach sich ein Auftriebsgradient von

$$
c_{A\alpha} = \frac{2\pi\Lambda}{\sqrt{\Lambda^2 \left(1 - Ma^2\right) + 4} + 2} = \frac{2\pi \cdot 7.85}{\sqrt{7.85^2 \left(1 - 0.686^2\right) + 4} + 2} = 6.13
$$

ergibt.

Somit beträgt der Anstellwinkel gegenüber der Nullauftriebsrichtung des Tragflügels nach der einfachen Traglinientheorie:

$$
\alpha = \frac{c_A}{c_{A\alpha}} = \frac{0.365}{6.40} = 0.057 = 3.27^{\circ}
$$

Aufgrund des verringerten Auftriebsgradienten ergibt sich unter Verwendung der erweiterten Traglinientheorie ein etwas höherer Anstellwinkel von:

$$
\alpha = \frac{c_A}{c_{A\alpha}} = \frac{0.365}{6.13} = 0.060 = 3.41^{\circ}
$$

# Kapitel 21

## Übungsaufgabe 21.1

### Aufgabenteil 1

Nach Kapitel 21.2 wird das maximale Lastvielfache im Kurvenflug im Punkt des besten Gleitens erreicht, also bei einem Auftriebsbeiwert von

$$
c_A = \sqrt{\frac{c_{W0}}{k}} = \sqrt{\frac{0.02}{0.05}} = |0.632|
$$

Dieser Auftriebsbeiwert ist auch erfliegbar, da er kleiner als der angegebene maximale Auftriebsbeiwert  $c_{A,max} = 1.5$  des Flugzeugs ist.

### Aufgabenteil 2

Gleichung 21.23 nach  $V^2$  aufgelöst liefert:

$$
V^2 = \frac{2 \cdot n_z \cdot G}{c_A \cdot \rho \cdot S}
$$

Eingesetzt in Gleichung 21.25 ergibt sich:

$$
n_z = \sqrt{\frac{\rho}{2k(G/S)} \cdot \frac{2 \cdot n_z \cdot G}{c_A \cdot \rho \cdot S} \cdot \left[ \left( \frac{T}{G} \right)_{max} - \frac{\rho}{2} \cdot \frac{2 \cdot n_z \cdot G}{c_A \cdot \rho \cdot S} \cdot \frac{c_{W0}}{G/S} \right]}
$$

$$
= \sqrt{\frac{n_z}{k \cdot c_A} \cdot \left[ \left( \frac{T}{G} \right)_{max} - \frac{n_z \cdot c_{W0}}{c_A} \right]}
$$

Durch Quadrieren ergibt sich die Gleichung:

$$
n_z^2 + n_z^2 \cdot \frac{c_{W0}}{k \cdot c_A^2} - n_z \cdot \frac{1}{k \cdot c_A} \cdot \left(\frac{T}{G}\right)_{max} = 0
$$

Weiter umgeformt ergibt sich:

$$
n_z \cdot \left[ n_z \cdot \left( 1 + \frac{c_{W0}}{k \cdot c_A^2} \right) - \frac{1}{k \cdot c_A} \cdot \left( \frac{T}{G} \right)_{max} \right] = 0
$$

Die Lösung  $n_z = 0$  ist physikalisch bedeutungslos, so dass sich die relevante Lösung durch Nullsetzen der eckigen Klammer ergibt. Somit resultiert die folgende Bestimmungsgleichung für  $n_z$ :

$$
n_z = \frac{\frac{1}{k \cdot c_A} \cdot \left(\frac{T}{G}\right)_{max}}{1 + \frac{c_{W0}}{k \cdot c_A^2}}
$$

 $c_{W0}$  und k sind aus der gegebenen Polaren bekannt,  $c_A$  wurde bereits berechnet. Benötigt wird noch das Schub-Gewichts-Verhältnis:

$$
\left(\frac{T}{G}\right)_{max} = \frac{T_A}{m \cdot g} = \frac{T_{A,MSL} \cdot \frac{\rho}{\rho_{MSL}}}{m \cdot g}
$$

$$
= \frac{20 \text{ kN}}{1.225 \text{ kg/m}^3} 6000 \text{ kg} \cdot 9.81 \text{ m/s}^2 = 0.137
$$

Der verfügbare Schub in der angegebenen Dichtehöhe wurde dabei mithilfe von Gleichung 20.20 berechnet.

Das maximal mögliche Lastvielfache kann nun berechnet werden. Als maximaler Lastfaktor ergibt sich im Punkt des besten Gleitens  $(c_A = 0.632)$ :

$$
n_z = \frac{\frac{1}{k \cdot c_A} \cdot (\frac{T}{G})_{max}}{1 + \frac{c_{W0}}{k \cdot c_A^2}}
$$
  
= 
$$
\frac{\frac{1}{0.05 \cdot 0.632} \cdot 0.137}{1 + \frac{0.02}{0.05 \cdot 0.632^2}} = 2.16
$$

Dieser Lastfaktor liegt noch unterhalb des maximal zulässigen positiven Lastfaktors von  $n_{z,lim} =$ 2.5, kann also geflogen werden.

#### Aufgabenteil 3

Die Fluggeschwindigkeit berechnet sich aus der Auftriebsgleichung 21.23. Nach der Geschwindigkeit aufgelöst ergibt sich:

$$
V = \sqrt{\frac{2 \cdot n_z \cdot G}{c_A \cdot \rho \cdot S}} = \sqrt{\frac{2 \cdot 2.16 \cdot 9.81 \text{ m/s}^2 \cdot 6000 \text{ kg}}{0.632 \cdot 0.493 \text{ kg/m}^3 \cdot 22.4 \text{ m}^2}} = 190.9 \text{ m/s}
$$

Der Kurvenradius berechnet sich nach Gleichung 21.19:

$$
R = \frac{V^2}{g\sqrt{n_z^2 - 1}} = \frac{(190.9 \,\mathrm{m/s})^2}{9.81 \,\mathrm{m/s^2} \cdot \sqrt{2.16^2 - 1}} = 1937.8 \,\mathrm{m}
$$

Die Gierrate berechnet sich nach Gleichung 21.21:

$$
\dot{\psi} = \frac{g\sqrt{n_z^2 - 1}}{V} = \frac{9.81 \,\mathrm{m/s^2} \cdot \sqrt{2.16^2 - 1}}{190.9 \,\mathrm{m/s}} = 0.0985 \,\mathrm{s}^{-1} = 5.64^{\circ}/\mathrm{s}
$$

Für eine Umkehrkurve von  $\Delta \psi = 180^\circ$  wird somit die folgende Zeit benötigt:

$$
\Delta t = \frac{\Delta \psi}{\dot{\psi}} = \frac{\pi}{0.0985 \,\mathrm{s}^{-1}} = 31.9 \,\mathrm{s}
$$

### Aufgabenteil 5

Die Überziehgeschwindigkeit im stationären Horizontalug berechnet sich nach Gleichung 20.24:

$$
V_S = \sqrt{\frac{2 \cdot G}{c_{A,max} \cdot \rho \cdot S}} = \sqrt{\frac{2 \cdot 9.81 \,\mathrm{m/s^2} \cdot 6000 \,\mathrm{kg}}{1.5 \cdot 0.493 \,\mathrm{kg/m^3} \cdot 22.4 \,\mathrm{m^2}}} = \frac{84.3 \,\mathrm{m/s}}{}
$$

### Aufgabenteil 6

Nein, denn zwar nimmt mit sinkender Fluggeschwindigkeit der schublimitierte maximale Lastfaktor nach Gleichung 21.25 ab, gleichzeitig nimmt jedoch nach Gleichung 21.19 der Kurvenradius mit der Geschwindigkeit ab. Wie der nächste Aufgabenteil zeigt, kann mit einer reduzierten Fluggeschwindigkeit (gegenüber der in Aufgabenteil 3 berechneten Fluggeschwindigkeit des höchsten Lastfaktors  $n_{z,max}$ ) ein geringerer Kurvenradius erreicht werden.

Für eine gegebene Geschwindigkeit V wird der maximale schublimitierte Lastfaktor nach Gleichung 21.25 berechnet:

$$
n_{z,max} = \left[\frac{\frac{\rho}{2}V^2}{k\left(G/S\right)} \cdot \left\{ \left(\frac{T}{G}\right)_{max} - \frac{\rho}{2}V^2 \frac{c_{W0}}{G/S} \right\} \right]^{1/2}
$$

Der maximale auftriebslimitierte Lastfaktor wird nach Gleichung 21.27 berechnet:

$$
n_{z,max} = \frac{\rho}{2} V^2 \frac{c_{A,max}}{G/S}
$$

Der zur jeweiligen Geschwindigkeit zugehörige minimale Kurvenradius wird mithilfe von Gleichung 21.19

$$
R = \frac{V^2}{g\sqrt{n_z^2 - 1}}
$$

berechnet, indem der kleinere der beiden  $n_z$ -Werte (schub- oder auftriebslimitiert) eingesetzt wird.

Unter Verwendung dieser Vorgehensweise und der angegebenen Daten sowie  $c_{A,max} = 1.5$  (Auftriebslimitierung) und  $c_A = 0.632$  (Schublimitierung) lassen sich die folgenden Werte ermitteln (siehe Tabelle auf der folgenden Seite):
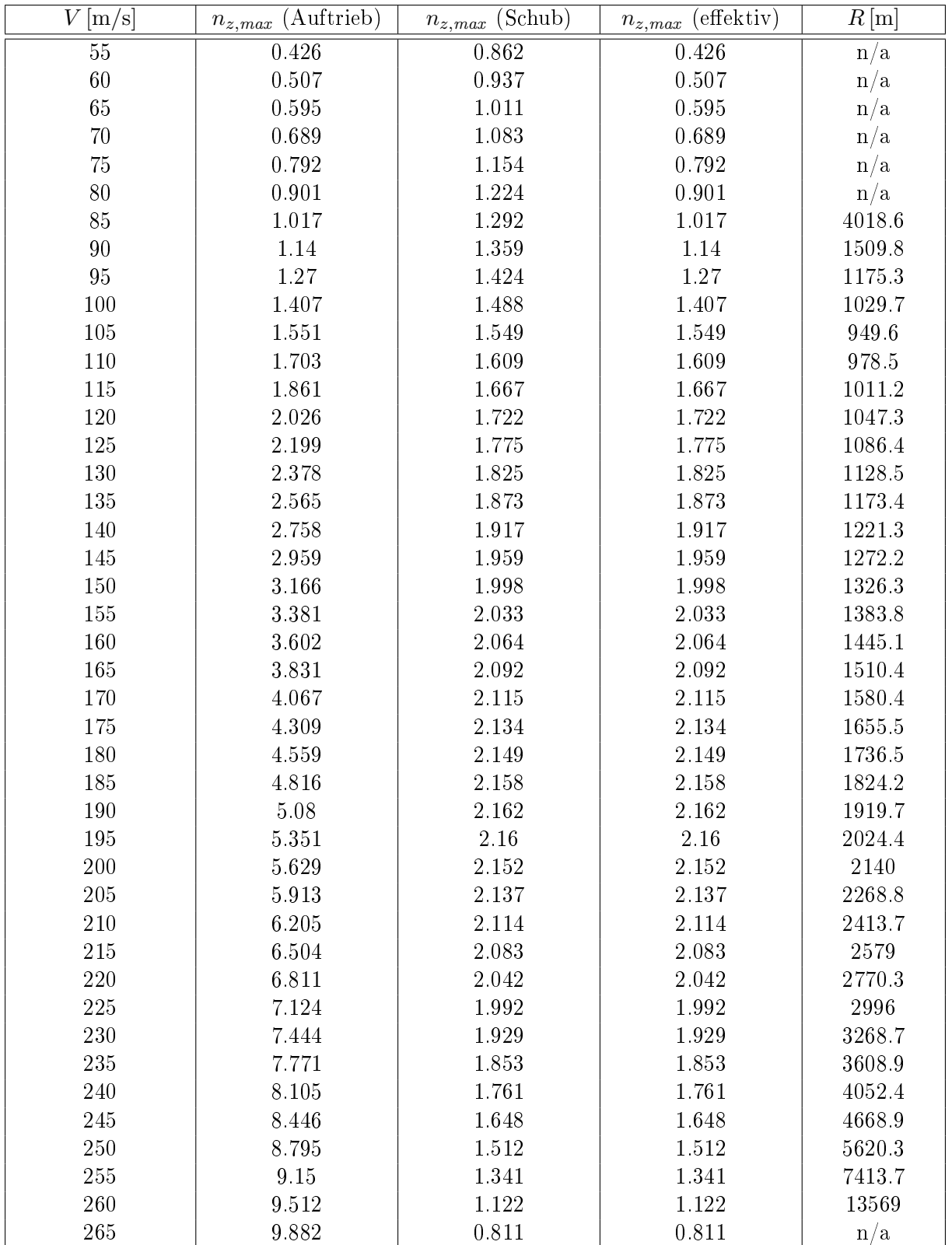

Der minimale Kurvenradius wird bei einer Geschwindigkeit von  $V = 105 \,\mathrm{m/s}$  erreicht und beträgt  $R = 949.6$ m. Der Lastfaktor beträgt  $n_z = 1.55$ . Dieser Punkt stellt den Übergang vom auftriebs- zum schublimitierten Kurvenflug dar. Gegenüber dem Kurvenflug mit maximalem schublimitierten Lastfaktor (siehe Aufgabenteil 4) hat sich der Kurvenradius in etwa halbiert.

Trägt man die erfliegbaren Lastfaktoren über der Fluggeschwindigkeit auf, so ergibt sich das obere der folgenden Diagramme. Das untere Diagramm zeigt den Kurvenradius, der sich aus dem jeweiligen begrenzenden Lastvielfachen ergibt. Zur Identikation des minimalen Kurvenradius braucht die Berechnung nicht über die in Aufgabenteil 3 berechnete Geschwindigkeit des höchsten Lastfaktors hinaus fortgesetzt werden: Für höhere Geschwindigkeiten verringert sich der Lastfaktor wieder, wodurch nach Gleichung 21.19 kein geringerer Kurvenradius mehr erreicht werden kann (R muss bei steigender Geschwindigkeit V und gleichzeitig sinkendem  $n_z$ zwangsläufig ansteigen).

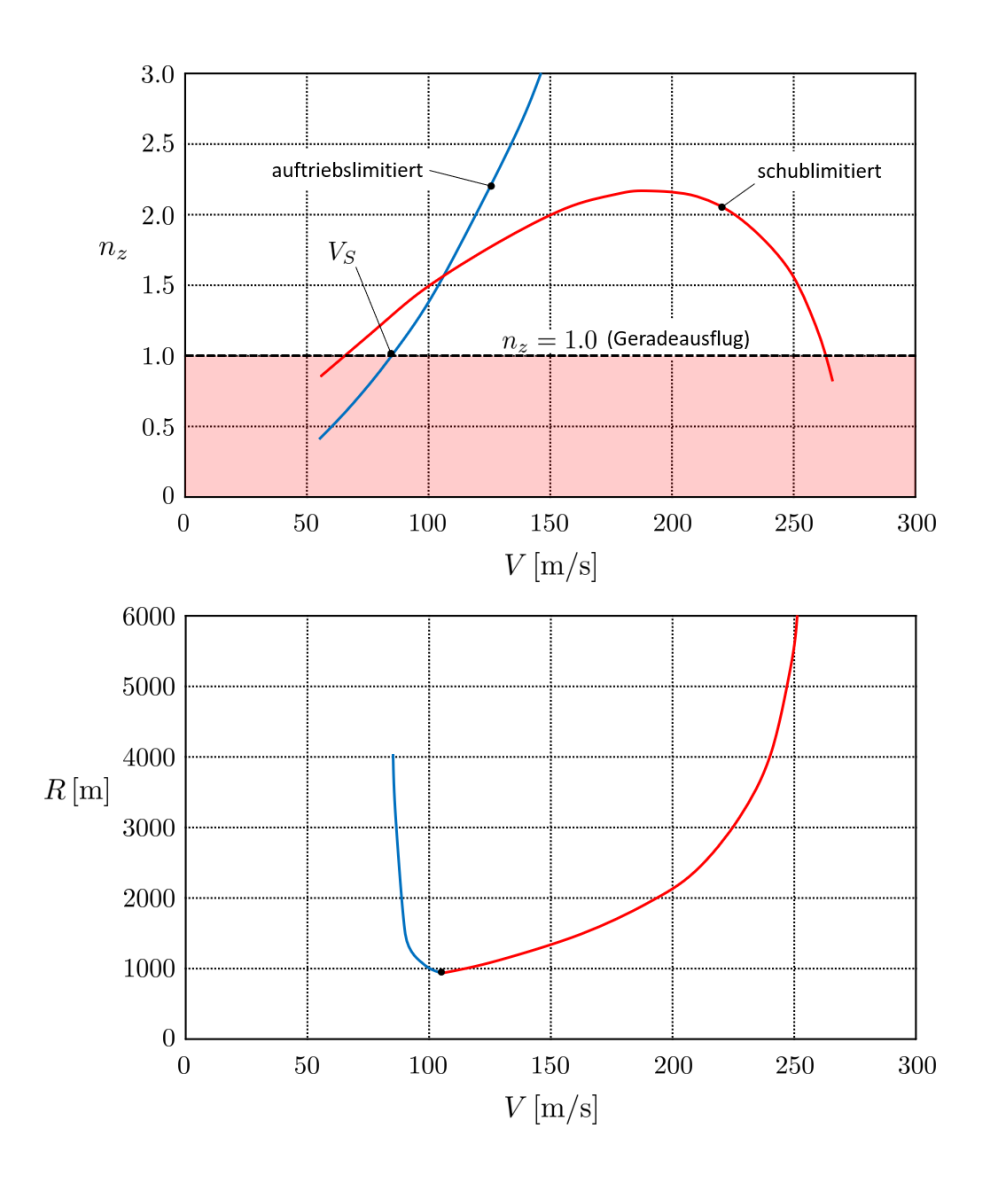

#### Aufgabenteil 8

Die Gierrate berechnet sich nach Gleichung 21.21 zu:

$$
\dot{\psi} = \frac{g\sqrt{n_z^2 - 1}}{V} = \frac{9.81 \,\mathrm{m/s^2} \cdot \sqrt{1.549^2 - 1}}{105 \,\mathrm{m/s}} = 0.1106 \,\mathrm{s}^{-1} = 6.34^{\circ}/\mathrm{s}
$$

Für eine Umkehrkurve von  $\Delta \psi = 180^\circ$  wird nun die folgende Zeit benötigt:

$$
\Delta t = \frac{\Delta \psi}{\dot{\psi}} = \frac{\pi}{0.1106 \,\mathrm{s}^{-1}} = 28.4 \,\mathrm{s}
$$

### Übungsaufgabe 21.2

#### Aufgabenteil 1

Die Manövergeschwindigkeit berechnet sich nach Gleichung 21.31 mit der Bedingung  $n_z =$  $n_{z,lim} = 2.5$ :

$$
V_A = \sqrt{\frac{2 \cdot n_{z,lim} \cdot m \cdot g}{c_{A,max} \cdot \rho_{MSL} \cdot S}} = \sqrt{\frac{2 \cdot 2.5 \cdot 7000 \,\text{kg} \cdot 9.81 \,\text{m/s}^2}{1.5 \cdot 1.225 \,\text{kg/m}^3 \cdot 22.4 \,\text{m}^2}} = 91.3 \,\text{m/s}
$$

Es handelt sich die Equivalent Airspeed (EAS).

Auf FL 280 ( $z_p = 28\,000\,{\rm ft} = 8534.4\,{\rm m}$ ) beträgt die Dichte nach ISA  $\rho = 0.493\,{\rm kg}/{\rm m}^3$  (siehe Angabe in Aufgabe 21.1). Die wahre Eigengeschwindigkeit (TAS) berechnet sich nach Gleichung 18.41 zu:

$$
V_{TAS} = V_{EAS} \cdot \sqrt{\frac{\rho_{MSL}}{\rho}} = 91.3 \,\mathrm{m/s} \cdot \sqrt{\frac{1.225 \,\mathrm{kg/m^3}}{0.493 \,\mathrm{kg/m^3}}} = \frac{144.0 \,\mathrm{m/s}}{1.2 \times 10^{-3} \,\mathrm{kg/m^3}}
$$

#### Aufgabenteil 2

Die Berechnung für ein vorgegebenes Flight Level erfolgt in den folgenden Schritten:

- 1. Ermittlung der Höhe in Metern durch  $z_p[m] = FL \cdot 1000 \text{ ft} \cdot 0.3048 \text{ m/ft.}$
- 2. Berechnung der Temperatur nach ISA mithilfe von Gleichung 18.14 (Tropsphäre) bzw.  $T = 216.65 \text{ K} = \text{const.}$  (untere Stratosphäre) unter Verwendung der Bezugsdaten aus Kapitel 18.4.3.
- 3. Berechnung der Dichte nach Gleichung 18.18 (Troposphäre) bzw. 18.21 (untere Stratosphäre) unter Verwendung der Bezugsdaten aus Kapitel 18.4.3.
- 4. Berechnung der wahren Eigengeschwindigkeit der Low-Speed Buffet-Grenze unter Verwendung der Auftriebsgleichung 20.24.
- 5. Berechnung der Schallgeschwindigkeit a aus der Temperatur nach Gleichung 7.16.
- 6. Berechnung der wahren Eigengeschwindigkeit der High-Speed Buffet-Grenze aus der angegebenen maximalen Flugmachzahl mittels  $V_{max Ma} = Ma_{MO} \cdot a$ .

Es ergeben sich die nachfolgenden Werte:

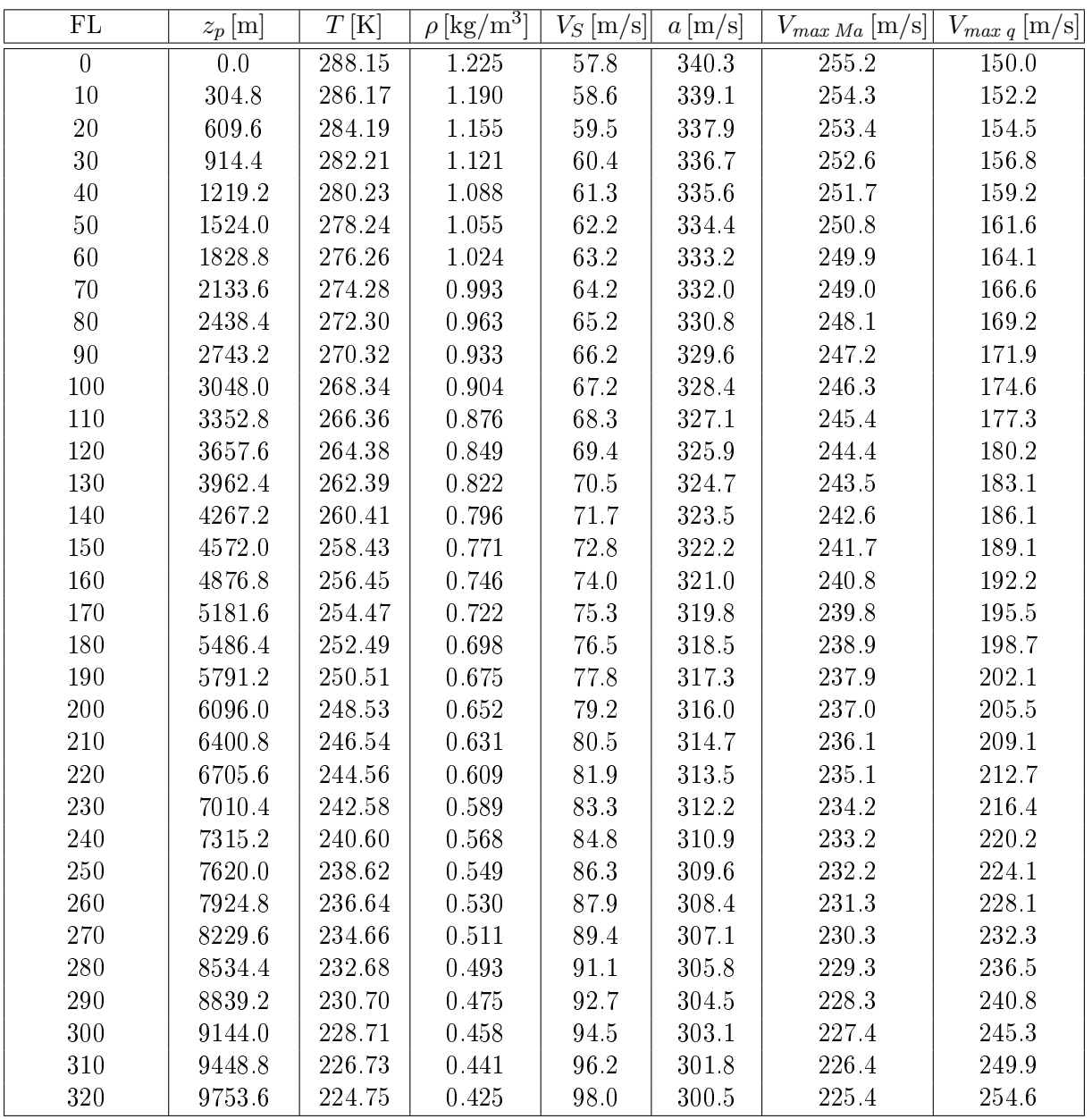

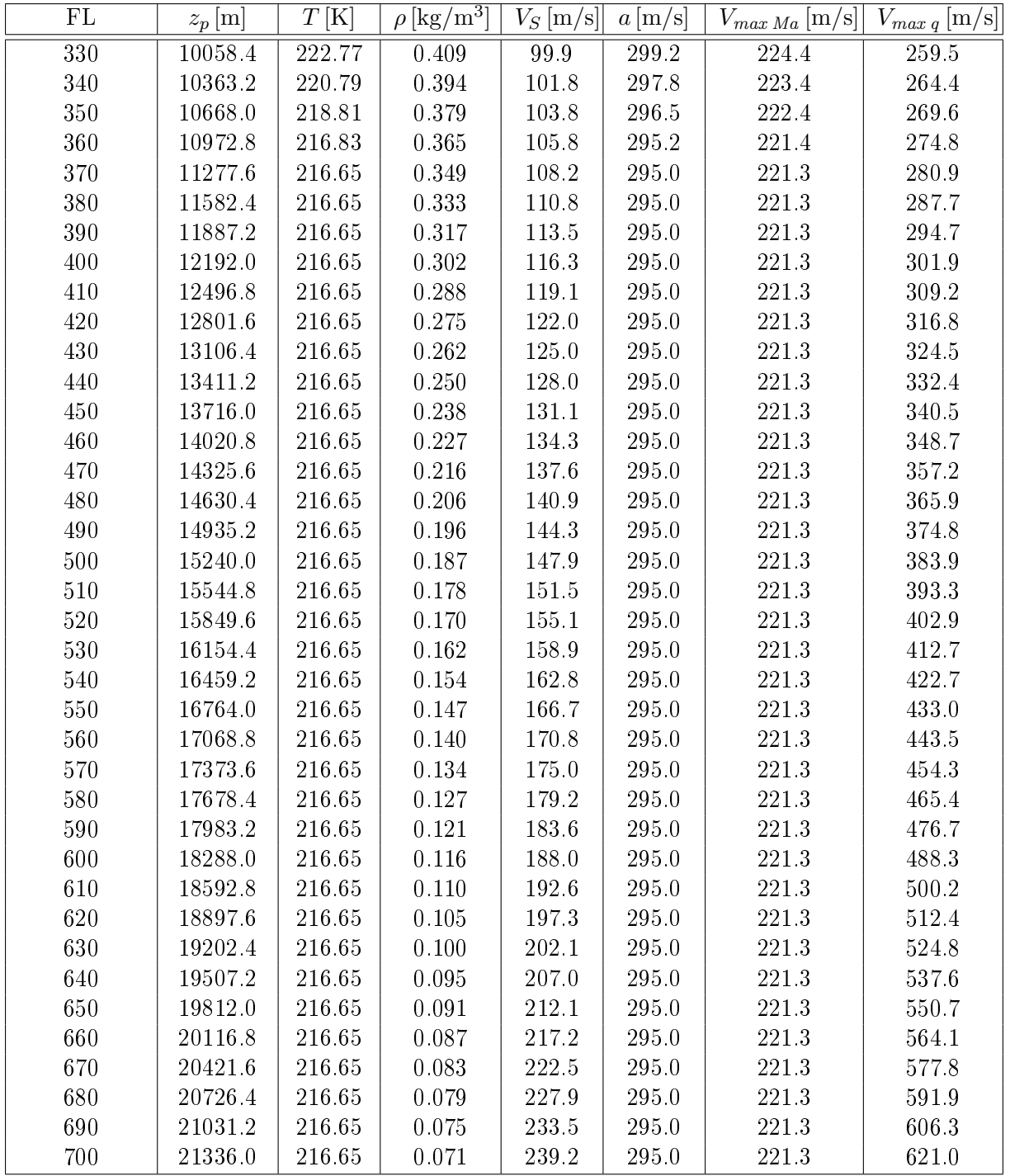

Durch Vergleich von  $V_S$  mit  $V_{max Ma}$  lässt sich die Coffin Corner ermitteln. Diese liegt auf FL 660 bei einer wahren Eigengeschwindigkeit von  $V = 221.3 \,\mathrm{m/s}$ . Der zulässige Geschwindigkeitsbereich auf FL 450 beträgt  $V_S = 131.1 \text{ m/s} < V < V_{max \, Ma} = 221.3 \text{ m/s}$ . Im folgenden Diagramm sind Low-Speed- und High-Speed Buffet-Grenze (sowie die Staudruckgrenze, siehe Aufgabenteil 3) grafisch über der Höhe aufgetragen.

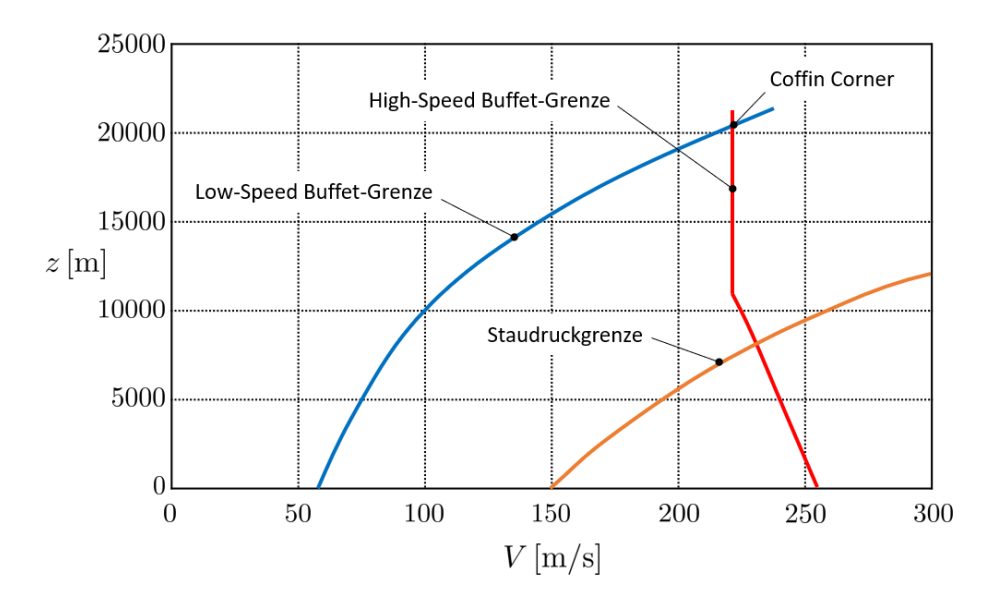

#### Aufgabenteil 3

Die Forderung nach konstantem Staudruck entspricht der Definition der Equivalent Airspeed (EAS), welche durch die maximale Fluggeschwindigkeit auf Meeresniveau gegeben ist. Die durch die Staudruckgrenze gegebene maximale wahre Eigengeschwindigkeit (TAS) für eine gegebene Höhe lässt sich nach Gleichung 18.41 mit  $V_{EAS} = V_{MO_{MSL}}$  berechnen:

$$
V_{TAS} = V_{EAS} \cdot \sqrt{\frac{\rho_{MSL}}{\rho}} = V_{MO_{MSL}} \cdot \sqrt{\frac{\rho_{MSL}}{\rho}} = V_{max\ q}
$$

Die entsprechenden Zahlenwerte sind in der Tabelle aus Aufgabenteil 2 bereits eingetragen (rechte Spalte). Durch Vergleich von  $V_{max\,q}$  mit  $V_{max\,Ma}$  lässt sich die Höhe ermitteln, in der die Staudruck- in die Schüttelgrenze übergeht. Diese liegt auf FL 270 bei einer wahren Eigengeschwindigkeit von  $V \approx 230 \,\mathrm{m/s}$ .

# Kapitel 24

## Übungsaufgabe 24.1

Die Überziehgeschwindigkeit bei maximalem Landegewicht soll 10% unter der in Tabelle 24.1 angegebenen Landegeschwindigkeit liegen und somit  $V_S = 0.9 \cdot V_L = 0.9 \cdot 72 \,\mathrm{m/s} = 64.8 \,\mathrm{m/s}$ betragen.

Somit lässt sich aus der Auftriebsgleichung der erforderliche Auftriebsbeiwert des Flugzeugs berechnen:

$$
c_{A,max} = \frac{2 \cdot m \cdot g}{\rho \cdot V_L^2 \cdot S} = \frac{2 \cdot 186\,000\,\text{kg} \cdot 9.81\,\text{m/s}^2}{1.225\,\text{kg/m}^3 \cdot (64.8\,\text{m/s})^2 \cdot 372\,\text{m}^2} = 1.907
$$

Dieser Auftriebsbeiwert soll nun gemäß Aufgabenstellung jenem des Tragflügels entsprechen, so dass Gleichung 24.1 angewendet werden kann:

$$
c_{A,max} = c_{a,max,cl} \cdot \frac{S_{cl}}{S} + c_{a,max,fl} \cdot \frac{S_{fl}}{S}
$$

Mit  $S_{cl}/S = 1 - S_{fl}/S$  lässt sich schreiben:

$$
c_{A,max} = c_{a,max,cl} \cdot \left(1 - \frac{S_{\text{fl}}}{S}\right) + c_{a,max,\text{fl}} \cdot \frac{S_{\text{fl}}}{S}
$$

Aufgelöst nach dem gesuchten Flächenanteil des mit Hochauftriebshilfen auszustattenden Flügelbereichs ergibt sich:

$$
\frac{S_{fl}}{S} = \frac{c_{A,max} - c_{a,max,cl}}{c_{a,max,fl} - c_{a,max,cl}} = \frac{1.907 - 1.2}{2.5 - 1.2} = 0.544
$$

Es ist also 54.4% der Flügeläche mit Hochauftriebshilfen auszustatten.